# Package 'COINr'

May 21, 2024

<span id="page-0-0"></span>Type Package

Title Composite Indicator Construction and Analysis

Version 1.1.14

Maintainer William Becker <william.becker@bluefoxdata.eu>

Description A comprehensive high-level package, for composite indicator construction and analysis. It is a ``development environment'' for composite indicators and scoreboards, which includes utilities for construction (indicator selection, denomination, imputation, data treatment, normalisation, weighting and aggregation) and analysis (multivariate analysis, correlation plotting, short cuts for principal component analysis, global sensitivity analysis, and more). A composite indicator is completely encapsulated inside a single hierarchical list called a "coin". This allows a fast and efficient work flow, as well as making quick copies, testing methodological variations and making comparisons. It also includes many plotting options, both statistical (scatter plots, distribution plots) as well as for presenting results.

License MIT + file LICENSE

Encoding UTF-8

URL <https://bluefoxr.github.io/COINr/>

BugReports <https://github.com/bluefoxr/COINr/issues>

LazyData true

RoxygenNote 7.2.3

**Imports** openxlsx ( $>= 4.2.3$ ), stats, rlang ( $>= 0.4.10$ ), ggplot2 ( $>=$ 3.3.3), readx $1 (= 1.3.1)$ , utils

**Depends**  $R (= 4.0.0)$ 

**Suggests** rmarkdown, spelling, knitr, test that  $(>= 3.0.0)$ , matrix Stats, performance, covr

VignetteBuilder knitr

Language en-GB

Config/testthat/edition 3

NeedsCompilation no

Author William Becker [aut, cre, cph]  $(\text{chttps://orcid.org/0000-0002-6467-4472>})$ 

**Repository CRAN** 

Date/Publication 2024-05-21 16:00:02 UTC

# R topics documented:

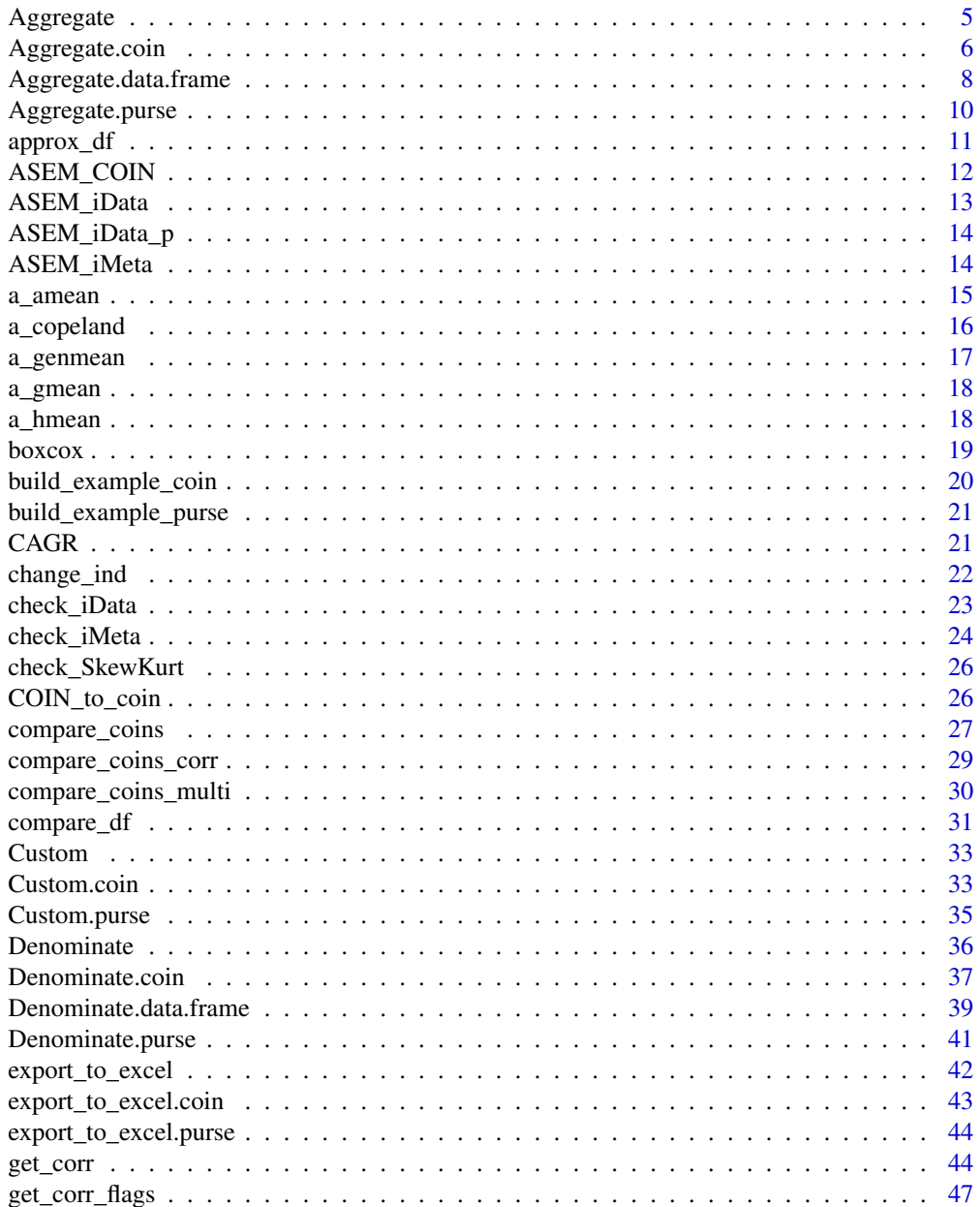

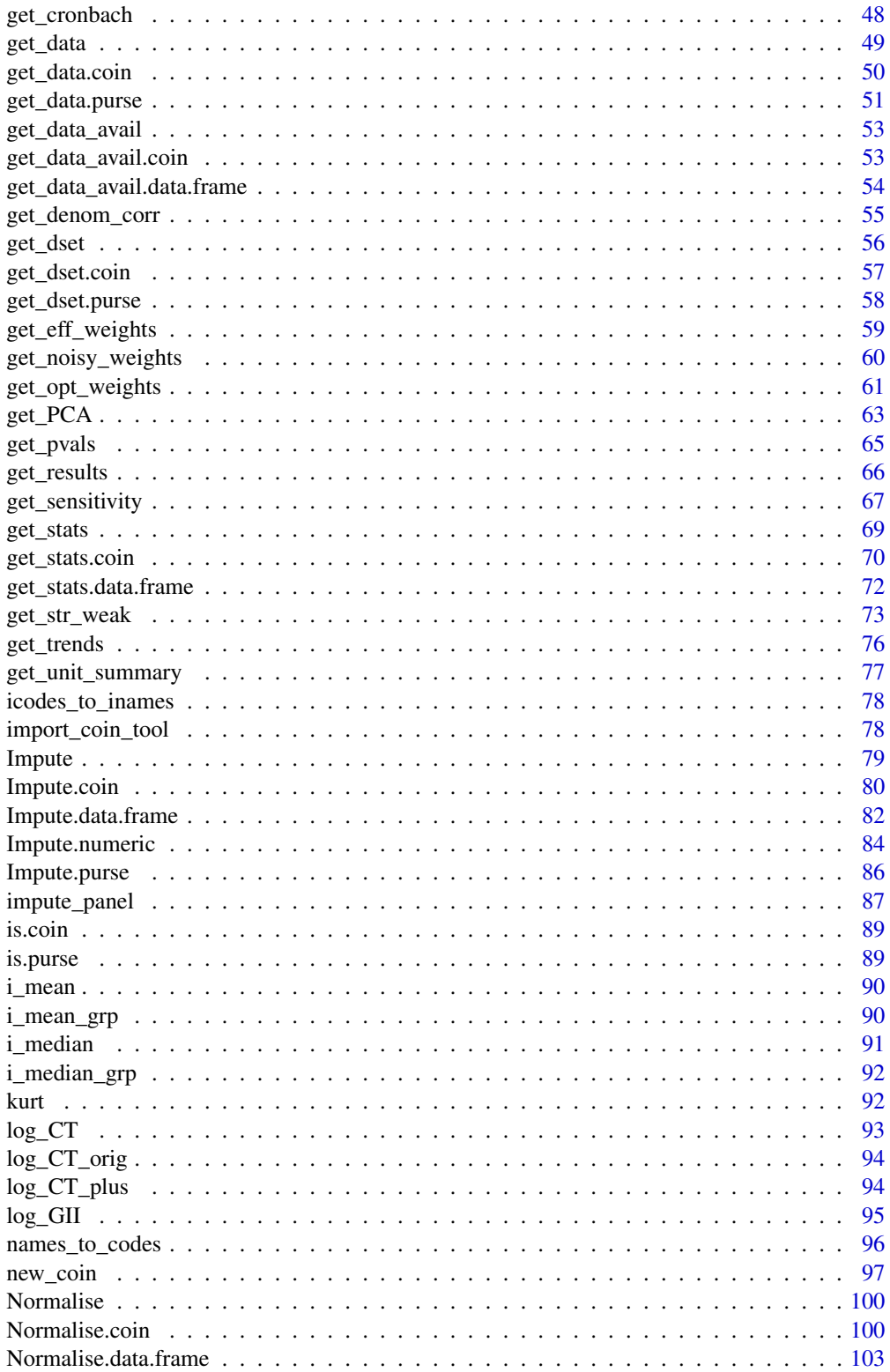

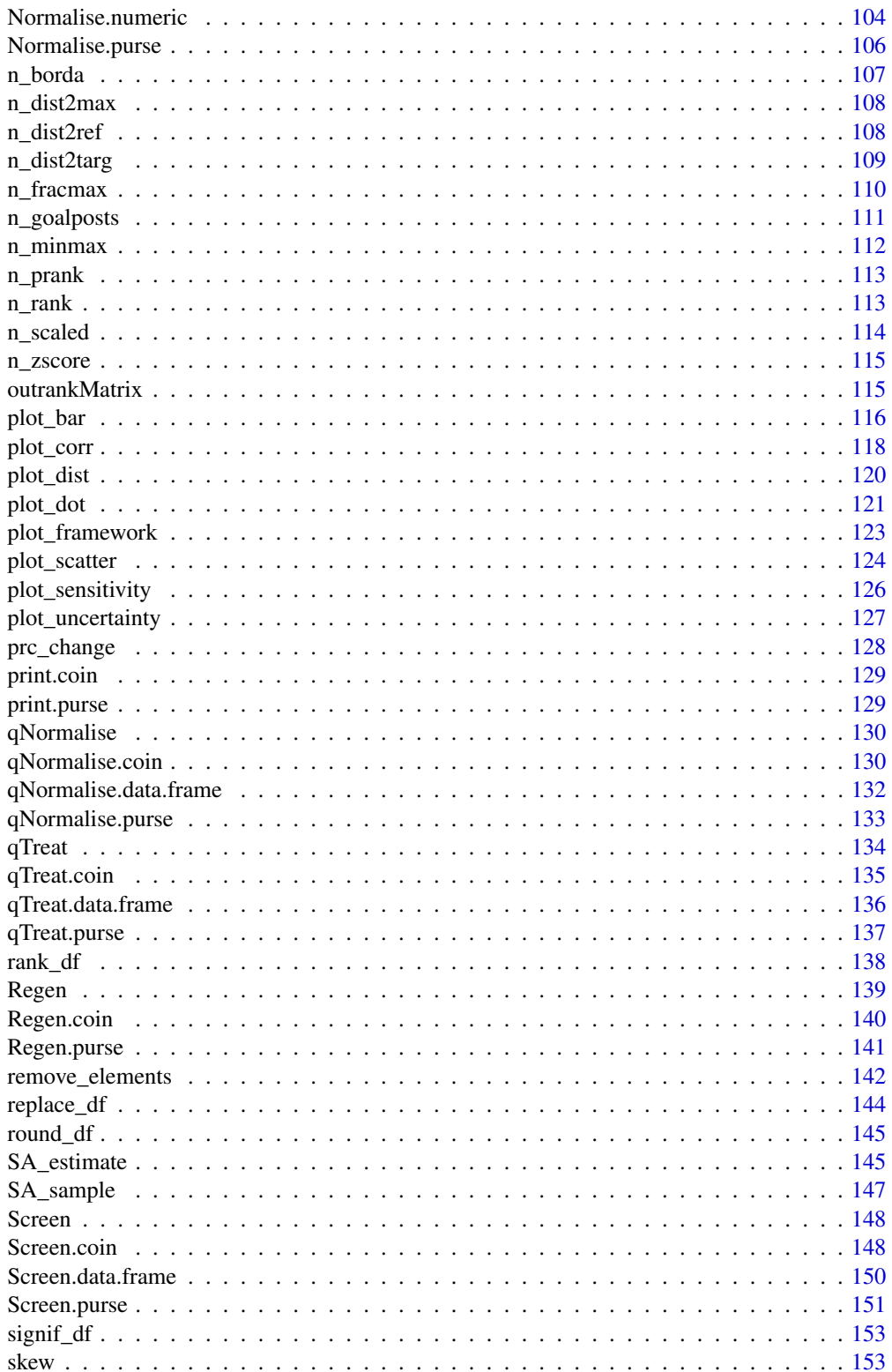

# <span id="page-4-0"></span>Aggregate 5

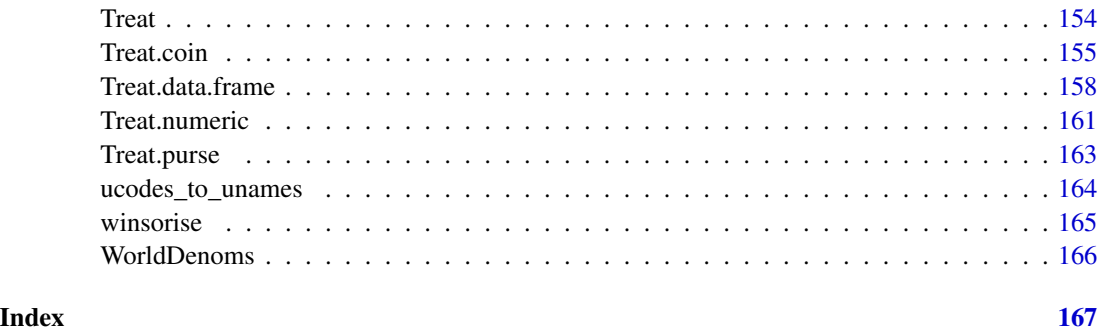

Aggregate *Aggregate data*

# Description

Methods for aggregating numeric vectors, data frames, coins and purses. See individual method documentation for more details:

# Usage

Aggregate(x, ...)

# Arguments

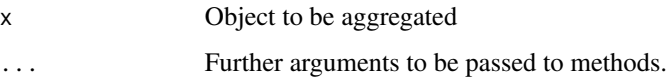

# Details

- [Aggregate.data.frame\(\)](#page-7-1)
- [Aggregate.coin\(\)](#page-5-1)
- [Aggregate.purse\(\)](#page-9-1)

# Value

An object similar to the input

# Examples

# see individual method documentation

<span id="page-5-1"></span><span id="page-5-0"></span>

Aggregates a named data set specified by dset using aggregation function(s) f\_ag, weights w, and optional function parameters f\_ag\_para. Note that COINr has a number of aggregation functions built in, all of which are of the form  $a_{\text{-}}*($ , e.g.  $a_{\text{-}}$ amean(),  $a_{\text{-}}$ gmean() and friends.

# Usage

```
## S3 method for class 'coin'
Aggregate(
  x,
  dset,
  f_{ag} = NULL,
 w = NULL,f_ag_para = NULL,
 dat_thresh = NULL,
 by_d f = FALSE,out2 = "coin",write_to = NULL,
  ...
\mathcal{L}
```
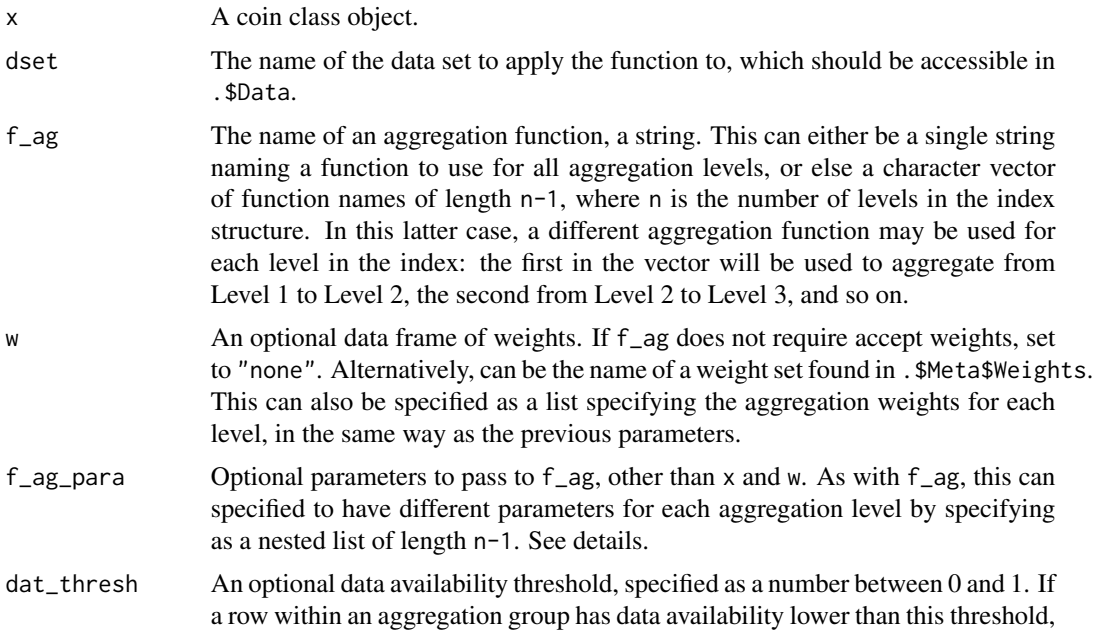

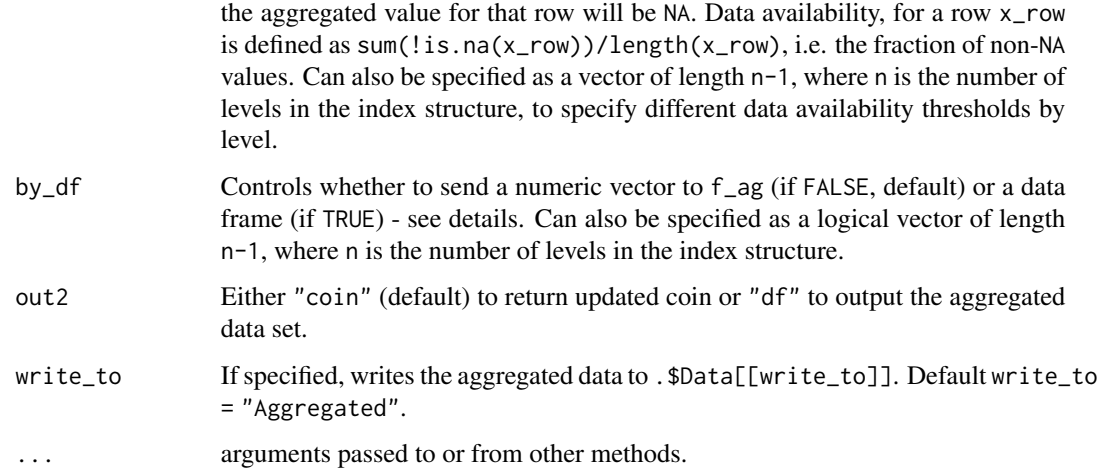

#### Details

When by\_df = FALSE, aggregation is performed row-wise using the function f\_ag, such that for each row  $x$ -row, the output is  $f_{ag}(x_{row}, f_{ag}$ -para), and for the whole data frame, it outputs a numeric vector. Otherwise if by\_df = TRUE, the entire data frame of each indicator group is passed to f\_ag.

The function f\_ag must be supplied as a string, e.g. "a\_amean", and it must take as a minimum an input x which is either a numeric vector (if by\_df = FALSE), or a data frame (if by\_df = TRUE). In the former case  $f_{ag}$  should return a single numeric value (i.e. the result of aggregating x), or in the latter case a numeric vector (the result of aggregating the whole data frame in one go).

Weights are passed to the function  $f_{ag}$  as an argument named w. This means that the function should have arguments that look like  $f_{ag}(x, w, \ldots)$ , where  $\ldots$  are possibly other input arguments to the function. If the aggregation function doesn't use weights, you can set w = "none", and no weights will be passed to it.

 $f_{ag}$  can optionally have other parameters, apart from x and w, specified as a list in  $f_{ag}$ -para.

The aggregation specifications can be set to be different for each level of aggregation: the arguments f\_ag, f\_ag\_para, dat\_thresh, w and by\_df can all be optionally specified as vectors or lists of length n-1, where n is the number of levels in the index. In this case, the first value in each vector/list will be used for the first round of aggregation, i.e. from indicators to the aggregates at level 2. The next will be used to aggregate from level 2 to level 3, and so on.

When different functions are used for different levels, it is important to get the list syntax correct. For example, in a case with three aggregations using different functions, say we want to use a\_amean() for the first two levels, then a custom function f\_cust() for the last. f\_cust() has some additional parameters a and b. In this case, we would specify e.g.  $f_{ag}$  para = list(NULL, NULL, list( $a = 2$ ,  $b = 3$ )) - this is becauase a\_amean() requires no additional parameters, so we pass NULL.

Note that COINr has a number of aggregation functions built in, all of which are of the form  $a_{\alpha}(t)$ , e.g. [a\\_amean\(\)](#page-14-1), [a\\_gmean\(\)](#page-17-1) and friends. To see a list browse COINr functions alphabetically or type a\_ in the R Studio console and press the tab key (after loading COINr), or see the [online](https://bluefoxr.github.io/COINr/articles/aggregate.html#coinr-aggregation-functions) [documentation.](https://bluefoxr.github.io/COINr/articles/aggregate.html#coinr-aggregation-functions)

Optionally, a data availability threshold can be assigned below which the aggregated value will return NA (see dat\_thresh argument). If by\_df = TRUE, this will however be ignored because aggregation is not done on individual rows. Note that more complex constraints could be built into f\_ag if needed.

# Value

An updated coin with aggregated data set added at . \$Data[[write\_to]] if out2 = "coin", else if out2 = "df" outputs the aggregated data set as a data frame.

# Examples

```
# build example up to normalised data set
coin <- build_example_coin(up_to = "Normalise")
# aggregate normalised data set
coin <- Aggregate(coin, dset = "Normalised")
```
<span id="page-7-1"></span>Aggregate.data.frame *Aggregate data frame*

# Description

Aggregates a data frame into a single column using a specified function. Note that COINr has a number of aggregation functions built in, all of which are of the form  $a_{\pm}$  (), e.g.  $a_{\pm}$  annean(), [a\\_gmean\(\)](#page-17-1) and friends.

# Usage

```
## S3 method for class 'data.frame'
Aggregate(
 x,
  f_{ag} = NULL,
  f_{ag\_para} = NULL,dat_thresh = NULL,
 by_df = FALSE,
  ...
)
```
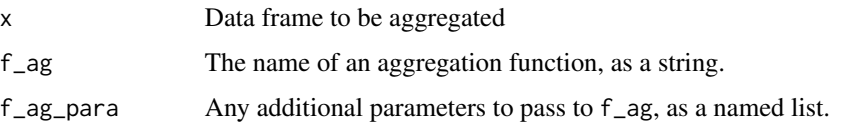

<span id="page-7-0"></span>

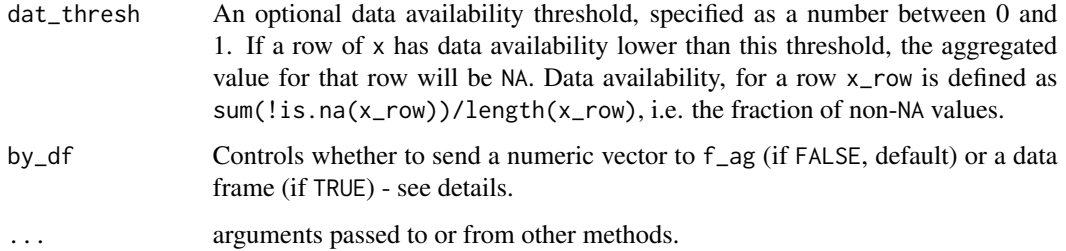

#### Details

Aggregation is performed row-wise using the function  $f_{ag}$ , such that for each row  $x_{av}$  the output is  $f_{ag}(x_{row}, f_{ag} = a)$ , and for the whole data frame, it outputs a numeric vector. The data frame x must only contain numeric columns.

The function f\_ag must be supplied as a string, e.g. "a\_amean", and it must take as a minimum an input x which is either a numeric vector (if by\_df = FALSE), or a data frame (if by\_df = TRUE). In the former case  $f_{ag}$  should return a single numeric value (i.e. the result of aggregating x), or in the latter case a numeric vector (the result of aggregating the whole data frame in one go).

f\_ag can optionally have other parameters, e.g. weights, specified as a list in f\_ag\_para.

Note that COINr has a number of aggregation functions built in, all of which are of the form  $a_{\pm}(s)$ , e.g. [a\\_amean\(\)](#page-14-1), [a\\_gmean\(\)](#page-17-1) and friends. To see a list browse COINr functions alphabetically or type a\_ in the R Studio console and press the tab key (after loading COINr), or see the [online](https://bluefoxr.github.io/COINr/articles/aggregate.html#coinr-aggregation-functions) [documentation.](https://bluefoxr.github.io/COINr/articles/aggregate.html#coinr-aggregation-functions)

Optionally, a data availability threshold can be assigned below which the aggregated value will return NA (see dat\_thresh argument). If by\_df = TRUE, this will however be ignored because aggregation is not done on individual rows. Note that more complex constraints could be built into f\_ag if needed.

#### Value

A numeric vector

```
# get some indicator data - take a few columns from built in data set
X <- ASEM_iData[12:15]
# normalise to avoid zeros - min max between 1 and 100
X <- Normalise(X,
               global_specs = list(f_n = "n_minnax",f_n_{para} = list(l_u = c(1,100))))# aggregate using harmonic mean, with some weights
```

```
y \leftarrow Aggregate(X, f_ag = "a_hmean", f_ag_para = list(w = c(1, 1, 2, 1)))
```
<span id="page-9-1"></span><span id="page-9-0"></span>Aggregate.purse *Aggregate indicators*

# Description

Aggregates indicators following the structure specified in iMeta, for each coin inside the purse. See [Aggregate.coin\(\)](#page-5-1), which is applied to each coin, for more information

# Usage

```
## S3 method for class 'purse'
Aggregate(
 x,
 dset,
 f_{ag} = NULL,
 w = NULL,f_ag_para = NULL,
 dat_thresh = NULL,
 write_to = NULL,
 by_d f = FALSE,...
)
```
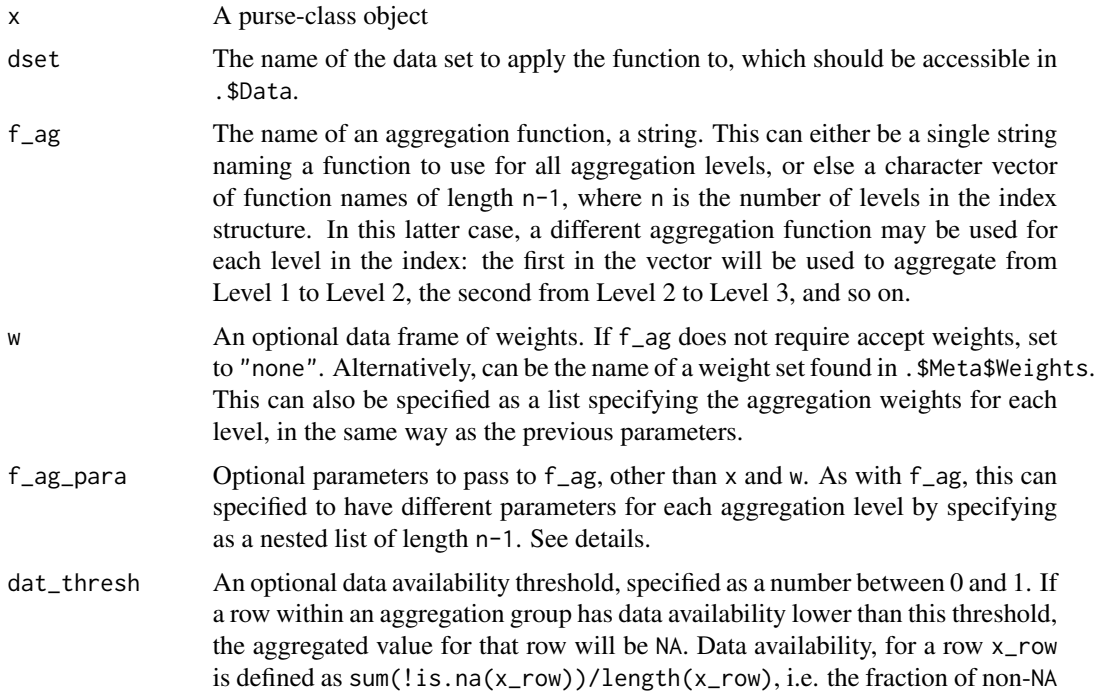

<span id="page-10-0"></span>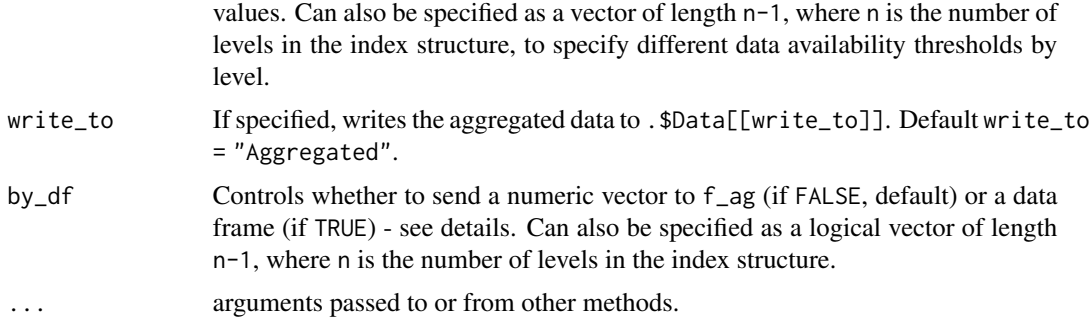

# Value

An updated purse with new treated data sets added at .\$Data[[write\_to]] in each coin.

# Examples

```
# build example purse up to normalised data set
purse <- build_example_purse(up_to = "Normalise", quietly = TRUE)
```

```
# aggregate using defaults
purse <- Aggregate(purse, dset = "Normalised")
```
approx\_df *Interpolate time-indexed data frame*

# Description

Given a numeric data frame Y with rows indexed by a time vector tt, interpolates at time values specified by the vector tt\_est. If tt\_est is not in tt, will create new rows in the data frame corresponding to these interpolated points.

# Usage

 $approx_d f(Y, tt, tt\_est = NULL, ...)$ 

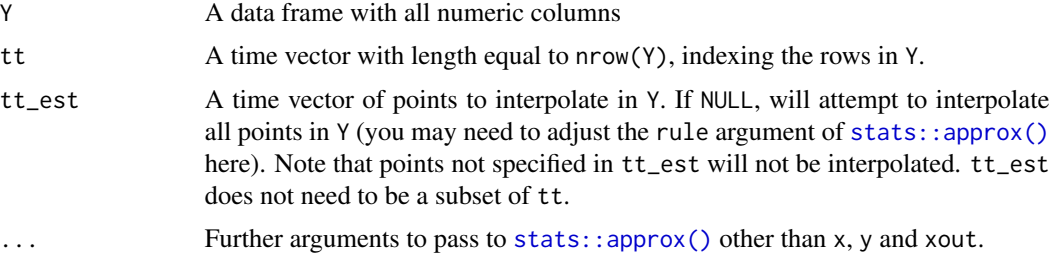

# <span id="page-11-0"></span>Details

This is a wrapper for [stats::approx\(\)](#page-0-0), with some differences. In the first place, stats::approx() is applied to each column of Y, using tt each time as the corresponding time vector indexing Y. Interpolated values are generated at points specified in tt\_est but these are appended to the existing data (whereas [stats::approx\(\)](#page-0-0) will only return the interpolated points and nothing else). Further arguments to [stats::approx\(\)](#page-0-0) can be passed using the ... argument.

# Value

A list with:

- .\$tt the vector of time points, including time values of interpolated points
- .\$Y the corresponding interpolated data frame

Both outputs are sorted by tt.

#### Examples

```
# a time vector
tt <- 2011:2020
# two random vectors with some missing values
y1 <- runif(10)
y2 \leftarrow runif(10)y1[2] <- y1[5] <- NA
y2[3] <- y2[5] <- NA
# make into df
Y <- data.frame(y1, y2)
# interpolate for time = 2012
Y_int <- approx_df(Y, tt, 2012)
Y_int$Y
# notice Y_int$y2 is unchanged since at 2012 it did not have NA value
stopifnot(identical(Y_int$Y$y2, y2))
# interpolate at value not in tt
approx_df(Y, tt, 2015.5)
```
ASEM\_COIN *ASEM COIN (COINr < v1.0)*

#### Description

This is an "old format" "COIN" object which is stored for testing purposes. It is generated using the COINr6 package (only available on GitHub) using COINr6::build\_ASEM()

# <span id="page-12-0"></span>ASEM\_iData 13

# Usage

ASEM\_COIN

# Format

A "COIN" class object

#### Source

<https://github.com/bluefoxr/COINr6>

ASEM\_iData *ASEM raw indicator data*

# Description

A data set containing raw values of indicators for 51 countries, groups and denominators. See the ASEM Portal for further information and detailed description of each indicator. See also vignette("coins") for the format of this data.

# Usage

ASEM\_iData

# Format

A data frame with 51 rows and 60 variables.

#### Details

This data set is in the new v1.0 format.

# Source

<https://composite-indicators.jrc.ec.europa.eu/asem-sustainable-connectivity/repository>

<span id="page-13-0"></span>

This is an artificially-generated set of panel data (multiple observations of indicators over time) that is included to build the example "purse" class, i.e. to build composite indicators over time. This will eventually be replaced with a better example, i.e. a real data set.

#### Usage

ASEM\_iData\_p

# Format

A data frame with 255 rows and 60 variables.

# Details

This data set is in the new v1.0 format.

#### Source

<https://composite-indicators.jrc.ec.europa.eu/asem-sustainable-connectivity/repository>

ASEM\_iMeta *ASEM indicator metadata*

# Description

This contains all metadata for ASEM indicators, including names, weights, directions, etc. See the ASEM Portal for further information and detailed description of each indicator. See also vignette("coins") for the format of this data.

#### Usage

ASEM\_iMeta

# Format

A data frame with 68 rows and 9 variables

# Details

This data set is in the new v1.0 format.

#### <span id="page-14-0"></span>a\_amean 15

# Source

<https://bluefoxr.github.io/COINrDoc/coins-the-currency-of-coinr.html#aggregation-metadata>

# <span id="page-14-1"></span>a\_amean *Weighted arithmetic mean*

# Description

The vector of weights w is relative since the formula is:

#### Usage

a\_amean(x, w)

# Arguments

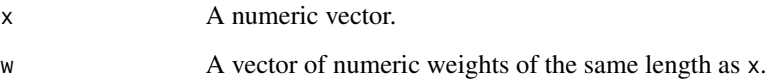

# Details

$$
y = \frac{1}{\sum w_i} \sum w_i x_i
$$

If x contains NAs, these x values and the corresponding w values are removed before applying the formula above.

# Value

The weighted mean as a scalar value

# Examples

 $x < -c(1:10)$  $w < -c(10:1)$ a\_amean(x,w)

<span id="page-15-0"></span>

Aggregates a data frame of indicator values into a single column using the Copeland method. This function calls outrankMatrix().

#### Usage

 $a_{\text{copeland}}(X, w = NULL)$ 

#### Arguments

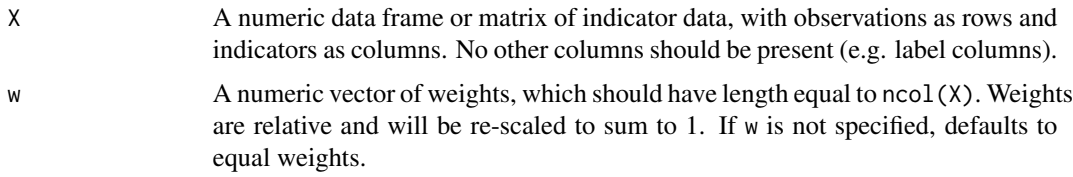

#### Details

The outranking matrix is transformed as follows:

- values > 0.5 are replaced by 1
- values < 0.5 are replaced by -1
- values  $== 0.5$  are replaced by 0
- the diagonal of the matrix is all zeros

The Copeland scores are calculated as the row sums of this transformed matrix.

This function replaces the now-defunct copeland() from COIN $r < v1.0$ .

#### Value

Numeric vector of Copeland scores.

```
# some example data
ind_data <- COINr::ASEM_iData[12:16]
# aggregate with vector of weights
outlist <- outrankMatrix(ind_data)
```
<span id="page-16-0"></span>

Weighted generalised mean of a vector. NA are skipped by default.

# Usage

 $a_{g}$ enmean $(x, w = NULL, p)$ 

#### Arguments

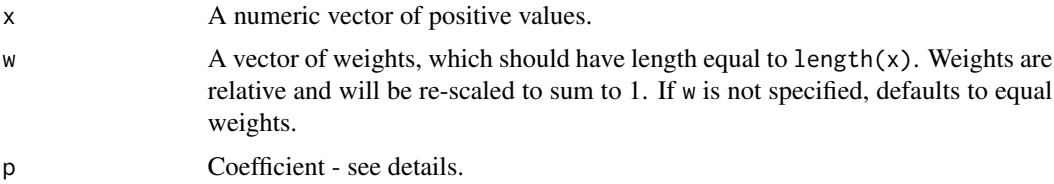

# Details

The generalised mean is as follows:

$$
y = \left(\frac{1}{\sum w_i} \sum w_i x_i^p\right)^{1/p}
$$

where p is a coefficient specified in the function argument here. Note that:

- For negative p, all x values must be positive
- Setting p = 0 will result in an error due to the negative exponent. This case is equivalent to the geometric mean in the limit, so use [a\\_gmean\(\)](#page-17-1) instead.

#### Value

Weighted harmonic mean, as a numeric value.

```
# a vector of values
x \le -1:10# a vector of weights
w \leftarrow runif(10)# cubic mean
a_{g}enmean(x,w, p = 2)
```
<span id="page-17-1"></span><span id="page-17-0"></span>

Weighted geometric mean of a vector. NA are skipped by default.

# Usage

 $a_{\text{g}}$ mean(x, w = NULL)

# Arguments

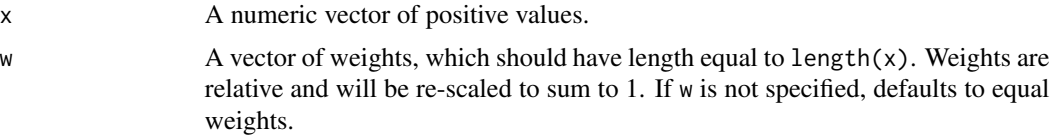

# Details

This function replaces the now-defunct geoMean() from COIN $r < v1.0$ .

#### Value

The geometric mean, as a numeric value.

# Examples

```
# a vector of values
x < -1:10# a vector of weights
w \leftarrow runif(10)# weighted geometric mean
a_gmean(x,w)
```
a\_hmean *Weighted harmonic mean*

# Description

Weighted harmonic mean of a vector. NA are skipped by default.

# Usage

 $a_$ hmean(x, w = NULL)

#### <span id="page-18-0"></span>boxcox and the set of the set of the set of the set of the set of the set of the set of the set of the set of the set of the set of the set of the set of the set of the set of the set of the set of the set of the set of th

#### Arguments

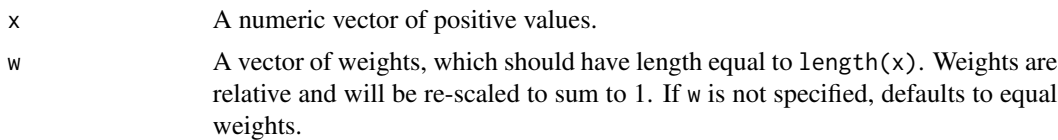

# Details

This function replaces the now-defunct harMean() from COINr  $< v1.0$ .

#### Value

Weighted harmonic mean, as a numeric value.

# Examples

```
# a vector of values
x \le -1:10# a vector of weights
w \leftarrow runif(10)# weighted harmonic mean
a_hmean(x,w)
```
boxcox *Box Cox transformation*

# Description

Simple Box Cox, with no optimisation of lambda.

# Usage

boxcox(x, lambda, makepos = TRUE, na.rm = FALSE)

# Arguments

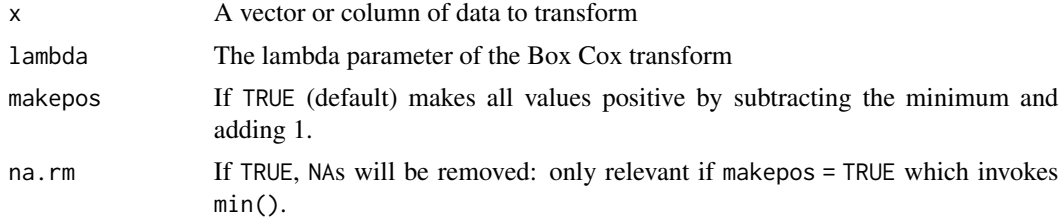

# Details

This function replaces the now-defunct  $BoxCox()$  from COINr < v1.0.

# Value

A vector of length  $\text{length}(x)$  with transformed values.

#### Examples

```
# example data
x \leftarrow runif(30)# Apply Box Cox
xBox \leftarrow boxcox(x, lambda = 2)# plot one against the other
plot(x, xBox)
```
<span id="page-19-1"></span>build\_example\_coin *Build ASEM example coin*

#### Description

Shortcut function to build the ASEM example coin, using inbuilt example data. This can be useful for testing and also for building reproducible examples. To see the underlying commands run edit(build\_example\_coin). See also vignette("coins").

# Usage

```
build_example_coin(up_to = NULL, quietly = FALSE)
```
#### Arguments

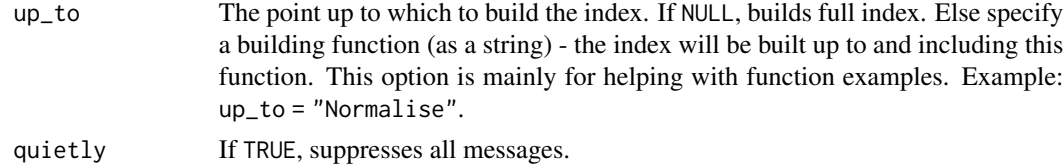

# Details

This function replaces the now-defunct build\_ASEM() from COIN $r < v1.0$ .

#### Value

coin class object

```
# build example coin up to data treatment step
coin <- build_example_coin(up_to = "Treat")
coin
```
<span id="page-19-0"></span>

<span id="page-20-0"></span>build\_example\_purse *Build example purse*

#### Description

Shortcut function to build an example purse. This is currently an "artificial" example, in that it takes the ASEM data set used in [build\\_example\\_coin\(\)](#page-19-1) and replicates it for five years, adding artificial noise to simulate year-on-year variation. This was done simply to demonstrate the functionality of purses, and will at some point be replaced with a real example. See also vignette("coins").

#### Usage

```
build_example_purse(up_to = NULL, quietly = FALSE)
```
#### Arguments

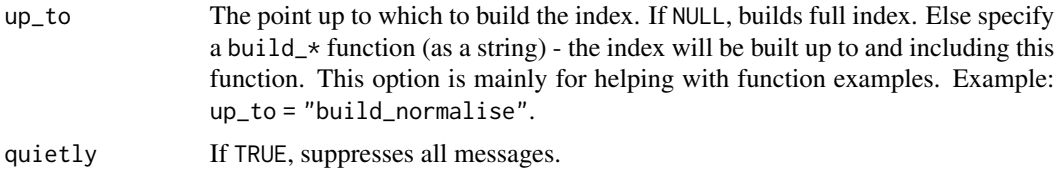

#### Value

purse class object

#### Examples

```
# build example purse up to unit screening step
purse <- build_example_purse(up_to = "Screen")
purse
```
CAGR *Compound annual growth rate*

# Description

Given a variable y indexed by a time vector x, calculates the compound annual growth rate. Note that CAGR assumes that the x refer to years. Also it is only calculated using the first and latest observed values.

#### Usage

 $CAGR(y, x)$ 

# <span id="page-21-0"></span>Arguments

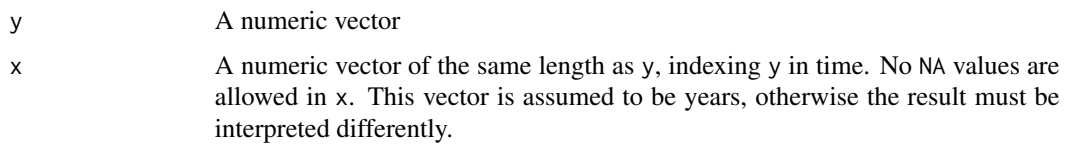

# Value

A scalar value (CAGR)

# Examples

```
# random points over 10 years
x <- 2011:2020
y \leftarrow runif(10)CAGR(y, x)
```
change\_ind *Add and remove indicators*

# Description

A shortcut function to add and remove indicators. This will make the relevant changes and recalculate the index if asked. Adding and removing is done relative to the current set of indicators used in calculating the index results. Any indicators that are added must of course be present in the original iData and iMeta that were input to new\_coin().

#### Usage

```
change_ind(coin, add = NULL, drop = NULL, regen = FALSE)
```
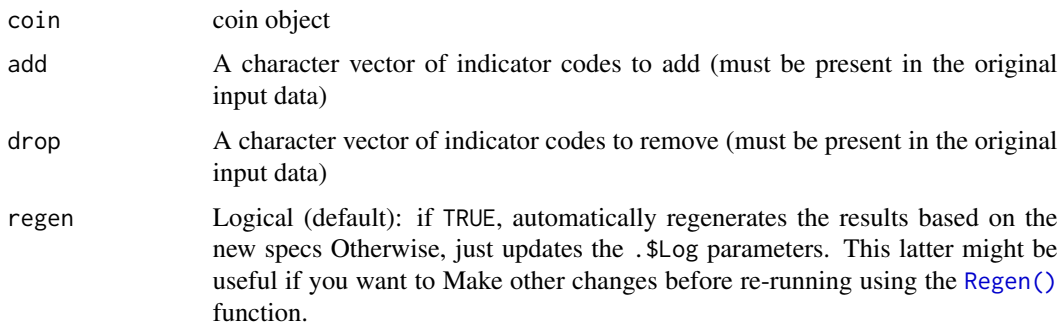

# <span id="page-22-0"></span>check\_iData 23

# Details

See also vignette("adjustments").

This function replaces the now-defunct indChange() from COIN $r < v1.0$ .

#### Value

An updated coin, with regenerated results if regen = TRUE.

#### Examples

```
# build full example coin
coin <- build_example_coin(quietly = TRUE)
# exclude two indicators and regenerate
# remove two indicators and regenerate the coin
coin_remove <- change_ind(coin, drop = c("LPI", "Forest"), regen = TRUE)
```
coin\_remove

check\_iData *Check iData*

#### **Description**

Checks the format of iData input to [new\\_coin\(\)](#page-96-1). This check must be passed to successfully build a new coin.

#### Usage

```
check_iData(iData, quietly = FALSE)
```
#### Arguments

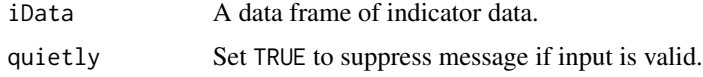

# Details

The restrictions on iData are not extensive. It should be a data frame with only one required column uCode which gives the code assigned to each unit (alphanumeric, not starting with a number). All other columns are defined by corresponding entries in iMeta, with the following special exceptions:

• Time is an optional column which allows panel data to be input, consisting of e.g. multiple rows for each uCode: one for each Time value. This can be used to split a set of panel data into multiple coins (a so-called "purse") which can be input to COINr functions. See [new\\_coin\(\)](#page-96-1) for more details.

<span id="page-23-0"></span>• uName is an optional column which specifies a longer name for each unit. If this column is not included, unit codes (uCode) will be used as unit names where required.

No column names should contain blank spaces.

# Value

Message if everything ok, else error messages.

#### Examples

```
check_iData(ASEM_iData)
```
check\_iMeta *Check iMeta*

#### Description

Checks the format of iMeta input to [new\\_coin\(\)](#page-96-1). This performs a series of thorough checks to make sure that iMeta agrees with the specifications. This also includes checks to make sure the structure makes sense, there are no duplicates, and other things. iMeta must pass this check to build a new coin.

#### Usage

check\_iMeta(iMeta, quietly = FALSE)

# **Arguments**

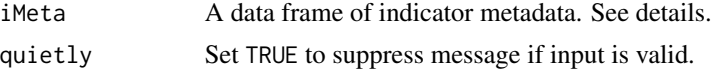

#### Details

Required columns for iMeta are:

- Level: Level in aggregation, where 1 is indicator level, 2 is the level resulting from aggregating indicators, 3 is the result of aggregating level 2, and so on. Set to NA for entries that are not included in the index (groups, denominators, etc).
- iCode: Indicator code, alphanumeric. Must not start with a number or contain blank spaces.
- Parent: Group (iCode) to which indicator/aggregate belongs in level immediately above. Each entry here should also be found in iCode. Set to NA only for the highest (Index) level (no parent), or for entries that are not included in the index (groups, denominators, etc).
- Direction: Numeric, either -1 or 1
- Weight: Numeric weight, will be rescaled to sum to 1 within aggregation group. Set to NA for entries that are not included in the index (groups, denominators, etc).

• Type: The type, corresponding to iCode. Can be either Indicator, Aggregate, Group, Denominator, or Other.

Optional columns that are recognised in certain functions are:

- iName: Name of the indicator: a longer name which is used in some plotting functions.
- Unit: the unit of the indicator, e.g. USD, thousands, score, etc. Used in some plots if available.
- Target: a target for the indicator. Used if normalisation type is distance-to-target.

The iMeta data frame essentially gives details about each of the columns found in iData, as well as details about additional data columns eventually created by aggregating indicators. This means that the entries in iMeta must include *all* columns in iData, *except* the three special column names: uCode, uName, and Time. In other words, all column names of iData should appear in iMeta\$iCode, except the three special cases mentioned. The iName column optionally can be used to give longer names to each indicator which can be used for display in plots.

iMeta also specifies the structure of the index, by specifying the parent of each indicator and aggregate. The Parent column must refer to entries that can be found in iCode. Try View(ASEM\_iMeta) for an example of how this works.

Level is the "vertical" level in the hierarchy, where 1 is the bottom level (indicators), and each successive level is created by aggregating the level below according to its specified groups.

Direction is set to 1 if higher values of the indicator should result in higher values of the index, and -1 in the opposite case.

The Type column specifies the type of the entry: Indicator should be used for indicators at level 1. Aggregate for aggregates created by aggregating indicators or other aggregates. Otherwise set to Group if the variable is not used for building the index but instead is for defining groups of units. Set to Denominator if the variable is to be used for scaling (denominating) other indicators. Finally, set to Other if the variable should be ignored but passed through. Any other entries here will cause an error.

Note: this function requires the columns above as specified, but extra columns can also be added without causing errors.

# Value

Message if everything ok, else error messages.

```
check_iMeta(ASEM_iMeta)
```
<span id="page-25-0"></span>

Logical test: if abs(skewness) < skew\_thresh OR kurtosis < kurt\_thresh, returns TRUE, else FALSE

# Usage

```
check_SkewKurt(x, na.rm = FALSE, skew_thresh = 2, kurt_thresh = 3.5)
```
#### Arguments

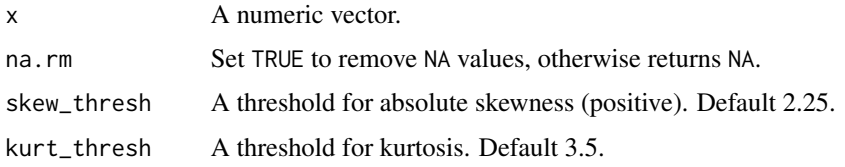

# Value

A list with .\$Pass is a Logical, where TRUE is pass, FALSE is fail, and .\$Details is a sub-list with skew and kurtosis values.

# Examples

```
set.seed(100)
x \leftarrow runif(20)# this passes
check_SkewKurt(x)
# if we add an outlier, doesn't pass
check_SkewKurt(c(x, 1000))
```
COIN\_to\_coin *Convert a COIN to a coin*

# Description

Converts an older COIN class to the newer coin class. Note that there are some limitations to this. First, the function arguments used to create the COIN will not be passed to the coin, since the function arguments are different. This means that any data sets beyond "Raw" cannot be regenerated. The second limitation is that anything from the .\$Analysis folder will not be passed on.

# <span id="page-26-0"></span>compare\_coins 27

#### Usage

```
COIN_to_coin(COIN, recover_dsets = FALSE, out2 = "coin")
```
# Arguments

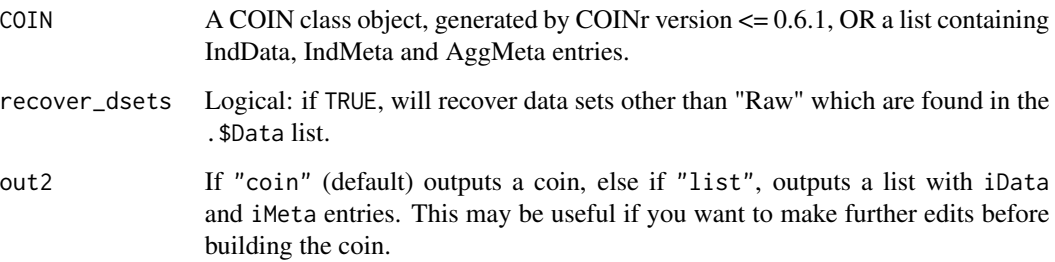

# Details

This function works by building the iData and iMeta arguments to new\_coin(), using information from the COIN. It then uses these to build a coin if out  $2 = "coin"$  or else outputs both data frames in a list.

If recover\_dsets = TRUE, any data sets found in COIN\$Data (except "Raw") will also be put in coin\$Data, in the correct format. These can be used to inspect the data but not to regenerate.

Note that if you want to exclude any indicators, you will have to set out $2 =$  "list" and build the coin in a separate step with exclude specified. Any exclusions/inclusions from the COIN are not passed on automatically.

# Value

A coin class object if out2 = "coin", else a list of data frames if out2 = "list".

#### Examples

# see vignette("other\_functions")

compare\_coins *Compare two coins*

# Description

Compares two coin class objects using a specified iCode (column of data) from specified data sets.

# Usage

```
compare_coins(
  coin1,
  coin2,
  dset,
  iCode,
  also_get = NULL,
  compare_by = "ranks",
  sort_by = NULL,decreasing = FALSE
\mathcal{L}
```
# Arguments

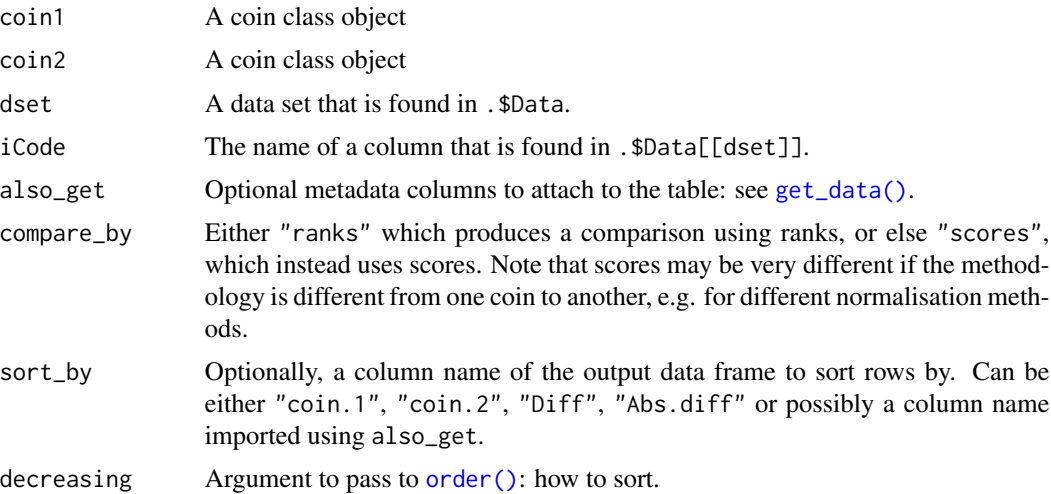

# Details

This function replaces the now-defunct compTable() from COINr < v1.0.

# Value

A data frame of comparison information.

```
# build full example coin
coin <- build_example_coin(quietly = TRUE)
# copy coin
coin2 <- coin
# change to prank function (percentile ranks)
# we don't need to specify any additional parameters (f_n_para) here
coin2$Log$Normalise$global_specs <- list(f_n = "n_prank")
```

```
# regenerate
coin2 <- Regen(coin2)
# compare index, sort by absolute rank difference
compare_coins(coin, coin2, dset = "Aggregated", iCode = "Index",
              sort_by = "Abs.diff", decreasing = TRUE)
```
compare\_coins\_corr *Compare two coins by correlation*

#### Description

Given two coins, this function returns the correlation between the two coins, for target datset dset and target indicator code(s) iCodes. Correlation is calculated as the Pearson correlation coefficient, but if compare\_by = "Ranks" then this is the correlation coefficient of the ranks, which amounts to the Spearman rank correlation. Set compare\_by = "Scores" to return the Pearson correlation between scores.

#### Usage

```
compare_coins_corr(coin1, coin2, dset, iCodes, compare_by = "ranks")
```
# Arguments

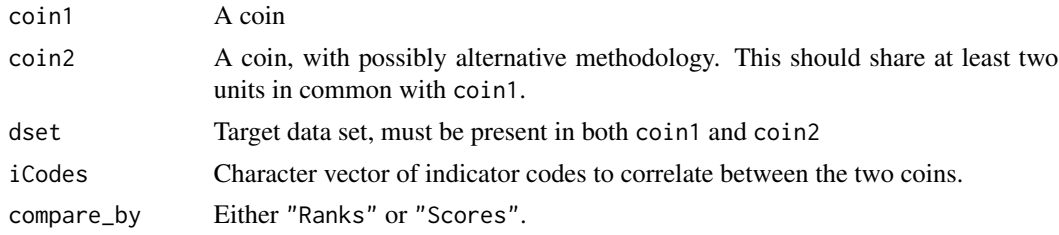

#### Value

A list containing a correlation table and a list of comparison data frames.

```
# build example
coin <- build_example_coin()
# copy coin
coin2 <- coin
# change to prank function (percentile ranks)
# we don't need to specify any additional parameters (f_n_para) here
coin2$Log$Normalise$global_specs <- list(f_n = "n_prank")
```

```
# regenerate
coin2 <- Regen(coin2)
# iCodes to compare: all at level 3 and 4
iCodes <- coin$Meta$Ind$iCode[which(coin$Meta$Ind$Level > 2)]
# compare index, sort by absolute rank difference
l_comp <- compare_coins_corr(coin, coin2, dset = "Aggregated", iCodes = iCodes)
# see df
l_comp$df_corr
```
compare\_coins\_multi *Compare multiple coins*

# Description

Given multiple coins as a list, generates a rank comparison of a single indicator or aggregate which is specified by the dset and iCode arguments (passed to [get\\_data\(\)](#page-48-1)). The indicator or aggregate targeted must be available in all the coins in coins.

#### Usage

```
compare_coins_multi(
  coins,
 dset,
  iCode,
 also_get = NULL,
  tabtype = "Values",
  ibase = 1,
  sort_table = TRUE,
  compare_by = "ranks"
)
```
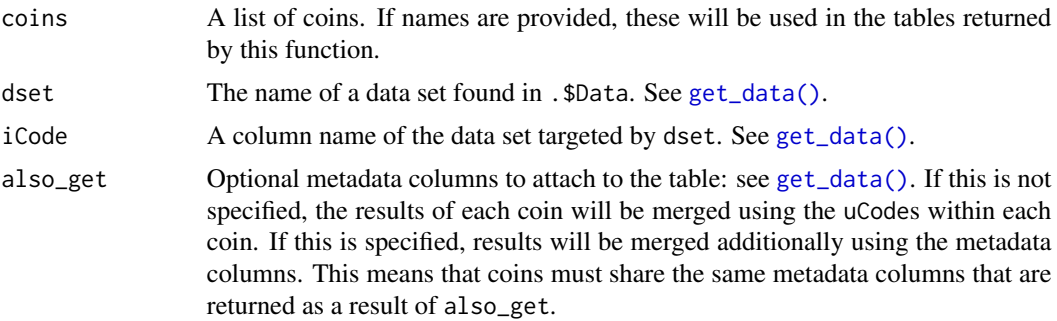

<span id="page-29-0"></span>

# <span id="page-30-0"></span>compare\_df 31

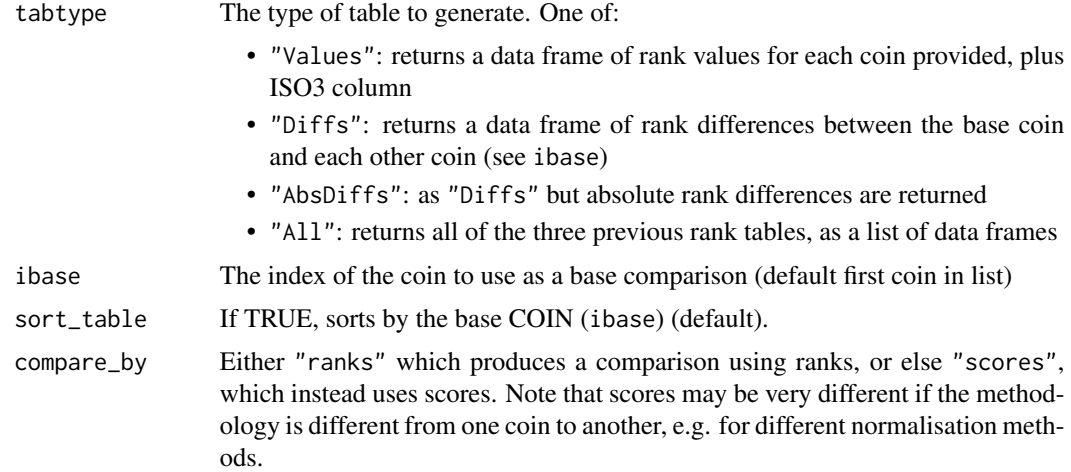

#### Details

By default, the ranks of the target indicator/aggregate of each coin will be merged using the uCodes within each coin. Optionally, specifying also\_get (passed to [get\\_data\(\)](#page-48-1)) will additionally merge using the metadata columns. This means that coins must share the same metadata columns that are returned as a result of also\_get.

This function replaces the now-defunct compTableMulti() from COINr < v1.0.

## Value

Data frame unless tabtype = "All", in which case a list of three data frames is returned.

#### Examples

```
# see vignette("adjustments")
```
compare\_df *Compare two data frames*

#### Description

A custom function for comparing two data frames of indicator data, to see whether they match up, at a specified number of significant figures. Specifically, this is intended to compare two data frames, without regard to row or column ordering. Rows are matched by the required matchcol argument. Hence, it is different from e.g. [all.equal\(\)](#page-0-0) which requires rows to be ordered. In COINr, typically matchcol is the uCode column, for example.

#### Usage

```
compare_df(df1, df2, matchcol, sigfigs = 5)
```
#### Arguments

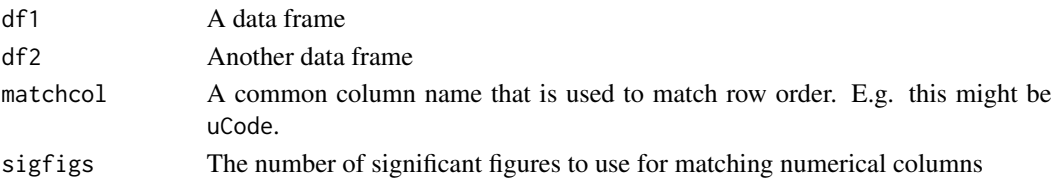

# Details

This function compares numerical and non-numerical columns to see if they match. Rows and columns can be in any order. The function performs the following checks:

- Checks that the two data frames are the same size
- Checks that column names are the same, and that the matching column has the same entries
- Checks column by column that the elements are the same, after sorting according to the matching column

It then summarises for each column whether there are any differences, and also what the differences are, if any.

This is intended to cross-check results. For example, if you run something in COINr and want to check indicator results against external calculations.

This function replaces the now-defunct compareDF() from COIN $r < v1.0$ .

# Value

A list with comparison results. List contains:

- .\$Same: overall summary: if TRUE the data frames are the same according to the rules specified, otherwise FALSE.
- .\$Details: details of each column as a data frame. Each row summarises a column of the data frame, saying whether the column is the same as its equivalent, and the number of differences, if any. In case the two data frames have differing numbers of columns and rows, or have differing column names or entries in matchcol, .\$Details will simply contain a message to this effect.
- .\$Differences: a list with one entry for every column which contains different entries. Differences are summarised as a data frame with one row for each difference, reporting the value from df1 and its equivalent from df2.

```
# take a sample of indicator data (including the uCode column)
data1 <- ASEM_iData[c(2,12:15)]
# copy the data
data2 <- data1
# make a change: replace one value in data2 by NA
data2[1,2] <- NA
# compare data frames
compare_df(data1, data2, matchcol = "uCode")
```
<span id="page-32-0"></span>

Allows a custom data operation on coins or purses.

# Usage

Custom(x, ...)

# Arguments

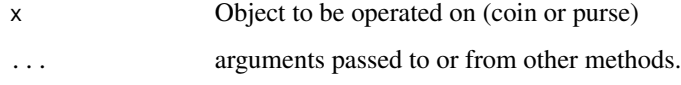

# Value

Modified object.

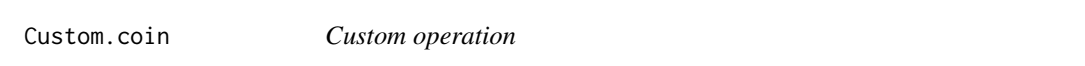

# Description

Custom operation on a coin. This is an experimental new feature so please check the results carefully.

# Usage

```
## S3 method for class 'coin'
Custom(
  x,
  dset,
  f_cust,
  f_cust_para = NULL,
  write_to = NULL,
  write2log = TRUE,
  ...
\mathcal{L}
```
#### **Arguments**

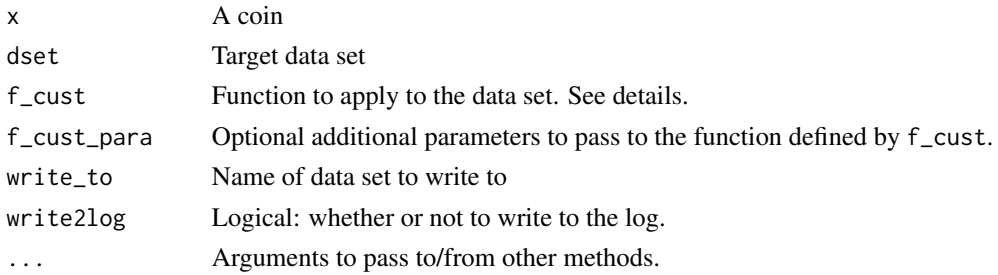

#### Details

In this function, the data set named dset is extracted from the coin using get\_dset(coin, dset). It is passed to the function f\_cust, which is required to return an equivalent but modified data frame, which is then written as a new data set with name write\_to. This is intended to allow arbitrary operations on coin data sets while staying within the COINr framework, which means that if Regen() is used, these operations will be re-run, allowing them to be included in things like sensitivity analysis.

The format of f\_cust is important. It must be a function whose first argument is called x: this will be the argument that the data is passed to. The data will be in the same format as extracted via get\_dset(coin, dset), which means it will have a uCode column. f\_cust can have other arguments which are passed to it via f\_cust\_para. The function should return a data frame similar to the data that was passed to it, it must contain have the same column names (meaning you can't remove indicators), but otherwise is flexible - this means some caution is necessary to ensure that subsequent operations don't fail. Be careful, for example, to ensure that there are no duplicates in uCode, and that indicator columns are numeric.

The function assigned to  $f_{\text{c}^{\text{cut}}}$  is passed to [base::do.call\(\)](#page-0-0), therefore it can be passed either as a string naming the function, or as the function itself. Depending on the context, the latter option may be preferable because this stores the function within the coin, which makes it portable. Otherwise, if the function is simply named as a string, you must make sure it is available to access in the environment.

## Value

A coin

```
# build example coin
coin <- build_example_coin(up_to = "new_coin")
```

```
# create function - replaces suspected unreliable point with NA
f_N = \text{function}(x) \{ x[3, 10] \leftarrow \text{NA}; \text{return}(x) \}
```

```
# call function from Custom()
coin < - Custom(coin, dset = "Raw", f_{\text{cust}} = f_{\text{A}})
stopifnot(is.na(coin$Data$Custom[3,10]))
```
<span id="page-34-0"></span>Custom.purse *Custom operation*

#### Description

Custom operation on a purse. This is an experimental new feature.

## Usage

```
## S3 method for class 'purse'
Custom(
  x,
  dset,
  f_cust,
  f_cust_para = NULL,
  global = FALSE,write_to = NULL,
  ...
)
```
# Arguments

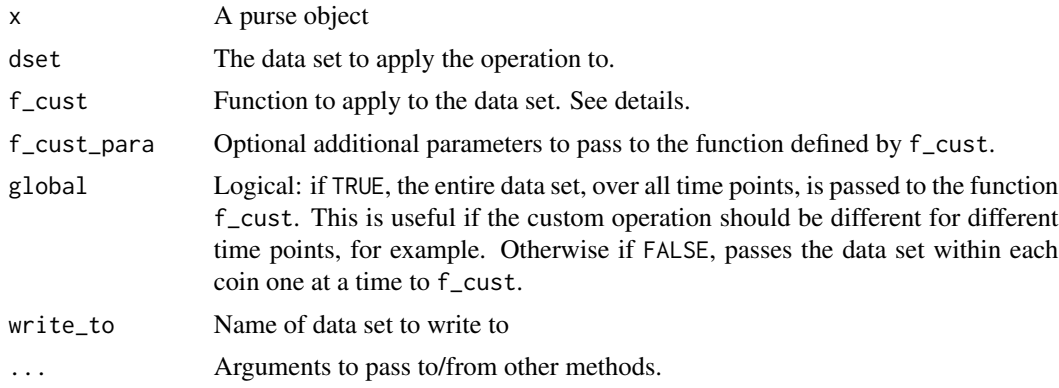

#### Details

In this function, the data set named dset is extracted from the coin using get\_dset(purse, dset). It is passed to the function f\_cust, which is required to return an equivalent but modified data frame, which is then written as a new data set with name write\_to. This is intended to allow arbitrary operations on coin data sets while staying within the COINr framework, which means that if Regen() is used, these operations will be re-run, allowing them to be included in things like sensitivity analysis.

The format of f\_cust is important. It must be a function whose first argument is called x: this will be the argument that the data is passed to. The data will be in the same format as extracted via get\_dset(purse, dset), which means it will have uCode and Time columns. f\_cust can have other arguments which are passed to it via f\_cust\_para. The function should return a data frame

similar to the data that was passed to it, it must contain have the same column names (meaning you can't remove indicators), but otherwise is flexible - this means some caution is necessary to ensure that subsequent operations don't fail. Be careful, for example, to ensure that there are no duplicates in uCode, and that indicator columns are numeric.

The function assigned to f\_cust is passed to [base::do.call\(\)](#page-0-0), therefore it can be passed either as a string naming the function, or as the function itself. Depending on the context, the latter option may be preferable because this stores the function within the coin, which makes it portable. Otherwise, if the function is simply named as a string, you must make sure it is available to access in the environment.

# Value

An updated purse.

#### Examples

```
# build example purse
purse <- build_example_purse(up_to = "new_coin")
```

```
# custom function - set points before 2020 to NA for BEL in FDI due to a
# break in the series
f_cust <- function(x){x[(x$uCode == "BEL") & (x$Time < 2020), "FDI"] <- NA;
                      return(x)}
```
Denominate *Denominate data*

#### Description

"Denominates" or "scales" variables by other variables. Typically this is done by dividing extensive variables such as GDP by a scaling variable such as population, to give an intensive variable (GDP per capita).

#### Usage

Denominate(x, ...)

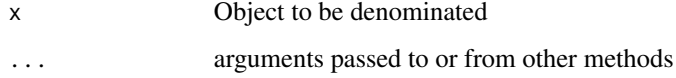

<span id="page-35-0"></span>
### Denominate.coin 37

# Details

See documentation for individual methods:

- [Denominate.data.frame\(\)](#page-38-0)
- [Denominate.coin\(\)](#page-36-0)
- [Denominate.purse\(\)](#page-40-0).

This function replaces the now-defunct denominate() from COINr < v1.0.

#### Value

See individual method documentation

# Examples

# See individual method documentation

<span id="page-36-0"></span>Denominate.coin *Denominate data set in a coin*

# Description

"Denominates" or "scales" indicators by other variables. Typically this is done by dividing extensive variables such as GDP by a scaling variable such as population, to give an intensive variable (GDP per capita).

#### Usage

```
## S3 method for class 'coin'
Denominate(
  x,
  dset,
  denoms = NULL,
  denomby = NULL,
  denoms_ID = NULL,
  f_denom = NULL,
  write_to = NULL,
  out2 = "coin",...
\mathcal{E}
```
# Arguments

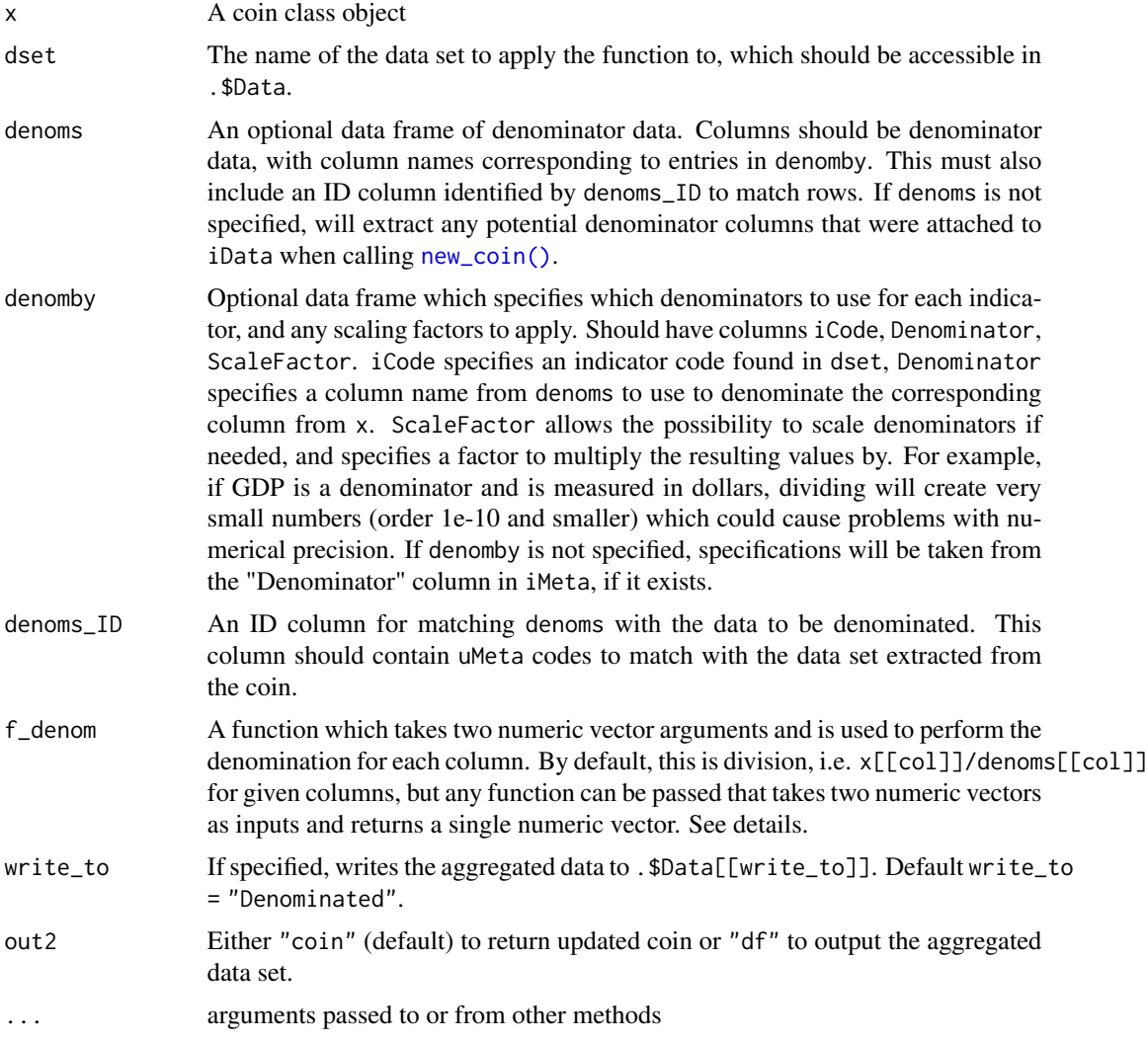

# Details

This function denominates a data set dset inside the coin. By default, denominating variables are taken from the coin, specifically as variables in iData with Type = "Denominator" in iMeta (input to [new\\_coin\(\)](#page-96-0)). Specifications to map denominators to indicators are also taken by default from iMeta\$Denominator, if it exists.

These specifications can be overridden using the denoms and denomby arguments. The operator for denomination can also be changed using the f\_denom argument.

See also documentation for [Denominate.data.frame\(\)](#page-38-0) which is called by this method.

### Value

An updated coin if out2 = "coin", else a data frame of denominated data if out2 = "df".

# Denominate.data.frame 39

# Examples

```
# build example coin
coin <- build_example_coin(up_to = "new_coin", quietly = TRUE)
# denominate (here, we only need to say which dset to use, takes
# specs and denominators from within the coin)
coin <- Denominate(coin, dset = "Raw")
```
<span id="page-38-0"></span>Denominate.data.frame *Denominate data sets by other variables*

# Description

"Denominates" or "scales" variables by other variables. Typically this is done by dividing extensive variables such as GDP by a scaling variable such as population, to give an intensive variable (GDP per capita).

### Usage

```
## S3 method for class 'data.frame'
Denominate(
  x,
  denoms,
  denomby,
  x\_ID = NULL,denoms_ID = NULL,
  f_denom = NULL,
  ...
\lambda
```
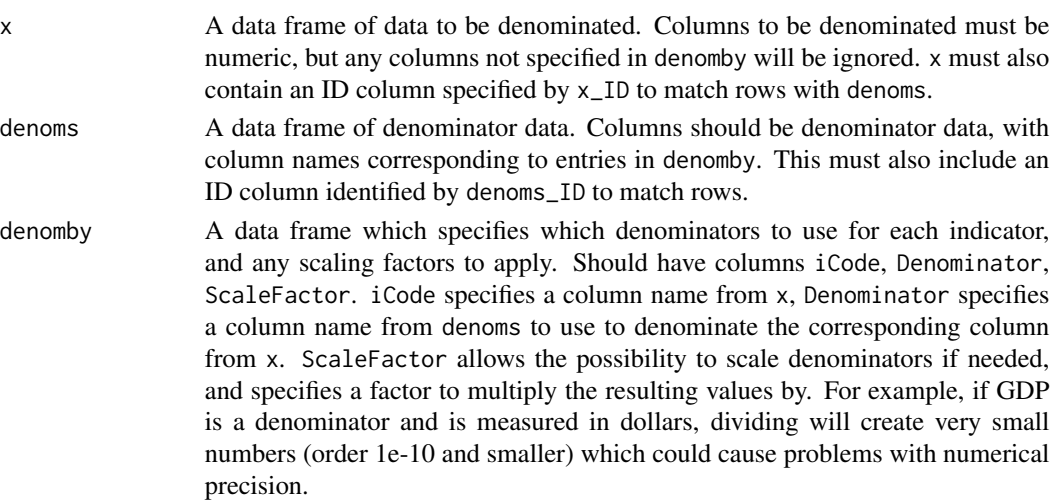

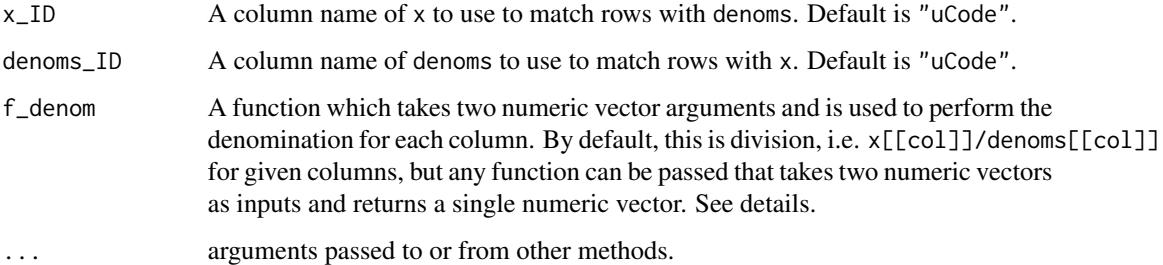

### Details

A data frame x is denominated by variables found in another data frame denoms, according to specifications in denomby. denomby specifies which columns in x are to be denominated, and by which columns in denoms, and any scaling factors to apply to each denomination.

Both x and denomby must contain an ID column which matches the rows of x to denomby. If not specified, this is assumed to be uCode, but can also be specified using the x\_ID and denoms\_ID arguments. All entries in  $x[[x_1D]]$  must be present in denoms[[denoms\_ID]], although extra rows are allowed in denoms. This is because the rows of x are matched to the rows of denoms using these ID columns, to ensure that units (rows) are correctly denominated.

By default, columns of x are divided by columns of denoms. This can be generalised by setting f\_denom to another function which takes two numeric vector arguments. I.e. setting denoms = `\*\*`` will multiply columns of x and denoms together.

### Value

A data frame of the same size as x, with any specified columns denominated according to specifications.

# See Also

• [WorldDenoms](#page-165-0) A data set of some common national-level denominators.

```
# Get a sample of indicator data (note must be indicators plus a "UnitCode" column)
iData <- ASEM_iData[c("uCode", "Goods", "Flights", "LPI")]
# Also get some denominator data
denoms <- ASEM_iData[c("uCode", "GDP", "Population")]
# specify how to denominate
denomby <- data.frame(iCode = c("Goods", "Flights"),
Denominator = c("GDP", "Population"),
ScaleFactor = c(1, 1000))
# Denominate one by the other
iData_den <- Denominate(iData, denoms, denomby)
```
# <span id="page-40-0"></span>Description

This works in almost exactly the same way as [Denominate.coin\(\)](#page-36-0). The only point of care is that the denoms argument here cannot take time-indexed data, but only a single value for each unit. It is therefore recommended to pass the time-dependent denominator data as part of iData when calling [new\\_coin\(\)](#page-96-0). In this way, denominators can vary with time. See vignette("denomination").

# Usage

```
## S3 method for class 'purse'
Denominate(
  x,
  dset,
  denoms = NULL,
  denomby = NULL,
  denoms_ID = NULL,
  f<sup>=</sup>NULL,
 write_to = NULL,
  ...
)
```
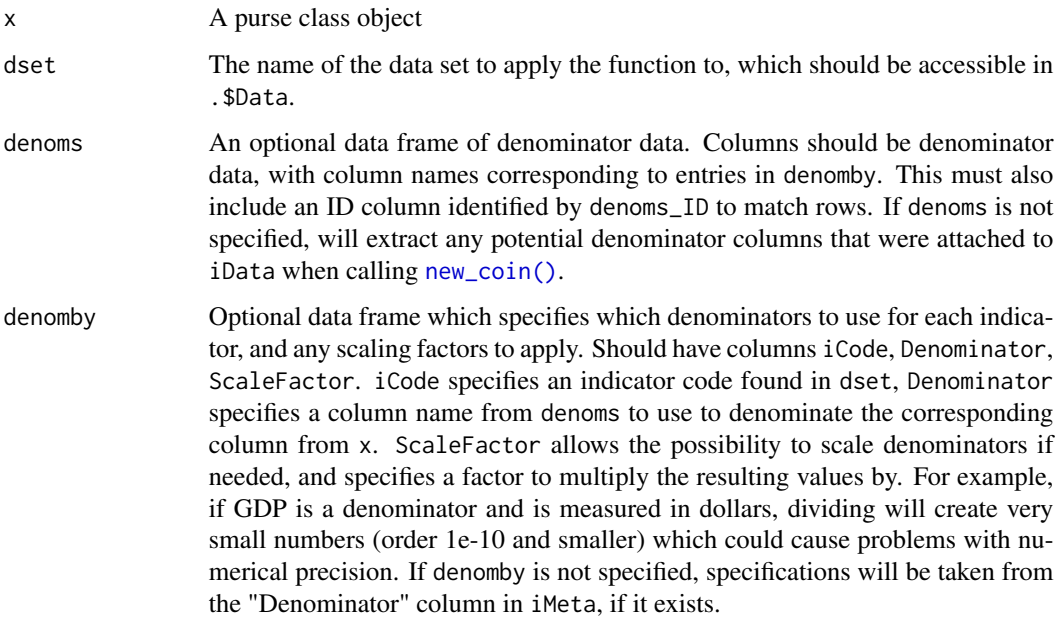

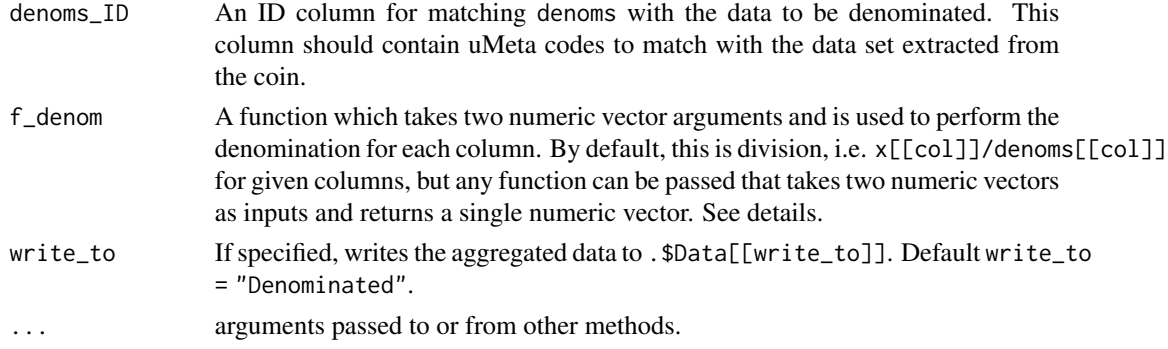

# Value

An updated purse

# Examples

```
# build example purse
purse <- build_example_purse(up_to = "new_coin", quietly = TRUE)
```

```
# denominate using data/specs already included in coin
purse <- Denominate(purse, dset = "Raw")
```
export\_to\_excel *Export a coin or purse to Excel*

# Description

Writes coins and purses to Excel. See individual method documentation:

#### Usage

```
export_to_excel(x, fname, ...)
```
#### Arguments

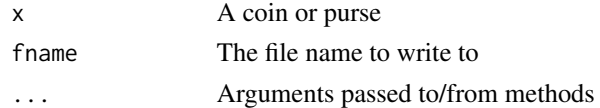

### Details

This function replaces the now-defunct coin2Excel() from COINr < v1.0.

- [export\\_to\\_excel.coin\(\)](#page-42-0)
- [export\\_to\\_excel.purse\(\)](#page-43-0)

export\_to\_excel.coin 43

### Value

An Excel spreadsheet.

### Examples

# see individual method documentation

<span id="page-42-0"></span>export\_to\_excel.coin *Export a coin to Excel*

# Description

Exports the contents of the coin to Excel. This writes all data frames inside the coin to Excel, with each data frame on a separate tab. Tabs are named according to the position in the coin object. You can write other data frames by simply attaching them to the coin object somewhere.

### Usage

```
## S3 method for class 'coin'
export_to_excel(x, fname = "coin_export.xlsx", include_log = FALSE, ...)
```
#### Arguments

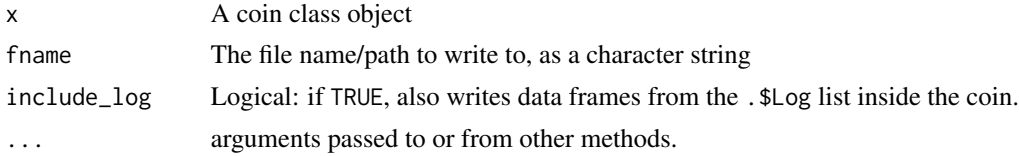

### Value

.xlsx file at specified path

```
## Here we write a COIN to Excel, but this is done to a temporary directory
## to avoid "polluting" the working directory when running automatic tests.
## In a real case, set fname to a directory of your choice.
# build example coin up to data treatment step
coin <- build_example_coin(up_to = "Treat")
# write to Excel in temporary directory
export_to_excel(coin, fname = paste0(tempdir(), "\\ASEM_results.xlsx"))
# spreadsheet is at:
```

```
print(paste0(tempdir(), "\\ASEM_results.xlsx"))
```

```
# now delete temporary file to keep things tidy in testing
unlink(paste0(tempdir(),"\\ASEM_results.xlsx"))
```
<span id="page-43-0"></span>export\_to\_excel.purse *Export a purse to Excel*

### Description

Exports the contents of the purse to Excel. This is similar to the coin method [export\\_to\\_excel.coin\(\)](#page-42-0), but combines data sets from various time points. It also selectively writes metadata since this may be spread across multiple coins.

#### Usage

```
## S3 method for class 'purse'
export_to_excel(x, fname = "coin_export.xlsx", include_log = FALSE, ...)
```
### **Arguments**

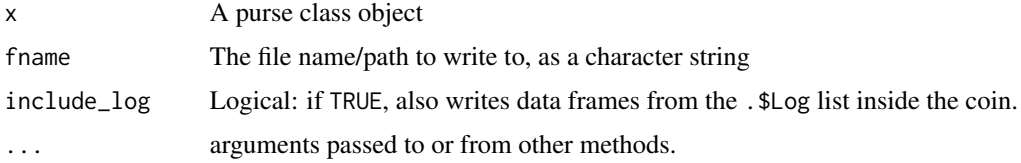

### Value

.xlsx file at specified path

# Examples

#

<span id="page-43-1"></span>get\_corr *Get correlations*

#### Description

Helper function for getting correlations between indicators and aggregates. This retrieves subsets of correlation matrices between different aggregation levels, in different formats. By default, it will return a long-form data frame, unless make\_long = FALSE. By default, any correlations with a p-value less than 0.05 are replaced with NA. See pval argument to adjust this.

get\_corr and the set of the set of the set of the set of the set of the set of the set of the set of the set of the set of the set of the set of the set of the set of the set of the set of the set of the set of the set of

# Usage

```
get_corr(
  coin,
  dset,
  iCodes = NULL,
  Levels = NULL,
  ...,
  cortype = "pearson",
  pval = 0.05,
  withparent = FALSE,
  grouplev = NULL,
  make_long = TRUE,
  use_directions = FALSE
\mathcal{L}
```
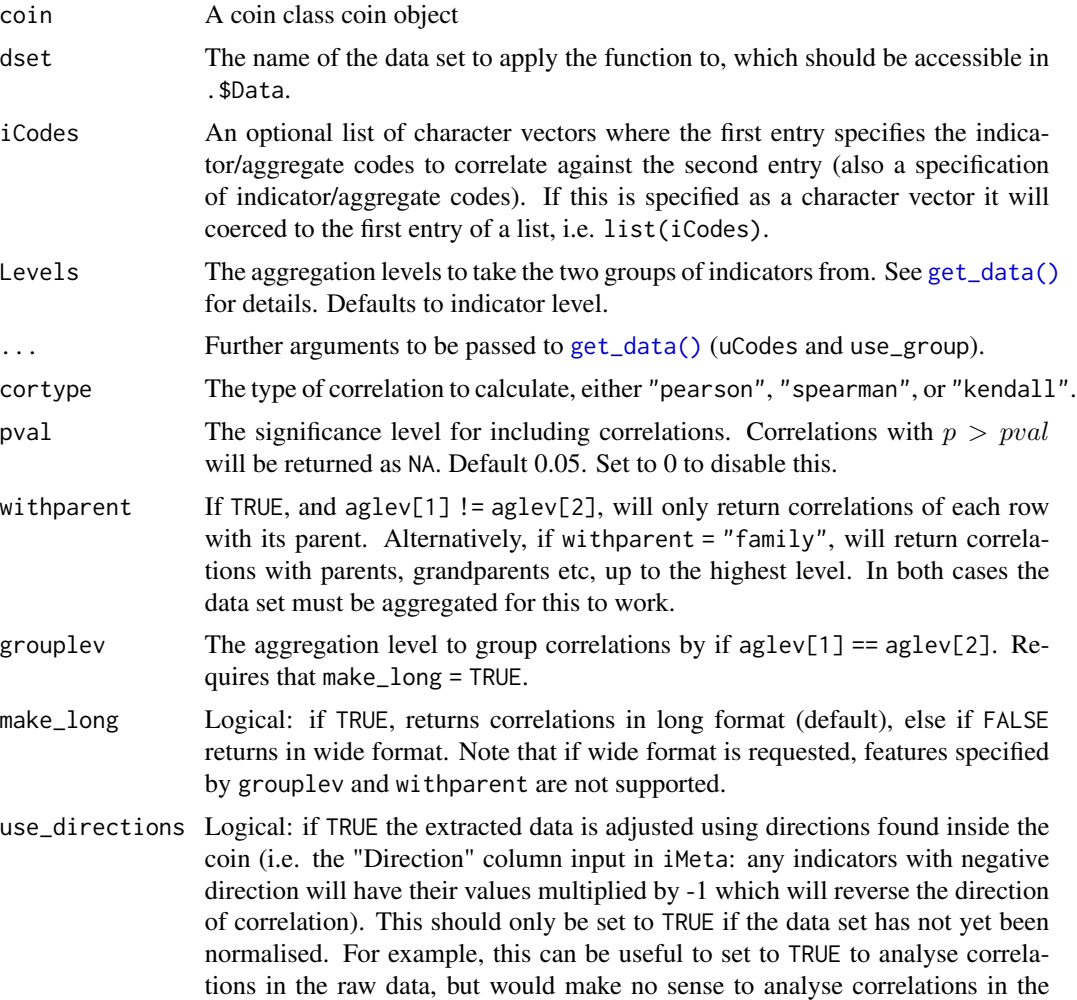

normalised data because that already has the direction adjusted! So you would reverse direction twice. In other words, use this at your discretion.

#### Details

This function allows you to obtain correlations between any subset of indicators or aggregates, from any data set present in a coin. Indicator selection is performed using [get\\_data\(\)](#page-48-0). Two different indicator sets can be correlated against each other by specifying iCodes and Levels as vectors.

The correlation type can be specified by the cortype argument, which is passed to stats:: $cor()$ .

The withparent argument will optionally only return correlations which correspond to the structure of the index. For example, if Levels =  $c(1,2)$  (i.e. we wish to correlate indicators from Level 1 with aggregates from Level 2), and we set withparent = TRUE, only the correlations between each indicator and its parent group will be returned (not correlations between indicators and other aggregates to which it does not belong). This can be useful to check whether correlations of an indicator/aggregate with any of its parent groups exceeds or falls below thresholds.

Similarly, the grouplev argument can be used to restrict correlations to within groups corresponding to the index structure. Setting e.g. grouplev = 2 will only return correlations within the groups defined at Level 2.

The grouplev and withparent options are disabled if make\_long = FALSE.

Note that this function can only call correlations within the same data set (i.e. only one data set in .\$Data).

This function replaces the now-defunct getCorr() from COIN $r < v1.0$ .

### Value

A data frame of pairwise correlation values in wide or long format (see make\_long). Correlations with  $p > pval$  will be returned as NA.

#### See Also

• [plot\\_corr\(\)](#page-117-0) Plot correlation matrices of indicator subsets

```
# build example coin
coin <- build_example_coin(up_to = "new_coin", quietly = TRUE)
# get correlations
cmat <- get_corr(coin, dset = "Raw", iCodes = list("Environ"),
                 Levels = 1, make_long = FALSE)
```
#### Description

This returns a data frame of any highly correlated indicators within the same aggregation group. The level of the aggregation grouping can be controlled by the grouplev argument.

# Usage

```
get_corr_flags(
  coin,
  dset,
  cor_{thresh} = 0.9,
  thresh_type = "high",
  cortype = "pearson",
  grouplev = NULL,
  roundto = 3,
  use_directions = FALSE
)
```
# Arguments

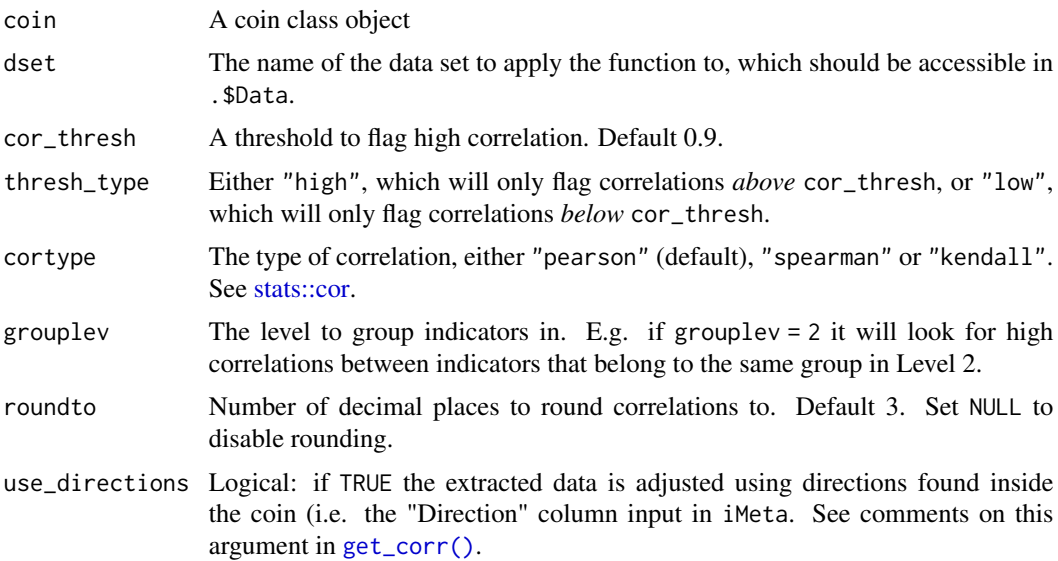

# Details

This function is motivated by the idea that having very highly-correlated indicators within the same group may amount to double counting, or possibly redundancy in the framework.

This function replaces the now-defunct hicorrSP() from COIN $r < v1.0$ .

### Value

A data frame with one entry for every indicator pair that is highly correlated within the same group, at the specified level. Pairs are only reported once, i.e. only uses the upper triangle of the correlation matrix.

#### Examples

```
# build example coin
coin <- build_example_coin(up_to = "Normalise", quietly = TRUE)
# get correlations between indicator over 0.75 within level 2 groups
get_corr_flags(coin, dset = "Normalised", cor_thresh = 0.75,
               thresh_type = "high", grouplev = 2)
```
get\_cronbach *Cronbach's alpha*

### Description

Calculates Cronbach's alpha, a measure of statistical reliability. Cronbach's alpha is a simple measure of "consistency" of a data set, where a high value implies higher reliability/consistency. The selection of indicators via [get\\_data\(\)](#page-48-0) allows to calculate the measure on any group of indicators or aggregates.

#### Usage

```
get_cronbach(coin, dset, iCodes, Level, ..., use = "pairwise.complete.obs")
```
#### Arguments

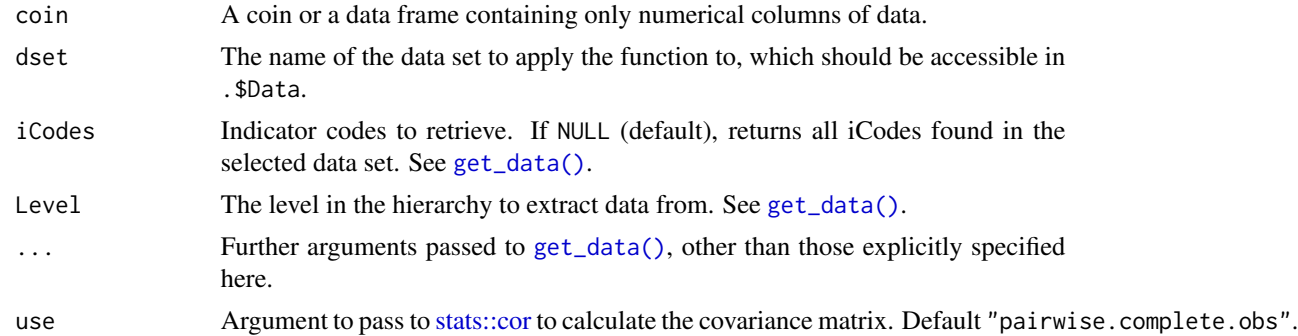

#### Details

This function simply returns Cronbach's alpha. If you want a lot more details on reliability, the 'psych' package has a much more detailed analysis.

This function replaces the now-defunct getCronbach() from COINr < v1.0.

#### get\_data and the set of the set of the set of the set of the set of the set of the set of the set of the set of the set of the set of the set of the set of the set of the set of the set of the set of the set of the set of

# Value

Cronbach alpha as a numerical value.

# Examples

```
# build example coin
coin <- build_example_coin(up_to = "new_coin", quietly = TRUE)
# Cronbach's alpha for the "P2P" group
get_cronbach(coin, dset = "Raw", iCodes = "P2P", Level = 1)
```
# <span id="page-48-0"></span>get\_data *Get subsets of indicator data*

# Description

A helper function to retrieve a named data set from coin or purse objects. See individual method documentation:

# Usage

 $get\_data(x, \ldots)$ 

#### Arguments

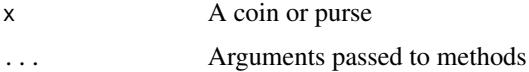

#### Details

- [get\\_data.coin\(\)](#page-49-0)
- [get\\_data.purse\(\)](#page-50-0)

This function replaces the now-defunct getIn() from COIN $r < v1.0$ .

### Value

Data frame of indicator data, indexed also by time if input is a purse.

### Examples

# see individual method documentation

<span id="page-49-0"></span>

### Description

A flexible function for retrieving data from a coin, from a specified data set. Subsets of data can be returned based on selection of columns, using the iCodes and Level arguments, and by filtering rowwise using the uCodes and use\_group arguments. The also\_get argument also allows unit metadata columns to be attached, such as names, groups, and denominators.

# Usage

```
## S3 method for class 'coin'
get_data(
  x,
  dset,
  iCodes = NULL,
  Level = NULL,uCodes = NULL,
  use_group = NULL,
  also_get = NULL,
  ...
\mathcal{L}
```
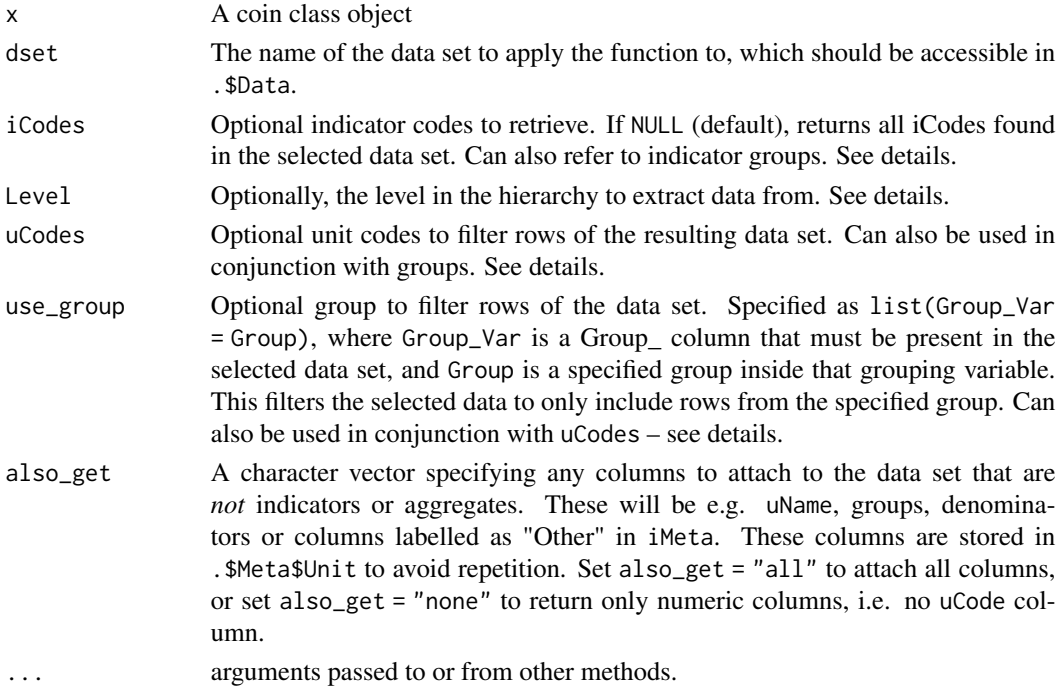

#### Details

The iCodes argument can be used to directly select named indicators, i.e. setting  $i$ Codes =  $c$  ("a", "b") will select indicators "a" and "b", attaching any extra columns specified by also\_get. However, using this in conjunction with the Level argument returns named groups of indicators. For example, setting iCodes = "Group1" (for e.g. an aggregation group in Level 2) and Level = 1 will return all indicators in Level 1, belonging to "Group1".

Rows can also be subsetted. The uCodes argument can be used to select specified units in the same way as iCodes. Additionally, the use\_group argument filters to specified groups. If uCodes is specified, and use\_group refers to a named group column, then it will return all units in the groups that the uCodes belong to. This is useful for putting a unit into context with its peers based on some grouping variable.

Note that if you want to retrieve a whole data set (with no column/row subsetting), use the [get\\_dset\(\)](#page-55-0) function which should be slightly faster.

#### Value

A data frame of indicator data according to specifications.

### Examples

```
# build full example coin
coin <- build_example_coin(up_to = "new_coin", quietly = TRUE)
# get all indicators in "Political group
x <- get_data(coin, dset = "Raw", iCodes = "Political", Level = 1)
head(x, 5)# see vignette("data_selection") for more examples
```
<span id="page-50-0"></span>get\_data.purse *Get subsets of indicator data*

#### **Description**

This retrieves data from a purse. It functions in a similar way to [get\\_data.coin\(\)](#page-49-0) but has the additional Time argument to allow selection based on the point(s) in time.

#### Usage

```
## S3 method for class 'purse'
get_data(
 x,
  dset,
  iCodes = NULL,
  Level = NULL,
  uCodes = NULL,
```

```
use_group = NULL,
  Time = NULL,
  also_get = NULL,
  ...
\mathcal{L}
```
# Arguments

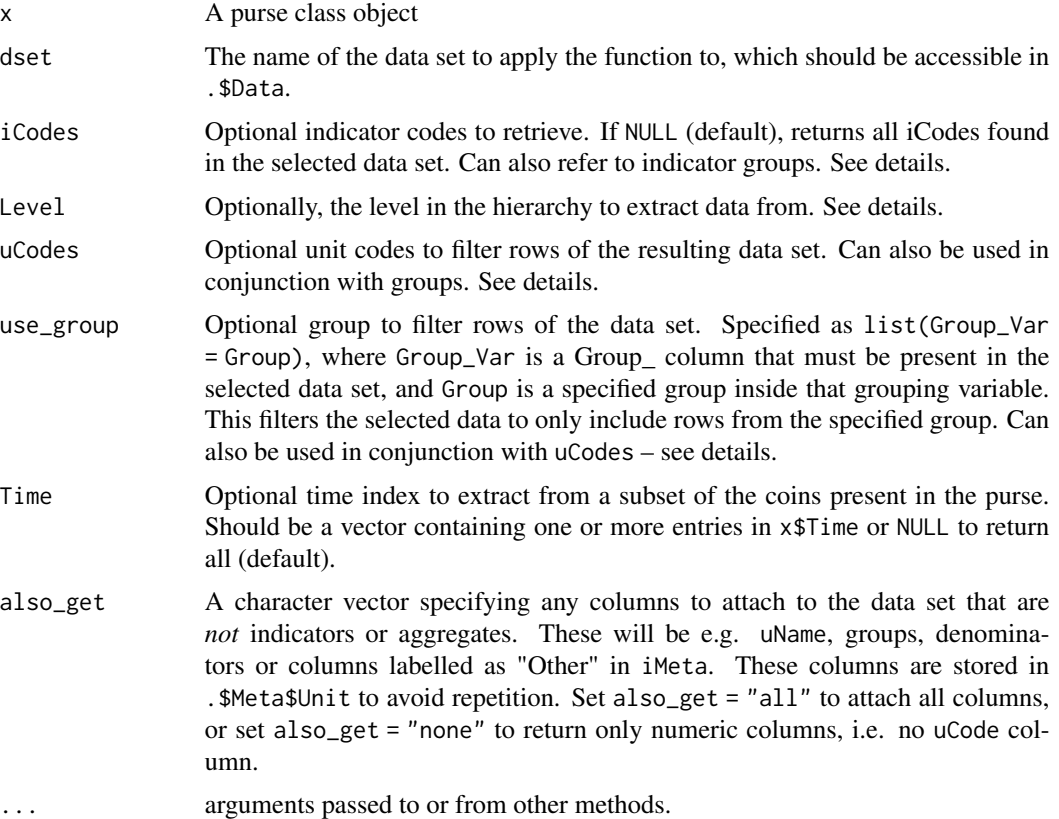

# Details

Note that

# Value

A data frame of indicator data indexed by a "Time" column.

```
# build full example purse
purse <- build_example_purse(up_to = "new_coin", quietly = TRUE)
# get specified indicators for specific years, for specified units
get_data(purse, dset = "Raw",
```
get\_data\_avail 53

```
iCodes = c("Lang", "Forest"),
uCodes = c("AUT", "CHN", "DNK"),
Time = c(2019, 2020))
```
get\_data\_avail *Get data availability of units*

### Description

Generic function for getting the data availability of each unit (row).

#### Usage

get\_data\_avail(x, ...)

#### Arguments

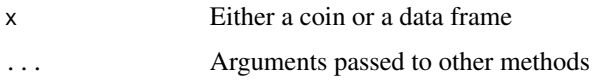

### Details

See method documentation:

- [get\\_data\\_avail.data.frame\(\)](#page-53-0)
- [get\\_data\\_avail.coin\(\)](#page-52-0)

See also vignettes: vignette("analysis") and vignette("imputation").

<span id="page-52-0"></span>get\_data\_avail.coin *Get data availability of units*

### Description

Returns a list of data frames: the data availability of each unit (row) in a given data set, as well as percentage of zeros. A second data frame gives data availability by aggregation (indicator) groups.

### Usage

```
## S3 method for class 'coin'
get_data_avail(x, dest, out2 = "coin", ...)
```
#### Arguments

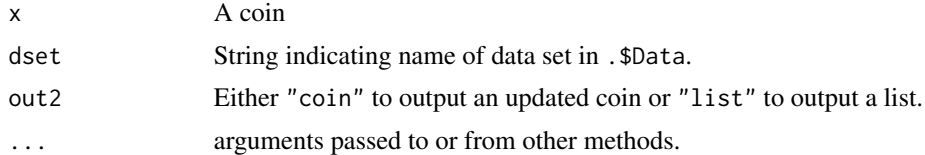

### Details

This function ignores any non-numeric columns, and returns a data availability table of numeric columns with non-numeric columns appended at the beginning.

See also vignettes: vignette("analysis") and vignette("imputation").

#### Value

An updated coin with data availability tables written in .\$Analysis[[dset]], or a list of data availability tables.

# Examples

```
# build example coin
coin <- build_example_coin(up_to = "new_coin", quietly = TRUE)
# get data availability of Raw dset
l_dat <- get_data_avail(coin, dset = "Raw", out2 = "list")
head(l_dat$Summary, 5)
```
<span id="page-53-0"></span>get\_data\_avail.data.frame

*Get data availability of units*

### Description

Returns a data frame of the data availability of each unit (row), as well as percentage of zeros. This function ignores any non-numeric columns, and returns a data availability table with non-numeric columns appended at the beginning.

#### Usage

## S3 method for class 'data.frame' get\_data\_avail(x, ...)

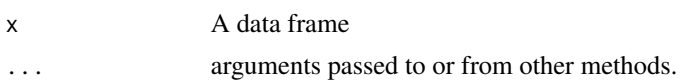

get\_denom\_corr 55

# Details

See also vignettes: vignette("analysis") and vignette("imputation").

# Value

A data frame of data availability statistics for each column of x.

### Examples

```
# data availability of "airquality" data set
get_data_avail(airquality)
```
get\_denom\_corr *Correlations between indicators and denominators*

# Description

Get a data frame containing any correlations between indicators and denominators that exceed a given threshold. This can be useful when *whether* to denominate an indicator and *by what* may not be obvious. If an indicator is strongly correlated with a denominator, this may suggest to denominate it by that denominator.

# Usage

```
get_denom_corr(
  coin,
  dset,
  cor_{thresh} = 0.6,
  cortype = "pearson",
  nround = 2,
  use_directions = FALSE
)
```
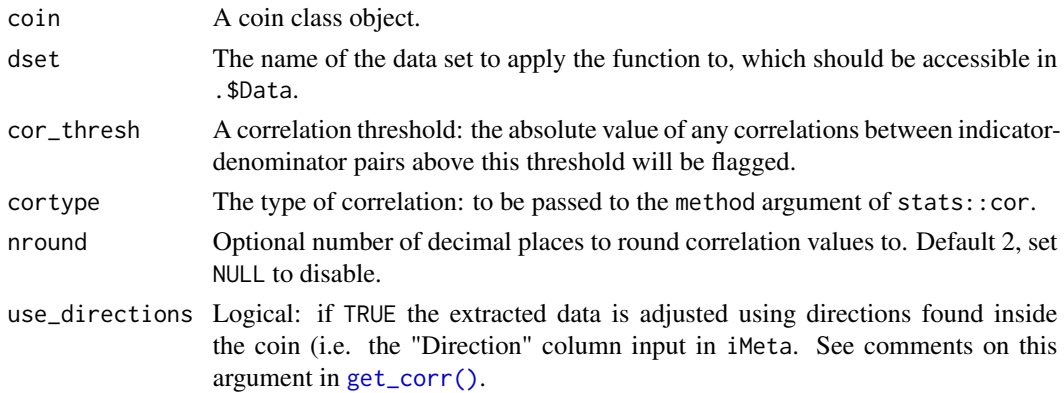

# Value

A data frame of pairwise correlations that exceed the threshold.

# Examples

```
# build example coin
coin <- build_example_coin(up_to = "new_coin", quietly = TRUE)
```

```
# get correlations >0.7 of any indicator with denominators
get_denom_corr(coin, dset = "Raw", cor_thresh = 0.7)
```
<span id="page-55-0"></span>get\_dset *Gets a named data set and performs checks*

# Description

A helper function to retrieve a named data set from coin or purse objects. See individual documentation on:

# Usage

get\_dset(x, dset, ...)

#### Arguments

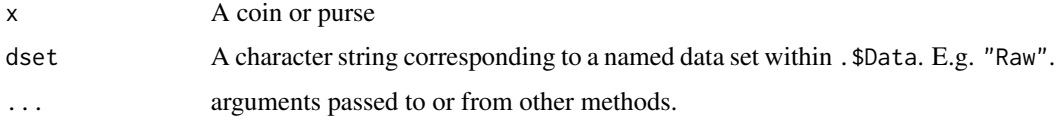

# Details

- [get\\_dset.coin\(\)](#page-56-0)
- [get\\_dset.purse\(\)](#page-57-0)

### Value

Data frame of indicator data, indexed also by time if input is a purse.

### Examples

# see examples for methods

<span id="page-56-0"></span>

# Description

A helper function to retrieve a named data set from the coin object. Also performs input checks at the same time.

# Usage

```
## S3 method for class 'coin'
get\_dest(x, dest, also\_get = NULL, ...)
```
### Arguments

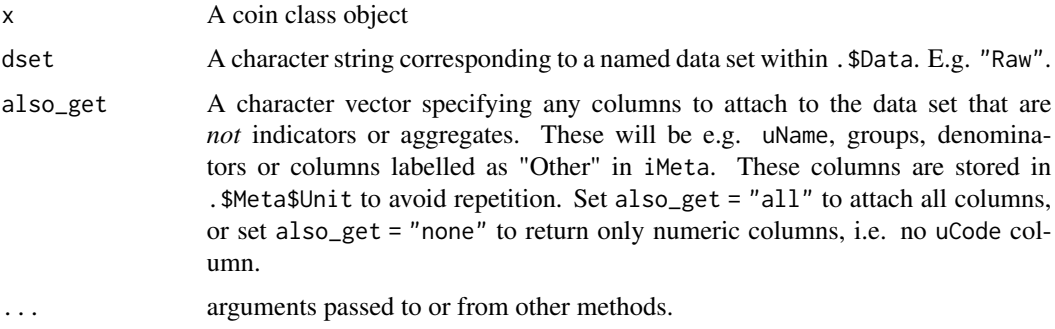

# Details

If also\_get is not specified, this will return the indicator columns with the uCode identifiers in the first column. Optionally, also\_get can be specified to attach other metadata columns, or to only return the numeric (indicator) columns with no identifiers. This latter option might be useful for e.g. examining correlations.

### Value

Data frame of indicator data.

```
# build example coin, just up to raw dset for speed
coin <- build_example_coin(up_to = "new_coin", quietly = TRUE)
# retrieve raw data set with added cols
get_dset(coin, dset = "Raw", also_get = c("uName", "GDP_group"))
```
<span id="page-57-0"></span>

# Description

A helper function to retrieve a named data set from a purse object. Retrieves the specified data set from each coin in the purse and joins them together in a single data frame using [rbind\(\)](#page-0-0), indexed with a Time column.

### Usage

```
## S3 method for class 'purse'
get\_dest(x, dest, Time = NULL, also_set = NULL, ...)
```
# Arguments

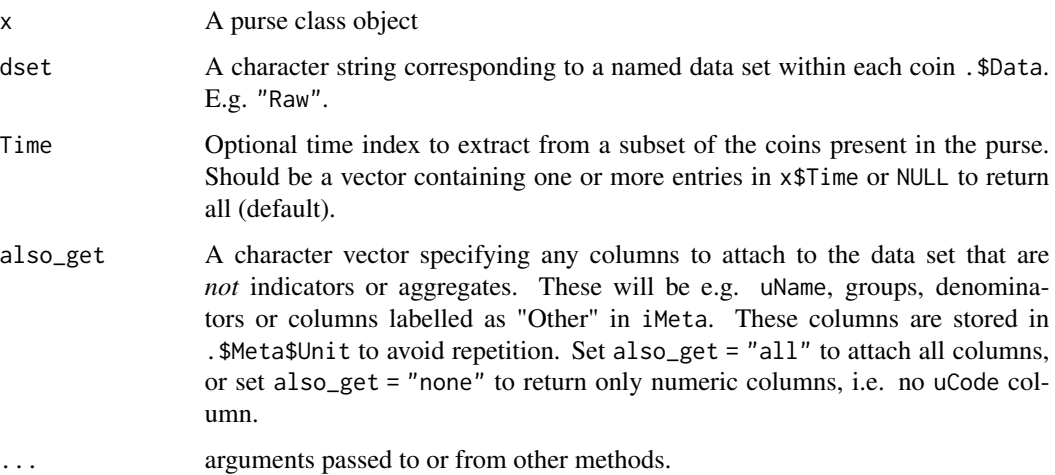

### Value

Data frame of indicator data.

```
# build example purse
purse <- build_example_purse(up_to = "new_coin", quietly = TRUE)
# get raw data set
df1 <- get_dset(purse, dset = "Raw")
```
get\_eff\_weights *Get effective weights*

#### Description

Calculates the "effective weight" of each indicator and aggregate at the index level. The effective weight is calculated as the final weight of each component in the index, and this is due to not just to its own weight, but also to the weights of each aggregation that it is involved in, plus the number of indicators/aggregates in each group. The effective weight is one way of understanding the final contribution of each indicator to the index. See also vignette("weights").

### Usage

```
get_eff_weights(coin, out2 = "df")
```
### Arguments

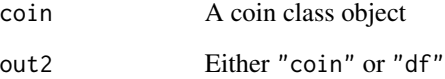

### Details

This function replaces the now-defunct effectiveWeight() from COINr < v1.0.

#### Value

Either an iMeta data frame with effective weights as an added column, or an updated coin with effective weights added to .\$Meta\$Ind.

#### Examples

```
# build example coin
coin <- build_example_coin(up_to = "new_coin", quietly = TRUE)
# get effective weights as data frame
w_eff <- get_eff_weights(coin, out2 = "df")
```
head(w\_eff)

get\_noisy\_weights *Noisy replications of weights*

### **Description**

Given a data frame of weights, this function returns multiple replicates of the weights, with added noise. This is intended for use in uncertainty and sensitivity analysis.

#### Usage

get\_noisy\_weights(w, noise\_specs, Nrep)

#### Arguments

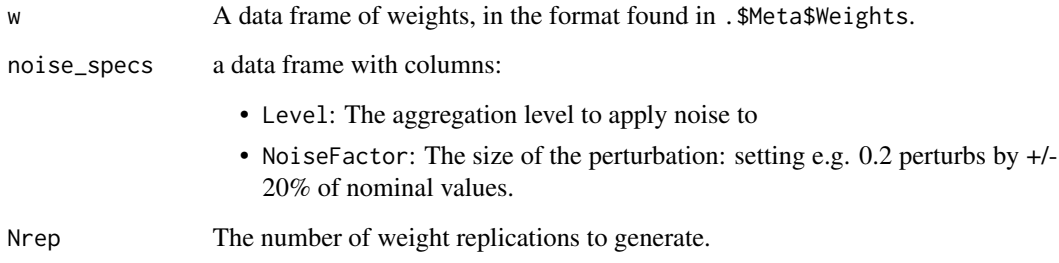

### Details

Weights are expected to be in a data frame format with columns Level, iCode and Weight, as used in iMeta. Note that no NAs are allowed anywhere in the data frame.

Noise is added using the noise\_specs argument, which is specified by a data frame with columns Level and NoiseFactor. The aggregation level refers to number of the aggregation level to target while the NoiseFactor refers to the size of the perturbation. If e.g. a row is Level = 1 and NoiseFactor =  $0.2$ , this will allow the weights in aggregation level 1 to deviate by  $+/-20\%$  of their nominal values (the values in w).

This function replaces the now-defunct noisy Weights () from COIN $r < v1.0$ .

# Value

A list of Nrep sets of weights (data frames).

# See Also

• [get\\_sensitivity\(\)](#page-66-0) Perform global sensitivity or uncertainty analysis on a COIN

# get\_opt\_weights 61

# Examples

```
# build example coin
coin <- build_example_coin(up_to = "new_coin", quietly = TRUE)
# get nominal weights
w_nom <- coin$Meta$Weights$Original
# build data frame specifying the levels to apply the noise at
# here we vary at levels 2 and 3
noise_specs = data.frame(Level = c(2,3),
                        NoiseFactor = c(0.25, 0.25)# get 100 replications
noisy_wts <- get_noisy_weights(w = w_nom, noise_specs = noise_specs, Nrep = 100)
# examine one of the noisy weight sets, last few rows
tail(noisy_wts[[1]])
```
get\_opt\_weights *Weight optimisation*

#### Description

This function provides optimised weights to agree with a pre-specified vector of "target importances".

### Usage

```
get_opt_weights(
  coin,
  itarg = NULL,
  dset,
 Level,
  cortype = "pearson",
 optype = "balance",
  toler = NULL,
 maxiter = NULL,
 weights_to = NULL,
 out2 = "list"\lambda
```
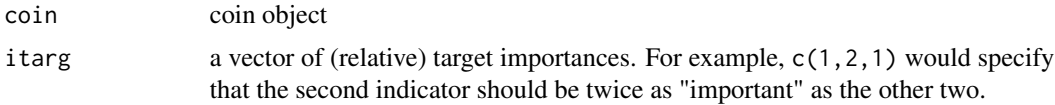

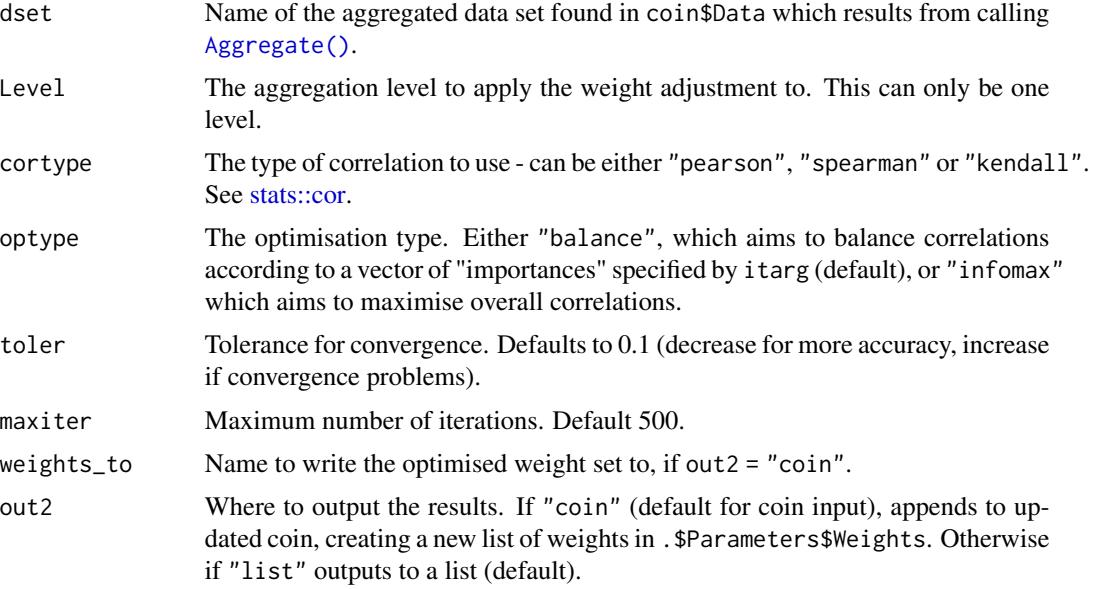

# Details

This is a linear version of the weight optimisation proposed in this paper: [doi:10.1016/j.ecolind.2017.03.056.](https://doi.org/10.1016/j.ecolind.2017.03.056) Weights are optimised to agree with a pre-specified vector of "importances". The optimised weights are returned back to the coin.

See vignette("weights") for more details on the usage of this function and an explanation of the underlying method. Note that this function calculates correlations without considering statistical significance.

This function replaces the now-defunct weightOpt() from COIN $r < v1.0$ .

# Value

If out2 = "coin" returns an updated coin object with a new set of weights in .\$Meta\$Weights, plus details of the optimisation in .\$Analysis. Else if out2 = "list" the same outputs (new weights plus details of optimisation) are wrapped in a list.

### Examples

```
# build example coin
coin <- build_example_coin(quietly = TRUE)
```

```
# check correlations between level 3 and index
get\_corr(coin, dest = "Aggregated", Levels = c(3, 4))
```

```
# optimise weights at level 3
l_opt <- get_opt_weights(coin, itarg = "equal", dset = "Aggregated",
                       Level = 3, weights_to = "OptLev3", out2 = "list")
```
# view results tail(l\_opt\$WeightsOpt)

### l\_opt\$CorrResultsNorm

<span id="page-62-0"></span>get\_PCA *Perform PCA on a coin*

### Description

Performs Principle Component Analysis (PCA) on a specified data set and subset of indicators or aggregation groups. This function has two main outputs: the output(s) of [stats::prcomp\(\)](#page-0-0), and optionally the weights resulting from the PCA. Therefore it can be used as an analysis tool and/or a weighting tool. For the weighting aspect, please see the details below.

# Usage

```
get_PCA(
  coin,
  dset = "Raw",
  iCodes = NULL,
 Level = NULL,
 by_groups = TRUE,
 nowarnings = FALSE,
 weights_to = NULL,
  out2 = "list"
)
```
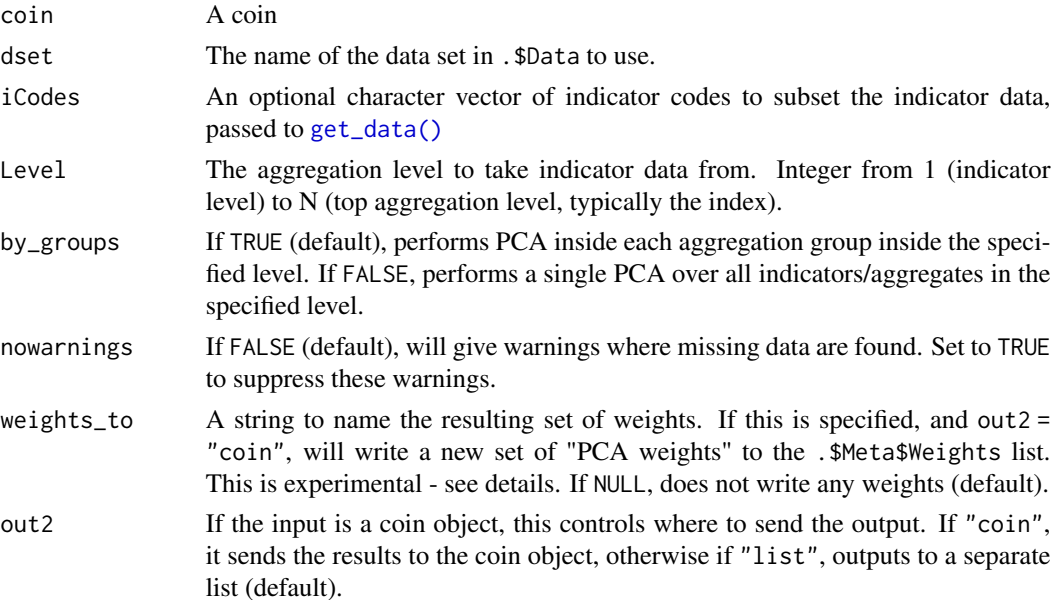

#### Details

PCA must be approached with care and an understanding of what is going on. First, let's consider the PCA excluding the weighting component. PCA takes a set of data consisting of variables (indicators) and observations. It then rotates the coordinate system such that in the new coordinate system, the first axis (called the first principal component (PC)) aligns with the direction of maximum variance of the data set. The amount of variance explained by the first PC, and by the next several PCs, can help to understand whether the data can be explained by simpler set of variables. PCA is often used for dimensionality reduction in modelling, for example.

In the context of composite indicators, PCA can be used first as an analysis tool. We can check for example, within an aggregation group, can the indicators mostly be explained by one PC? If so, this gives a little extra justification to aggregating the indicators because the information lost in aggregation will be less. We can also check this over the entire set of indicators.

The complications are in a composite indicator, the indicators are grouped and arranged into a hierarchy. This means that when performing a PCA, we have to decide which level to perform it at, and which groupings to use, if any. The get\_ $PCA()$  function, using the by\_groups argument, allows to automatically apply PCA by group if this is required.

The output of [get\\_PCA\(\)](#page-62-0) is a PCA object for each of the groups specified, which can then be examined using existing tools in R, see vignette("analysis").

The other output of [get\\_PCA\(\)](#page-62-0) is a set of "PCA weights" if the weights\_to argument is specified. Here we also need to say some words of caution. First, what constitutes "PCA weights" in composite indicators is not very well-defined. In COINr, a simple option is adopted. That is, the loadings of the first principal component are taken as the weights. The logic here is that these loadings should maximise the explained variance - the implication being that if we use these as weights in an aggregation, we should maximise the explained variance and hence the information passed from the indicators to the aggregate value. This is a nice property in a composite indicator, where one of the aims is to represent many indicators by single composite. See [doi:10.1016/j.envsoft.2021.105208](https://doi.org/10.1016/j.envsoft.2021.105208) for a discussion on this.

But. The weights that result from PCA have a number of downsides. First, they can often include negative weights which can be hard to justify. Also PCA may arbitrarily flip the axes (since from a variance point of view the direction is not important). In the quest for maximum variance, PCA will also weight the strongest-correlating indicators the highest, which means that other indicators may be neglected. In short, it often results in a very unbalanced set of weights. Moreover, PCA can only be performed on one level at a time.

All these considerations point to the fact: while PCA as an analysis tool is well-established, please use PCA weights with care and understanding of what is going on.

This function replaces the now-defunct getPCA() from COINr < v1.0.

# Value

If out2 = "coin", results are appended to the coin object. Specifically:

- A list is added to .\$Analysis containing PCA weights (loadings) of the first principle component, and the output of [stats::prcomp,](#page-0-0) for each aggregation group found in the targeted level.
- If weights\_to is specified, a new set of PCA weights is added to . \$Meta\$Weights If out2 = "list" the same outputs are contained in a list.

#### get\_pvals 65

# See Also

• [stats::prcomp](#page-0-0) Principle component analysis

#### Examples

```
# build example coin
coin <- build_example_coin(up_to = "new_coin", quietly = TRUE)
# PCA on "Sust" group of indicators
l_pca <- get_PCA(coin, dset = "Raw", iCodes = "Sust",
                 out2 = "list", nowarnings = TRUE)
# Summary of results for one of the sub-groups
summary(l_pca$PCAresults$Social$PCAres)
```
get\_pvals *P-values for correlations in a data frame or matrix*

#### Description

This is a stripped down version of the "cor.mtest()" function from the "corrplot" package. It uses the [stats::cor.test\(\)](#page-0-0) function to calculate pairwise p-values. Unlike the corrplot version, this only calculates p-values, and not confidence intervals. Credit to corrplot for this code, I only replicate it here to avoid depending on their package for a single function.

#### Usage

get\_pvals(X, ...)

#### Arguments

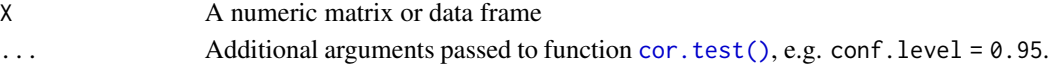

### Value

Matrix of p-values

```
# a matrix of random numbers, 3 cols
x \leftarrow \text{matrix}(\text{runif}(30), 10, 3)# get correlations between cols
cor(x)
# get p values of correlations between cols
get_pvals(x)
```
# Description

Generates fast results tables, either attached to the coin or as a data frame.

# Usage

```
get_results(
 coin,
 dset,
  tab_type = "Summ",also_get = NULL,
 use = "scores",
 order_by = NULL,
 nround = 2,use_group = NULL,
 dset_indicators = NULL,
 out2 = "df")
```
# Arguments

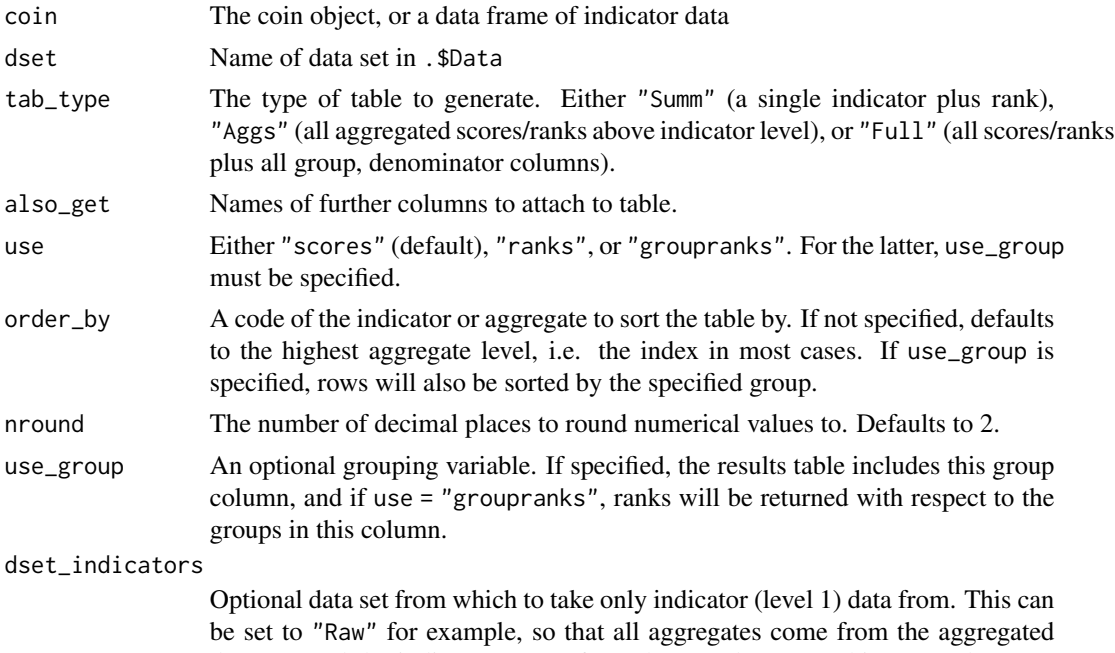

data set, and the indicators come from the raw data set. This can make more sense in presenting results in many cases, so that the "real" indicator data is visible.

### get\_sensitivity 67

out2 If "df", outputs a data frame (tibble). Else if "coin" attaches to .\$Results in an updated coin.

# Details

Although results are available in a coin in .\$Data, the format makes it difficult to quickly present results. This function generates results tables that are suitable for immediate presentation, i.e. sorted by index or other indicators, and only including relevant columns. Scores are also rounded by default, and there is the option to present scores or ranks.

See also vignette("results") for more info.

This function replaces the now-defunct getResults() from COINr < v1.0.

# Value

If out  $2 = "df"$ , the results table is returned as a data frame. If out  $2 = "coin"$ , this function returns an updated coin with the results table attached to .\$Results.

#### Examples

```
# build full example coin
coin <- build_example_coin(quietly = TRUE)
# get results table
df_results <- get_results(coin, dset = "Aggregated", tab_type = "Aggs")
head(df_results)
```
<span id="page-66-0"></span>get\_sensitivity *Sensitivity and uncertainty analysis of a coin*

#### Description

This function performs global sensitivity and uncertainty analysis of a coin. You must specify which parameters of the coin to vary, and the alternatives/distributions for those parameters.

#### Usage

```
get_sensitivity(
  coin,
  SA_specs,
 N,
  SA_type = "UA",dset,
  iCode,
 Nboot = NULL,
  quietly = FALSE,
  check_addresses = TRUE
)
```
#### Arguments

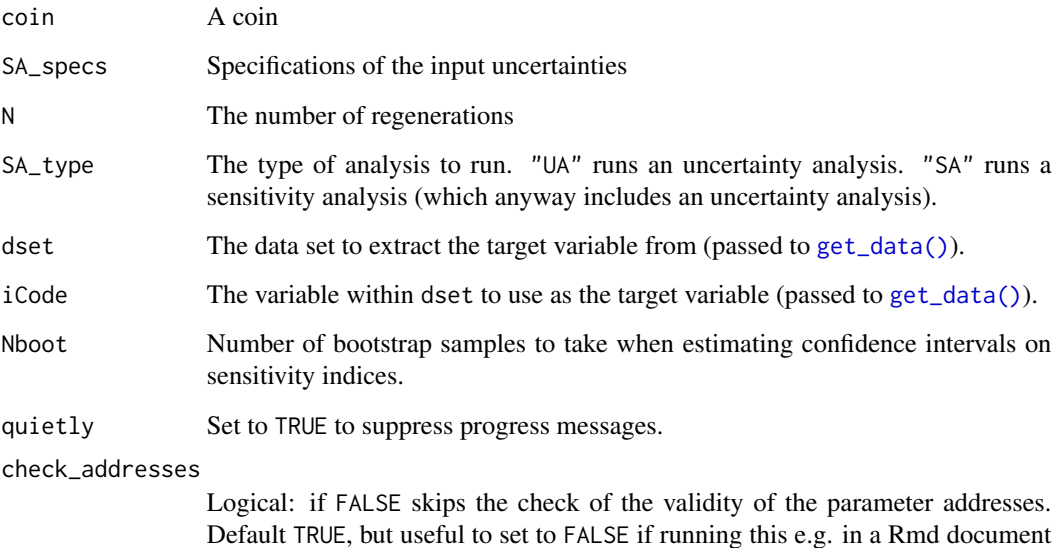

**Details** 

COINr implements a flexible variance-based global sensitivity analysis approach, which allows almost any assumption to be varied, as long as the distribution of alternative values can be described. Variance-based "sensitivity indices" are estimated using a Monte Carlo design (running the composite indicator many times with a particular combination of input values). This follows the methodology described in [doi:10.1111/j.1467985X.2005.00350.x.](https://doi.org/10.1111/j.1467-985X.2005.00350.x)

(because may require user input).

To understand how this function works, please see vignette("sensitivity"). Here, we briefly recap the main input arguments.

First, you can select whether to run an uncertainty analysis  $SA_type = "UA"$  or sensitivity analysis SA\_type = "SA". The number of replications (regenerations of the coin) is specified by N. Keep in mind that the *total* number of replications is N for an uncertainty analysis but is N\*(d + 2) for a sensitivity analysis due to the experimental design used.

To run either types of analysis, you must specify *which* parts of the coin to vary and *what the distributions/alternatives are* This is done using SA\_specs, a structured list. See vignette("sensitivity") for details and examples.

You also need to specify the target of the sensitivity analysis. This should be an indicator or aggregate that can be found in one of the data sets of the coin, and is specified using the dset and iCode arguments.

Finally, if SA\_type = "SA", it is advisable to set Nboot to e.g. 100 or more, which is the number of bootstrap samples to take when estimating confidence intervals on sensitivity indices. This does *not* perform extra regenerations of the coin, so setting this to a higher number shouldn't have much impact on computational time.

This function replaces the now-defunct sensitivity() from COIN $r < v1.0$ .

#### get\_stats 69

### Value

Sensitivity analysis results as a list, containing:

- .\$Scores a data frame with a row for each unit, and columns are the scores for each replication.
- .\$Ranks as .\$Scores but for unit ranks
- .\$RankStats summary statistics for ranks of each unit
- .\$Para a list containing parameter values for each run
- .\$Nominal the nominal scores and ranks of each unit (i.e. from the original COIN)
- .\$Sensitivity (only if SA\_type = "SA") sensitivity indices for each parameter. Also confidence intervals if Nboot was specified.
- Some information on the time elapsed, average time, and the parameters perturbed.
- Depending on the setting of store\_results, may also contain a list of Methods or a list of COINs for each replication.

### Examples

- # for examples, see `vignette("sensitivity")`
- # (this is because package examples are run automatically and this function can
- # take a few minutes to run at realistic settings)

get\_stats *Statistics of columns/indicators*

#### Description

Generic function for reports various statistics from a data frame or coin. See method documentation:

#### Usage

 $get\_stats(x, \ldots)$ 

### Arguments

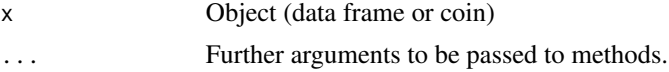

### Details

- [get\\_stats.data.frame\(\)](#page-71-0)
- [get\\_stats.coin\(\)](#page-69-0)

See also vignette("analysis").

This function replaces the now-defunct getStats() from COINr < v1.0.

# Value

A data frame of statistics for each column

# Examples

# see individual method documentation

<span id="page-69-0"></span>get\_stats.coin *Statistics of indicators*

# Description

Given a coin and a specified data set (dset), returns a table of statistics with entries for each column.

### Usage

```
## S3 method for class 'coin'
get_stats(
  x,
  dset,
  t_skew = 2,
  t_kurt = 3.5,
  t_avail = 0.65,
  t<sub>-Zero</sub> = 0.5,
  t_{\text{unq}} = 0.5,
  nsignif = 3,
  out2 = "df",...
\mathcal{L}
```
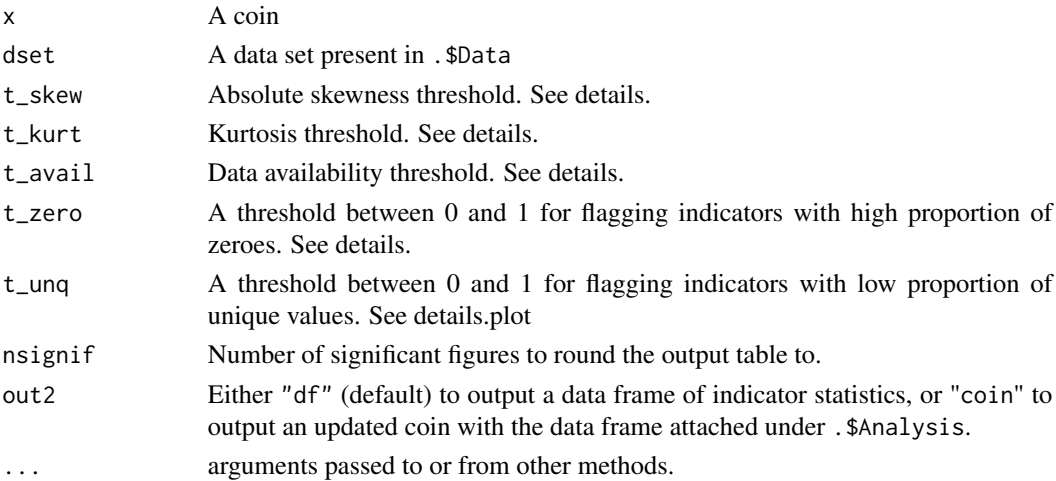

# get\_stats.coin 71

### Details

The statistics (columns in the output table) are as follows (entries correspond to each column):

- Min: the minimum
- Max: the maximum
- Mean: the (arirthmetic) mean
- Median: the median
- Std: the standard deviation
- Skew: the skew
- Kurt: the kurtosis
- N.Avail: the number of non-NA values
- N.NonZero: the number of non-zero values
- N.Unique: the number of unique values
- Frc.Avail: the fraction of non-NA values
- Frc.NonZero: the fraction of non-zero values
- Frc.Unique: the fraction of unique values
- Flag. Avail: a data availability flag columns with Frc. Avail < t\_avail will be flagged as "LOW", else "ok".
- Flag.NonZero: a flag for columns with a high proportion of zeros. Any columns with Frc.NonZero < t\_zero are flagged as "LOW", otherwise "ok".
- Flag.Unique: a unique value flag any columns with Frc.Unique < t\_unq are flagged as "LOW", otherwise "ok".
- Flag.SkewKurt: a skew and kurtosis flag which is an indication of possible outliers. Any columns with  $abs(Skew) > t$ \_skew AND Kurt >  $t$ \_kurt are flagged as "OUT", otherwise "ok".

The aim of this table, among other things, is to check the basic statistics of each column/indicator, and identify any possible issues for each indicator. For example, low data availability, having a high proportion of zeros and/or a low proportion of unique values. Further, the combination of skew and kurtosis (i.e. the Flag.SkewKurt column) is a simple test for possible outliers, which may require treatment using [Treat\(\)](#page-153-0).

The table can be returned either to the coin or as a standalone data frame - see out2.

See also vignette("analysis").

#### Value

Either a data frame or updated coin - see out2.

```
# build example coin
coin <- build_example_coin(up_to = "new_coin", quietly = TRUE)
# get table of indicator statistics for raw data set
get_stats(coin, dset = "Raw", out2 = "df")
```
<span id="page-71-0"></span>get\_stats.data.frame *Statistics of columns*

# Description

Takes a data frame and returns a table of statistics with entries for each column.

# Usage

```
## S3 method for class 'data.frame'
get_stats(
  x,
  t<sub>-</sub>skew = 2,
  t_kurt = 3.5,
  t_avail = 0.65,
  t<sub>-Zero</sub> = 0.5,
  t_{\text{unq}} = 0.5,
  nsignif = 3,...
)
```
# Arguments

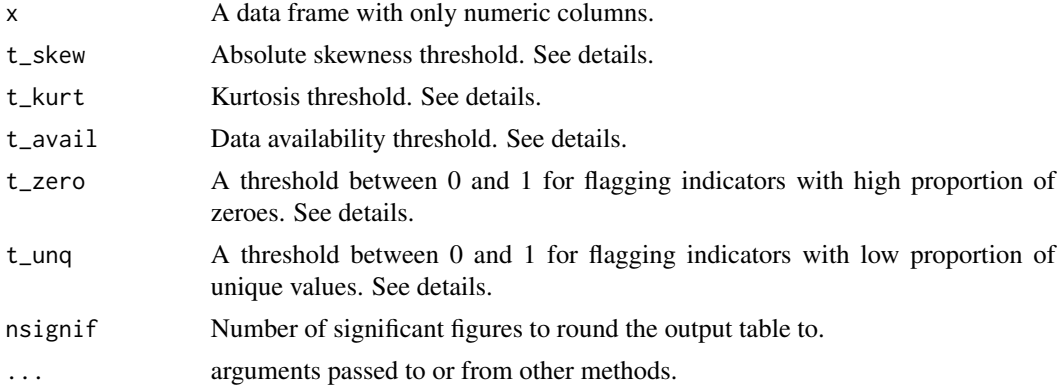

### Details

The statistics (columns in the output table) are as follows (entries correspond to each column):

- Min: the minimum
- Max: the maximum
- Mean: the (arirthmetic) mean
- Median: the median
- Std: the standard deviation
- Skew: the skew
- Kurt: the kurtosis
- N.Avail: the number of non-NA values
- N. NonZero: the number of non-zero values
- N.Unique: the number of unique values
- Frc. Avail: the fraction of non-NA values
- Frc.NonZero: the fraction of non-zero values
- Frc.Unique: the fraction of unique values
- Flag. Avail: a data availability flag columns with Frc. Avail < t\_avail will be flagged as "LOW", else "ok".
- Flag.NonZero: a flag for columns with a high proportion of zeros. Any columns with Frc.NonZero < t\_zero are flagged as "LOW", otherwise "ok".
- Flag.Unique: a unique value flag any columns with Frc.Unique  $< t$  unq are flagged as "LOW", otherwise "ok".
- Flag.SkewKurt: a skew and kurtosis flag which is an indication of possible outliers. Any columns with abs(Skew) > t\_skew AND Kurt > t\_kurt are flagged as "OUT", otherwise "ok".

The aim of this table, among other things, is to check the basic statistics of each column/indicator, and identify any possible issues for each indicator. For example, low data availability, having a high proportion of zeros and/or a low proportion of unique values. Further, the combination of skew and kurtosis (i.e. the Flag.SkewKurt column) is a simple test for possible outliers, which may require treatment using [Treat\(\)](#page-153-0).

```
See also vignette("analysis").
```
# Value

A data frame of statistics for each column

#### Examples

```
# stats of mtcars
get_stats(mtcars)
```
get\_str\_weak *Generate strengths and weaknesses for a specified unit*

#### **Description**

Generates a table of strengths and weaknesses for a selected unit, based on ranks, or ranks within a specified grouping variable.

# Usage

```
get_str_weak(
 coin,
 dset,
 use1 = NULL,topN = 5,
 bottomN = 5,
 withcodes = TRUE,
 use_group = NULL,
 unq_discard = NULL,
 min_discard = TRUE,
 report_level = NULL,
 with_units = TRUE,
 adjust_direction = NULL,
 sig_figs = 3)
```
# Arguments

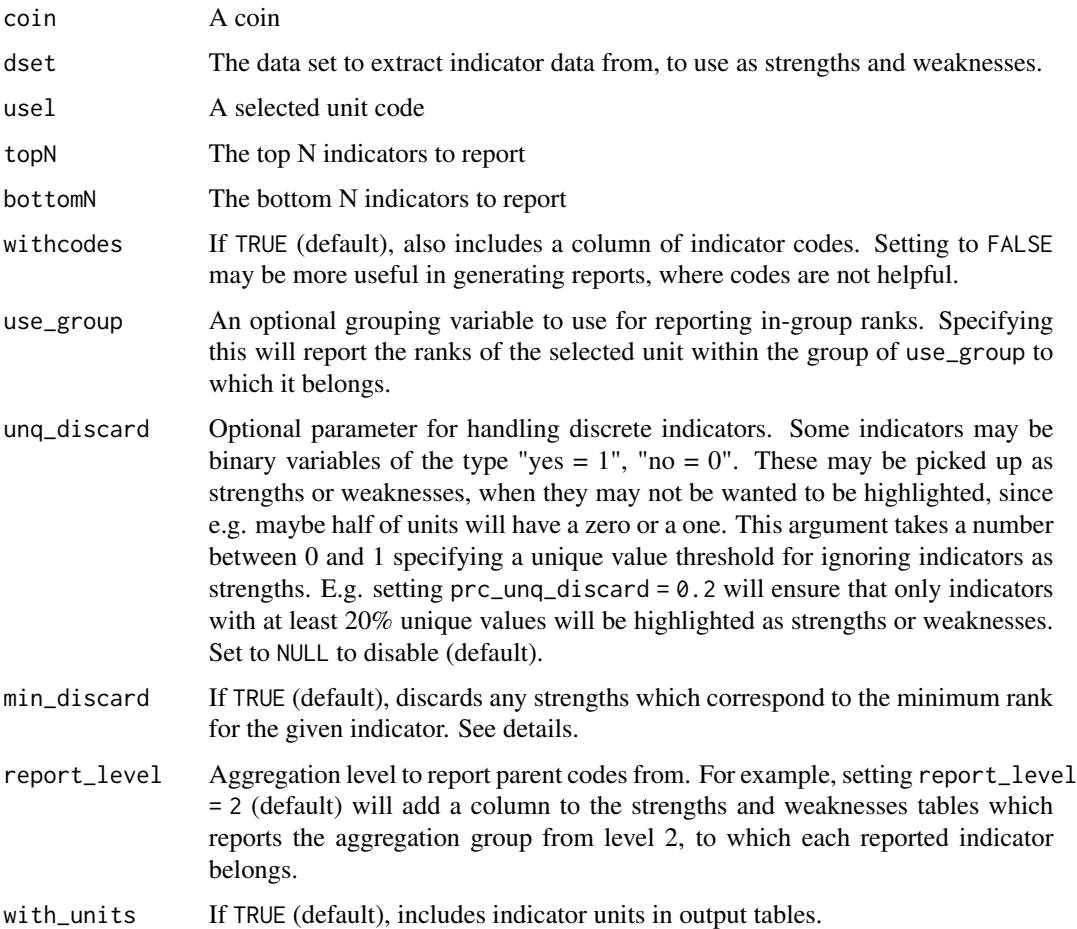

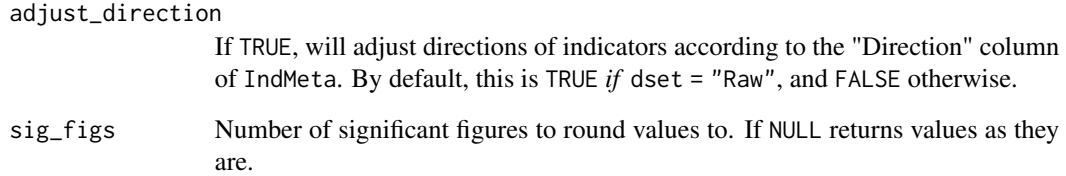

#### Details

This currently only works at the indicator level. Indicators with NA values for the selected unit are ignored. Strengths and weaknesses mean the topN-ranked indicators for the selected unit. Effectively, this takes the rank that the selected unit has in each indicator, sorts the ranks, and takes the top N highest and lowest.

This function must be used with a little care: indicators should be adjusted for their directions before use, otherwise a weakness might be counted as a strength, and vice versa. Use the adjust\_direction parameter to help here.

A further useful parameter is unq\_discard, which also filters out any indicators with a low number of unique values, based on a specified threshold. Also min\_discard which filters out any indicators which have the minimum rank.

The best way to use this function is to play around with the settings a little bit. The reason being that in practice, indicators have very different distributions and these can sometimes lead to unexpected outcomes. An example is if you have an indicator with 50% zero values, and the rest non-zero (but unique). Using the sport ranking system, all units with zero values will receive a rank which is equal to the number of units divided by two. This then might be counted as a "strength" for some units with overall low scores. But a zero value can hardly be called a strength. This is where the min\_discard function can help out.

Problems such as these mainly arise when e.g. generating a large number of country profiles.

This function replaces the now-defunct getStrengthNWeak() from COIN $r < v1.0$ .

#### Value

A list containing a data frame .\$Strengths, and a data frame .\$Weaknesses. Each data frame has columns with indicator code, name, rank and value (for the selected unit).

#### Examples

```
# build example coin
coin <- build_example_coin(up_to = "new_coin", quietly = TRUE)
# get strengths and weaknesses for ESP
get_str_weak(coin, dset = "Raw", usel = "ESP")
```
Get time trends from a purse object. This function extracts a panel data set from a purse, and calculates trends for each indicator/unit pair using a specified function f\_trend. For example, if f\_trend = "CAGR", this extracts the time series for each indicator/unit pair and passes it to [CAGR\(\)](#page-20-0).

## Usage

```
get_trends(
 purse,
  dset,
  uCodes = NULL,
  iCodes = NULL,
  Time = NULL,
  use_latest = NULL,
  f_trend = "CAGR",
  interp_at = NULL,
  adjust_directions = FALSE
)
```
## Arguments

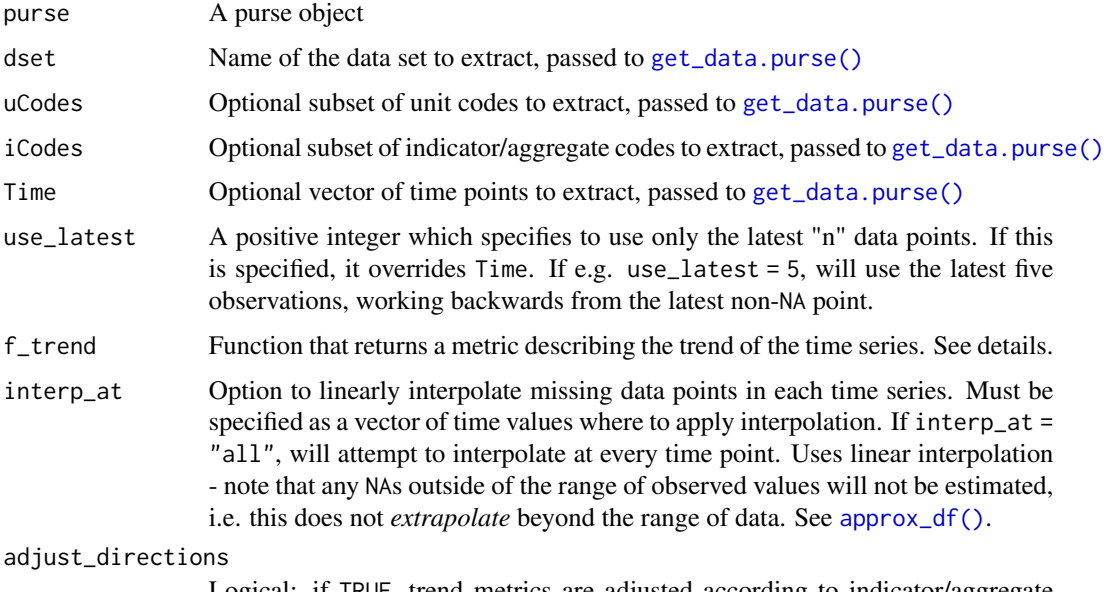

Logical: if TRUE, trend metrics are adjusted according to indicator/aggregate directions input in iMeta (i.e. if the corresponding direction is -1, the metric will be multiplied by -1).

#### Details

This function requires a purse object as an input. The data set is selected using [get\\_data\(\)](#page-48-0), such that a subset of the data set can be analysed using the uCodes, iCodes and Time arguments. The latter is useful especially if only a subset of the time series should be analysed.

The function f\_trend is a function that, given a time series, returns a trend metric. This must follow a specific format. It must of course be available to call, and *must* have arguments y and x, which are respectively a vector of values and a vector indexing the values in time. See [prc\\_change\(\)](#page-127-0) and [CAGR\(\)](#page-20-0) for examples. The function *must* return a single value (not a vector with multiple entries, or a list). The function can return either numeric or character values.

#### Value

A data frame in long format, with trend metrics for each indicator/unit pair, plus data availability statistics.

### Examples

#

get\_unit\_summary *Generate unit summary table*

#### **Description**

Generates a summary table for a single unit. This is mostly useful in unit reports.

#### Usage

```
get_unit_summary(coin, usel, Levels, dset = "Aggregated", nround = 2)
```
## Arguments

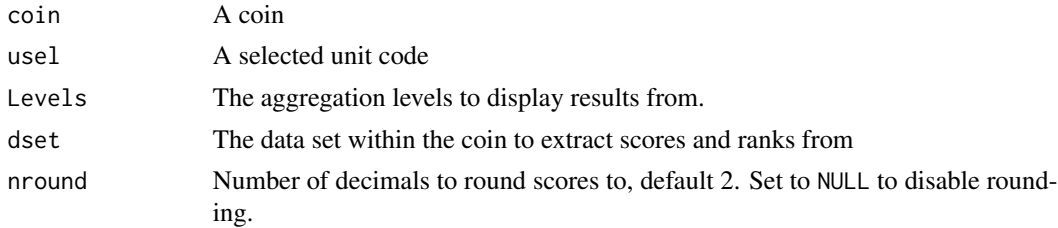

## **Details**

This returns the scores and ranks for each indicator/aggregate as specified in aglevs. It orders the table so that the highest aggregation levels are first. This means that if the index level is included, it will be first.

This function replaces the now-defunct getUnitSummary() from COIN $r < v1.0$ .

## Value

A summary table as a data frame, containing scores and ranks for specified indicators/aggregates.

#### Examples

```
# build full example coin
coin <- build_example_coin(quietly = TRUE)
```

```
# summary of scores for IND at levels 4, 3 and 2
get\_unit\_summary(coin, usel = "IND", Levels = c(4,3,2), dest = "Aggregated")
```
icodes\_to\_inames *Convert iCodes to iNames*

#### Description

Convert iCodes to iNames

#### Usage

icodes\_to\_inames(coin, iCodes)

#### **Arguments**

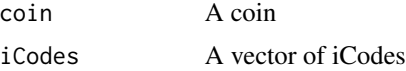

#### Value

Vector of iNames

<span id="page-77-0"></span>import\_coin\_tool *Import data directly from COIN Tool*

#### Description

The [COIN Tool](https://knowledge4policy.ec.europa.eu/composite-indicators/coin-tool_en) is an Excel-based tool for building composite indicators. This function provides a direct interface for reading a COIN Tool input deck and converting it to COINr. You need to provide a COIN Tool file, with the "Database" sheet properly compiled.

#### Usage

```
import_coin_tool(fname, makecodes = FALSE, oldtool = FALSE, out2 = "list")
```
#### Impute 2014 and 2014 and 2014 and 2014 and 2014 and 2014 and 2014 and 2014 and 2014 and 2014 and 2014 and 2014

#### Arguments

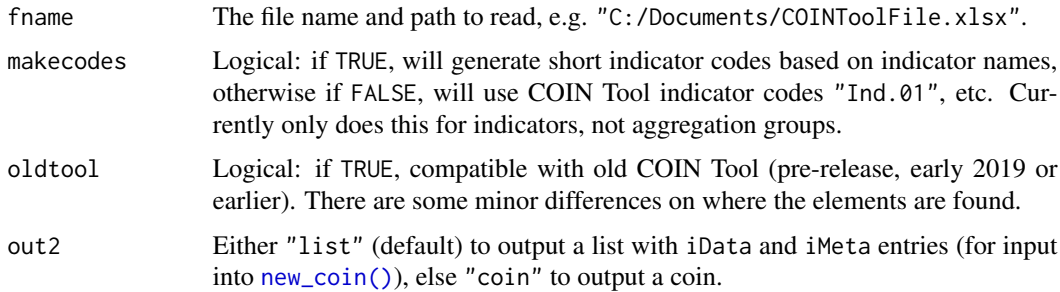

#### Details

This function replaces the now-defunct COINToolIn() from COINr < v1.0.

#### Value

Either a list or a coin, depending on out2

## Examples

```
## Not run:
## This example downloads a COIN Tool spreadsheet containing example data,
## saves it to a temporary directory, unzips, and reads into R. Finally it
## assembles it into a COIN.
# Make temp zip filename in temporary directory
tmpz <- tempfile(fileext = ".zip")
# Download an example COIN Tool file to temporary directory
# NOTE: the download.file() command may need its "method" option set to a
# specific value depending on the platform you run this on. You can also
# choose to download/unzip this file manually.
download.file("https://knowledge4policy.ec.europa.eu/sites/default/
files/coin_tool_v1_lite_exampledata.zip", tmpz)
# Unzip
CTpath <- unzip(tmpz, exdir = tempdir())
# Read COIN Tool into R
l <- import_coin_tool(CTpath, makecodes = TRUE)
## End(Not run)
```
<span id="page-78-0"></span>Impute *Imputation of missing data*

#### Description

This is a generic function with the following methods:

## Usage

 $Impute(x, \ldots)$ 

## Arguments

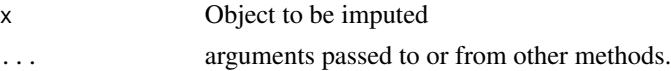

# Details

- [Impute.numeric\(\)](#page-83-0)
- [Impute.data.frame\(\)](#page-81-0)
- [Impute.coin\(\)](#page-79-0)
- [Impute.purse\(\)](#page-85-0)

See those methods for individual documentation.

This function replaces the now-defunct impute() from COIN $r < v1.0$ .

## Value

An object of the same class as x, but imputed.

# Examples

# See individual method documentation

<span id="page-79-0"></span>Impute.coin *Impute a data set in a coin*

## Description

This imputes any NAs in the data set specified by dset by invoking the function f\_i and any optional arguments f\_i\_para on each column at a time (if impute\_by = "column"), or on each row at a time (if impute\_by = "row"), or by passing the entire data frame to  $f_i$  if impute\_by = "df".

## Usage

```
## S3 method for class 'coin'
Impute(
 x,
  dset,
  f_i = NULL,f_i_para = NULL,
  impute_by = "column",
  use_group = NULL,
  group_level = NULL,
```
# Impute.coin 81

```
normalise_first = NULL,
 out2 = "coin",write_to = NULL,
 disable = FALSE,
 warn_on_NAs = TRUE,
  ...
\mathcal{L}
```
# Arguments

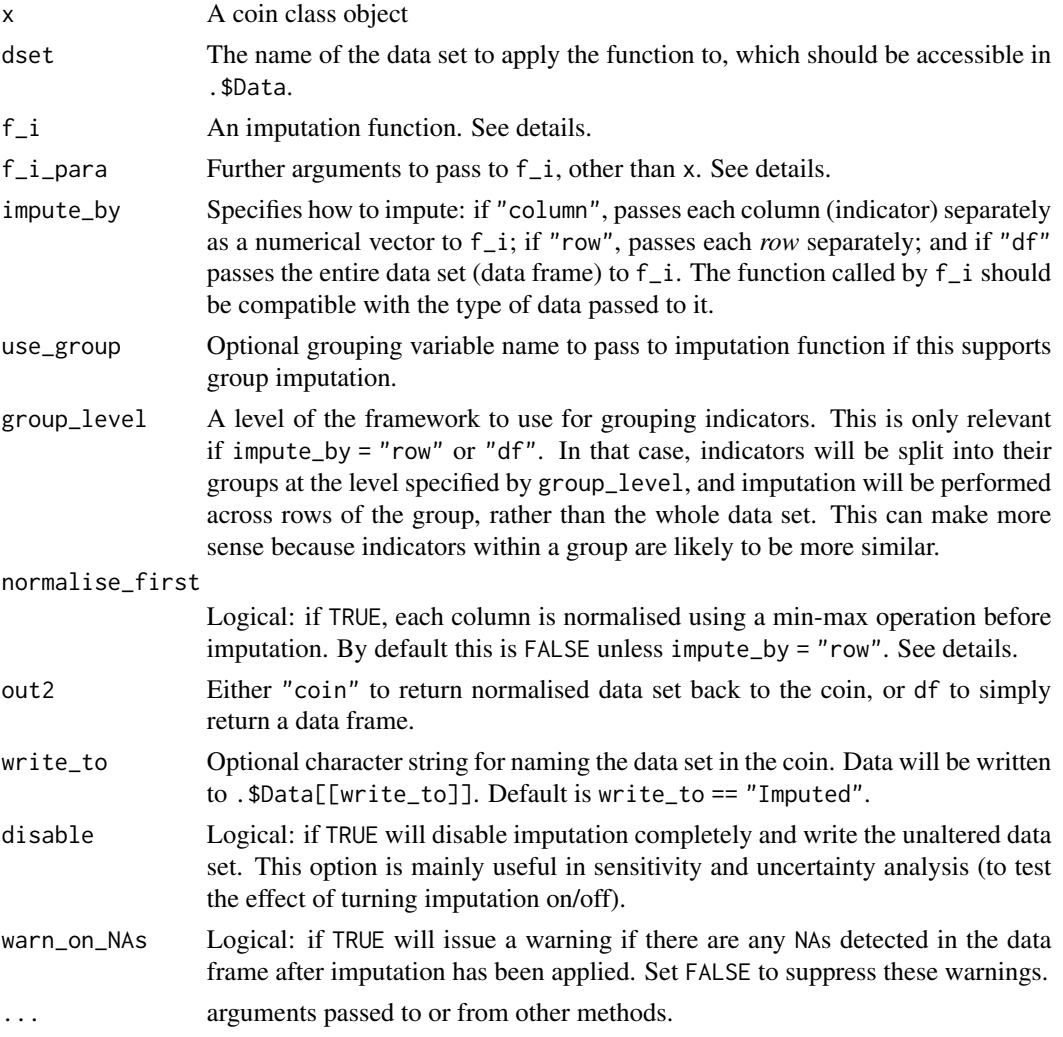

# Details

Clearly, the function  $f_i$  needs to be able to accept with the data class passed to it - if impute\_by is "row" or "column" this will be a numeric vector, or if "df" it will be a data frame. Moreover, this function should return a vector or data frame identical to the vector/data frame passed to it except for NA values, which can be replaced. The function f\_i is not required to replace *all* NA values.

COINr has several built-in imputation functions of the form  $i_{\pm}$  () for vectors which can be called by [Impute\(\)](#page-78-0). See the [online documentation](https://bluefoxr.github.io/COINr/articles/imputation.html#data-frames) for more details.

When imputing row-wise, prior normalisation of the data is recommended. This is because imputation will use e.g. the mean of the unit values over all indicators (columns). If the indicators are on very different scales, the result will likely make no sense. If the indicators are normalised first, more sensible results can be obtained. There are two options to pre-normalise: first is by setting normalise\_first = TRUE - this is anyway the default if impute\_by = "row". In this case, you also need to supply a vector of directions. The data will then be normalised using a min-max approach before imputation, followed by the inverse operation to return the data to the original scales.

Another approach which gives more control is to simply run [Normalise\(\)](#page-99-0) first, and work with the normalised data from that point onwards. In that case it is better to set normalise\_first = FALSE, since by default if impute\_by = "row" it will be set to TRUE.

Checks are made on the format of the data returned by imputation functions, to ensure the type and that non-NA values have not been inadvertently altered. This latter check is allowed a degree of tolerance for numerical precision, controlled by the sfigs argument. This is because if the data frame is normalised, and/or depending on the imputation function, there may be a very small differences. By default sfigs = 9, meaning that the non-NA values pre and post-imputation are compared to 9 significant figures.

See also documentation for [Impute.data.frame\(\)](#page-81-0) and [Impute.numeric\(\)](#page-83-0) which are called by this function.

## Value

An updated coin with imputed data set at .\$Data[[write\_to]]

#### Examples

```
#' # build coin
coin <- build_example_coin(up_to = "new_coin")
# impute raw data set using population groups
# output to data frame directly
Impute(coin, dset = "Raw", f_i = "i_mean_grp",
               use_group = "Pop_group", out2 = "df")
```
<span id="page-81-0"></span>Impute.data.frame *Impute a data frame*

#### **Description**

Impute a data frame using any function, either column-wise, row-wise or by the whole data frame in one shot.

## Impute.data.frame 83

## Usage

```
## S3 method for class 'data.frame'
Impute(
  x,
  f_i = NULL,f_i_para = NULL,
  impute_by = "column",
  normalise_first = NULL,
  directions = NULL,
 warn_on_NAs = TRUE,
  ...
)
```
#### Arguments

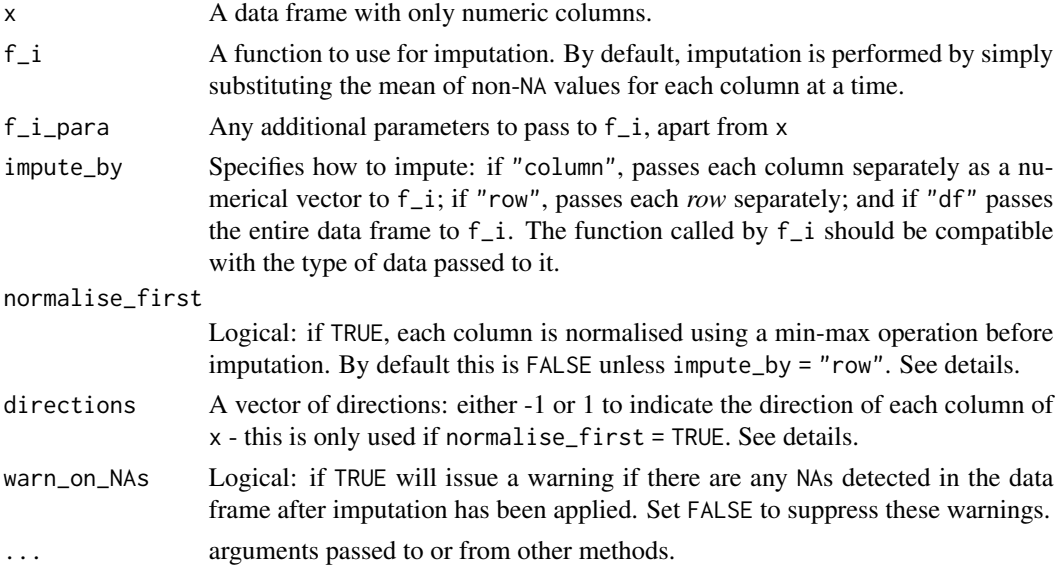

## Details

This function only accepts data frames with all numeric columns. It imputes any NAs in the data frame by invoking the function  $f_i$  and any optional arguments  $f_i$  para on each column at a time (if impute\_by = "column"), or on each row at a time (if impute\_by = "row"), or by passing the entire data frame to f\_i if impute\_by = "df".

Clearly, the function  $f_i$  needs to be able to accept with the data class passed to it - if impute\_by is "row" or "column" this will be a numeric vector, or if "df" it will be a data frame. Moreover, this function should return a vector or data frame identical to the vector/data frame passed to it except for NA values, which can be replaced. The function f\_i is not required to replace *all* NA values.

COINr has several built-in imputation functions of the form  $i_{\pm}$  () for vectors which can be called by [Impute\(\)](#page-78-0). See the [online documentation](https://bluefoxr.github.io/COINr/articles/imputation.html#data-frames) for more details.

When imputing row-wise, prior normalisation of the data is recommended. This is because imputation will use e.g. the mean of the unit values over all indicators (columns). If the indicators are

on very different scales, the result will likely make no sense. If the indicators are normalised first, more sensible results can be obtained. There are two options to pre-normalise: first is by setting normalise\_first = TRUE - this is anyway the default if impute\_by = "row". In this case, you also need to supply a vector of directions. The data will then be normalised using a min-max approach before imputation, followed by the inverse operation to return the data to the original scales.

Another approach which gives more control is to simply run [Normalise\(\)](#page-99-0) first, and work with the normalised data from that point onwards. In that case it is better to set normalise\_first = FALSE, since by default if impute\_by = "row" it will be set to TRUE.

Checks are made on the format of the data returned by imputation functions, to ensure the type and that non-NA values have not been inadvertently altered. This latter check is allowed a degree of tolerance for numerical precision, controlled by the sfigs argument. This is because if the data frame is normalised, and/or depending on the imputation function, there may be a very small differences. By default sfigs = 9, meaning that the non-NA values pre and post-imputation are compared to 9 significant figures.

#### Value

An imputed data frame

#### Examples

```
# a df of random numbers
X \leftarrow as.data.frame(matrix(runif(50), 10, 5))
# introduce NAs (2 in 3 of 5 cols)
X[sample(1:10, 2), 1] <- NA
X[sample(1:10, 2), 3] <- NA
X[sample(1:10, 2), 5] <- NA
# impute using column mean
Impute(X, f_i = "i_mean")# impute using row median (no normalisation)
Impute(X, f_i = "i_median", impute_by = "row",normalise_first = FALSE)
```
<span id="page-83-0"></span>Impute.numeric *Impute a numeric vector*

#### **Description**

Imputes missing values in a numeric vector using a function f\_i. This function should return a vector identical to x except for NA values, which can be replaced. The function f\_i is not required to replace *all* NA values.

# Impute.numeric 85

## Usage

```
## S3 method for class 'numeric'
Impute(x, f_i = NULL, f_i_p) = NULL, ...
```
# Arguments

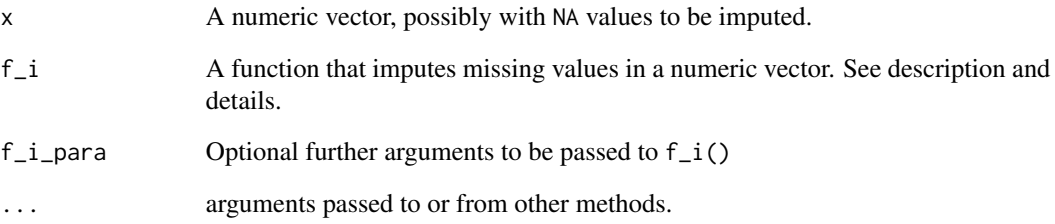

# Details

This calls the function  $f_i()$ , with optionally further arguments  $f_i$ -para, to impute any missing values found in x. By default,  $f_i = "i_mean()",$  which simply imputes NAs with the mean of the non-NA values in x.

COINr has several built-in imputation functions of the form  $i_{\pm}$  () for vectors which can be called by [Impute\(\)](#page-78-0). See the [online documentation](https://bluefoxr.github.io/COINr/articles/imputation.html#data-frames) for more details.

You could also use one of the imputation functions directly (such as  $i$  mean()). However, this function offers a few extra advantages, such as checking the input and output formats, and making sure the resulting imputed vector agrees with the input. It will also skip imputation entirely if there are no NAs at all.

## Value

An imputed numeric vector of the same length of x.

#### Examples

```
# a vector with a missing value
x \le -1:10x[3] <- NA
x
# impute using median
# this calls COINr's i_median() function
Impute(x, f_i = "i_median")
```
<span id="page-85-0"></span>

This function imputes the target data set dset in each coin using the imputation function  $f_i$ . This is performed in the same way as the coin method [Impute.coin\(\)](#page-79-0), but with one "special case" for panel data. If  $f_i$  = "impute\_panel, the data sets inside the purse are imputed using the [impute\\_panel\(\)](#page-86-0) function. In this case, coins are not imputed individually, but treated as a single data set. In this case, optionally set the imputation method as  $f_i$  =  $p$ ara = list(imp\_type = .) and  $f_i$  para = list(max\_time = .) where . should be substituted with the maximum number of time points to search backwards for a non-NA value. See [impute\\_panel\(\)](#page-86-0) for more details. No further arguments need to be passed to [impute\\_panel\(\)](#page-86-0). See vignette("imputation") for more details. See also [Impute.coin\(\)](#page-79-0) documentation.

## Usage

```
## S3 method for class 'purse'
Impute(
 x,
  dset,
  f_i = NULL,f_i para = NULL,
  impute_by = "column",
  group_level = NULL,
  use_group = NULL,
  normalise_first = NULL,
 write_to = NULL,
 warn_on_NAs = TRUE,
  ...
)
```
#### Arguments

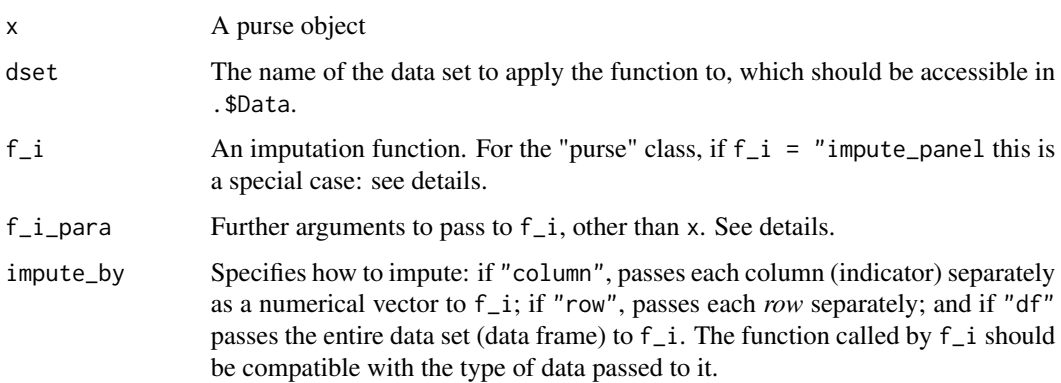

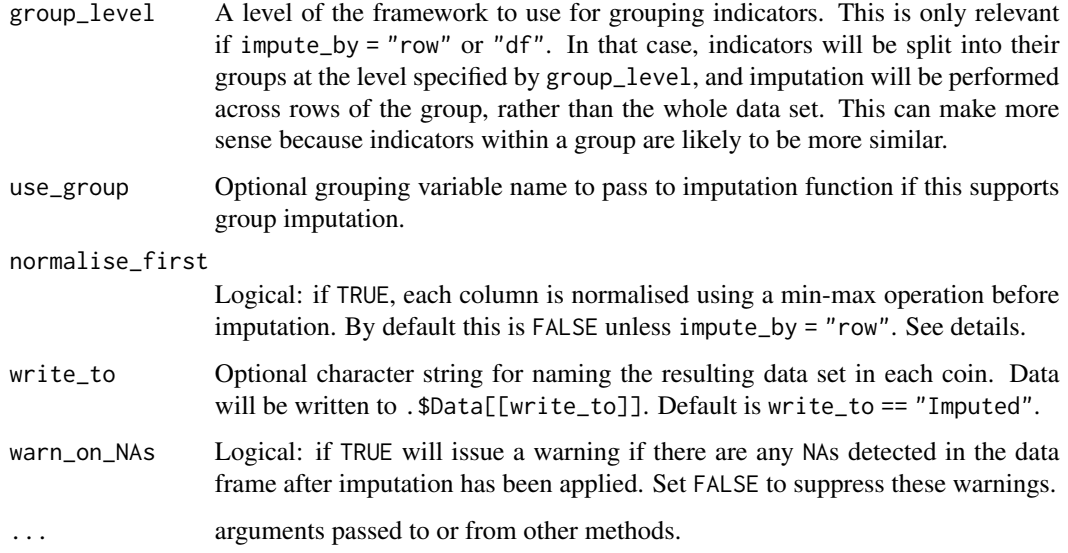

# Value

An updated purse with imputed data sets added to each coin.

# Examples

```
# see vignette("imputation")
```
<span id="page-86-0"></span>impute\_panel *Impute panel data*

# Description

Given a data frame of panel data, with a time-index column time\_col and a unit ID column unit\_col, imputes other columns using the entry from the latest available time point.

## Usage

```
impute_panel(
  iData,
  time\_col = NULL,
 unit_col = NULL,
  cols = NULL,
  imp_type = NULL,
  max_time = NULL
\mathcal{L}
```
# Arguments

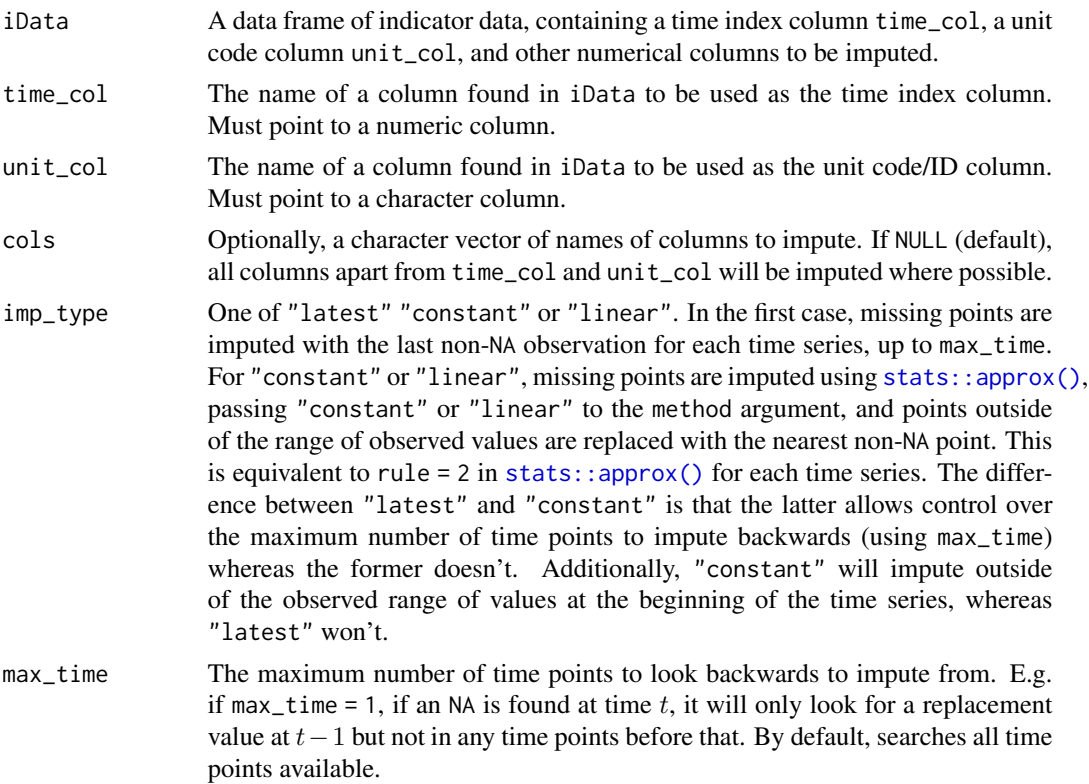

## Details

This presumes that there are multiple observations for each unit code, i.e. one per time point. It then searches for any missing values in the target year, and replaces them with the equivalent points from previous time points. It will replace using the most recently available point or using linear interpolation: see imp\_type argument.

## Value

A list containing:

- .\$iData\_imp: An iData format data frame with missing data imputed using previous time points (where possible).
- .\$DataT: A data frame in the same format as iData, where each entry shows which time point each data point came from.

# Examples

```
# Copy example panel data
iData_p <- ASEM_iData_p
```

```
# we introduce two NAs: one for NZ in 2022 in LPI indicator
iData_p$LPI[iData_p$uCode == "NZ" & iData_p$Time == 2022] <- NA
```
#### is.coin 89

```
# one for AT, also in 2022, but for Flights indicator
iData_p$Flights[iData_p$uCode == "AT" & iData_p$Time == 2022] <- NA
# impute: target only the two columns where NAs introduced
l_imp <- impute_panel(iData_p, cols = c("LPI", "Flights"))
# get imputed df
iData_imp <- l_imp$iData_imp
# check the output is what we expect: both NAs introduced should now have 2021 values
iData_imp$LPI[iData_imp$uCode == "NZ" & iData_imp$Time == 2022] ==
 ASEM_iData_p$LPI[ASEM_iData_p$uCode == "NZ" & ASEM_iData_p$Time == 2021]
iData_imp$Flights[iData_imp$uCode == "AT" & iData_imp$Time == 2022] ==
 ASEM_iData_p$Flights[ASEM_iData_p$uCode == "AT" & ASEM_iData_p$Time == 2021]
```
#### is.coin *Check if object is coin class*

## Description

Check if object is coin class

## Usage

is.coin(x)

#### Arguments

x An object to be checked.

## Value

Logical

is.purse *Check if object is purse class*

# Description

Check if object is purse class

#### Usage

is.purse(x)

## Arguments

x An object to be checked.

# Value

Logical

<span id="page-89-0"></span>i\_mean *Impute by mean*

# Description

Replaces NAs in a numeric vector with the mean of the non-NA values.

## Usage

i\_mean(x)

## Arguments

x A numeric vector

# Value

A numeric vector

# Examples

 $x \leftarrow c(1, 2, 3, 4, NA)$ i\_mean(x)

i\_mean\_grp *Impute by group mean*

# Description

Replaces NAs in a numeric vector with the grouped arithmetic means of the non-NA values. Groups are defined by the f argument.

# Usage

i\_mean\_grp(x, f, skip\_f\_na = TRUE)

#### i\_median 91

# Arguments

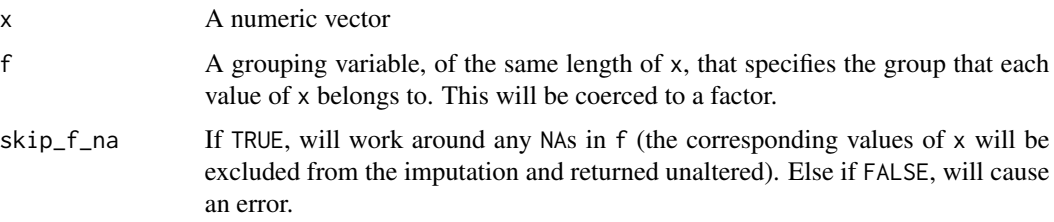

# Value

A numeric vector

# Examples

```
x \leftarrow c(NA, runif(10), NA)f <- c(rep("a", 6), rep("b", 6))
i_mean_grp(x, f)
```
i\_median *Impute by median*

# Description

Replaces NAs in a numeric vector with the median of the non-NA values.

## Usage

i\_median(x)

# Arguments

x A numeric vector

## Value

A numeric vector

# Examples

 $x \leftarrow c(1, 2, 3, 4, NA)$ i\_median(x)

Replaces NAs in a numeric vector with the grouped medians of the non-NA values. Groups are defined by the f argument.

## Usage

i\_median\_grp(x, f, skip\_f\_na = TRUE)

# Arguments

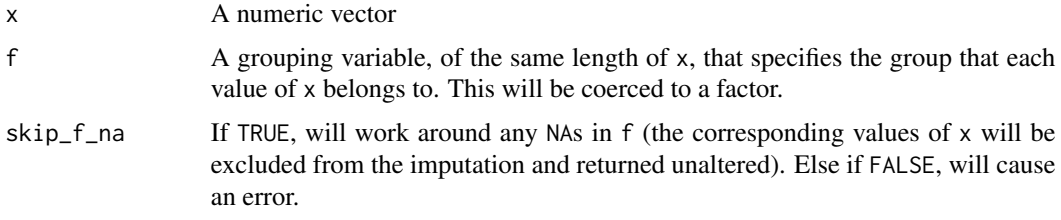

## Value

A numeric vector

# Examples

```
x \leq c(NA, runif(10), NA)f <- c(rep("a", 6), rep("b", 6))
i_median_grp(x, f)
```
kurt *Calculate kurtosis*

# Description

Calculates kurtosis of the values of a numeric vector. This uses the same definition of kurtosis as as the "kurtosis()" function in the e1071 package, where type == 2, which is equivalent to the definition of kurtosis used in Excel.

## Usage

kurt(x, na.rm = FALSE)

#### $log_C T$  93

# Arguments

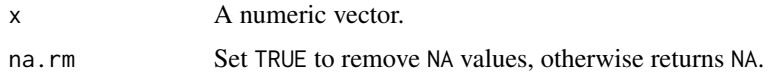

# Value

A kurtosis value (scalar).

# Examples

 $x \leftarrow runif(20)$ kurt(x)

# log\_CT *Log-transform a vector*

# Description

Performs a log transform on a numeric vector.

## Usage

 $log_C(T(x, na.rm = FALSE)$ 

## Arguments

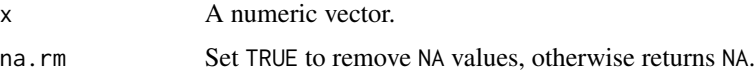

# Details

Specifically, this performs a modified "COIN Tool log" transform:  $\log(x - \min(x) + a)$ , where a <- $0.01*(max(x)-min(x)).$ 

## Value

A log-transformed vector of data, and treatment details wrapped in a list.

# Examples

 $x \leftarrow runif(20)$  $log_C(T(x))$ 

Performs a log transform on a numeric vector.

#### Usage

log\_CT\_orig(x, na.rm = FALSE)

# Arguments

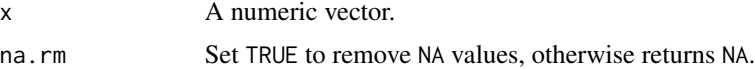

## Details

Specifically, this performs a "COIN Tool log" transform:  $log(x - min(x) + 1)$ .

## Value

A log-transformed vector of data, and treatment details wrapped in a list.

## Examples

 $x \leftarrow runif(20)$ log\_CT\_orig(x)

log\_CT\_plus *Log transform a vector (skew corrected)*

## Description

Performs a log transform on a numeric vector, but with consideration for the direction of the skew. The aim here is to reduce the absolute value of skew, regardless of its direction.

# Usage

log\_CT\_plus(x, na.rm = FALSE)

# Arguments

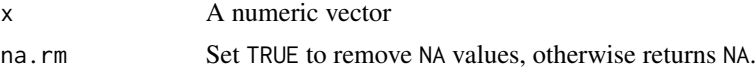

#### $log\_GII$  95

# Details

Specifically:

If the skew of x is positive, this performs a modified "COIN Tool log" transform:  $\log(x-\min(x) +$ a), where  $a < -0.01*(max(x)-min(x))$ .

If the skew of x is negative, it performs an equivalent transformation  $-\log(\text{xmax} + a - x)$ .

## Value

A log-transformed vector of data, and treatment details wrapped in a list.

# Examples

 $x \leftarrow runif(20)$  $log_C(T(x))$ 

## log\_GII *Log-transform a vector*

# Description

Performs a log transform on a numeric vector. This function is currently not recommended - see comments below.

## Usage

 $log_GIII(x, na.rm = FALSE)$ 

#### Arguments

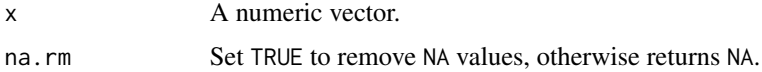

# Details

Specifically, this performs a "GII log" transform, which is what was encoded in the GII2020 spreadsheet.

Note that this transformation is currently NOT recommended because it seems quite volatile and can flip the direction of the indicator. If the maximum value of the indicator is less than one, this reverses the direction.

#### Value

A log-transformed vector of data.

# Examples

```
x \leftarrow runif(20)log_GIII(x)
```
names\_to\_codes *Generate short codes from long names*

## Description

Given a character vector of long names (probably with spaces), generates short codes. Intended for use when importing from the COIN Tool.

#### Usage

```
names_to_codes(cvec, maxword = 2, maxlet = 4)
```
# Arguments

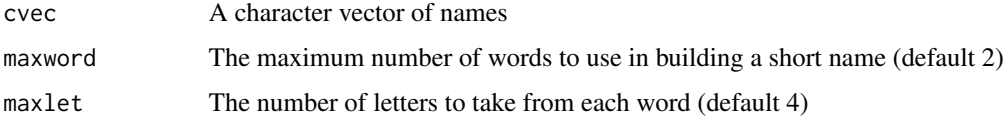

## Details

This function replaces the now-defunct names2Codes() from COINr < v1.0.

# Value

A corresponding character vector, but with short codes, and no duplicates.

# See Also

• [import\\_coin\\_tool\(\)](#page-77-0) Import data from the COIN Tool (Excel).

# Examples

```
# get names from example data
iNames <- ASEM_iMeta$iName
```
# convert to codes names\_to\_codes(iNames)

<span id="page-96-0"></span>

Creates a new "coin" class object, or a "purse" class object (time-indexed collection of coins). A purse class object is created if panel data is supplied. Coins and purses are the main object classes used in COINr, although a number of functions also support other classes such as data frames and vectors.

#### Usage

```
new_coin(
  iData,
  iMeta,
 exclude = NULL,
  split_to = NULL,
  level_names = NULL,
  retain_all_uCodes_on_split = FALSE,
  quietly = FALSE
)
```
## Arguments

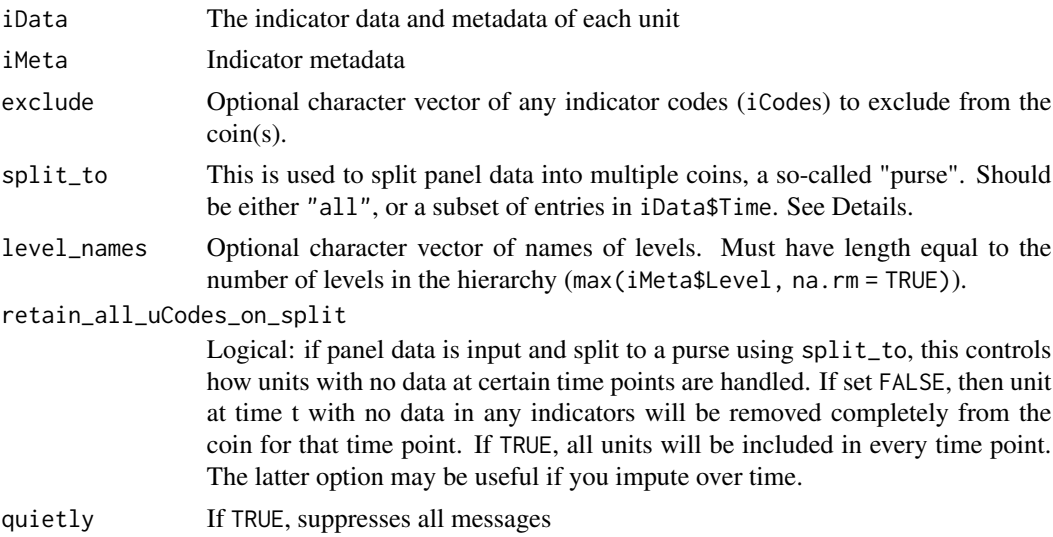

# Details

A coin object is fundamentally created by passing two data frames to [new\\_coin\(\)](#page-96-0): iData which specifies the data points for each unit and indicator, as well as other optional variables; and iMeta which specifies details about each indicator/variable found in iData, including its type, name, position in the index, units, and other properties.

These data frames need to follow fairly strict requirements regarding their format and consistency. Run [check\\_iData\(\)](#page-22-0) and [check\\_iMeta\(\)](#page-23-0) to validate your data frames, and these should generate helpful error messages when things go wrong.

It is worth reading a little about coins and purses to use COINr. See vignette("coins") for more details.

#### iData:

iData should be a data frame with required column uCode which gives the code assigned to each unit (alphanumeric, not starting with a number). All other columns are defined by corresponding entries in iMeta, with the following special exceptions:

- Time is an optional column which allows panel data to be input, consisting of e.g. multiple rows for each uCode: one for each Time value. This can be used to split a set of panel data into multiple coins (a so-called "purse") which can be input to COINr functions.
- uName is an optional column which specifies a longer name for each unit. If this column is not included, unit codes (uCode) will be used as unit names where required.

## iMeta:

Required columns for iMeta are:

- Level: Level in aggregation, where 1 is indicator level, 2 is the level resulting from aggregating indicators, 3 is the result of aggregating level 2, and so on. Set to NA for entries that are not included in the index (groups, denominators, etc).
- iCode: Indicator code, alphanumeric. Must not start with a number.
- Parent: Group (iCode) to which indicator/aggregate belongs in level immediately above. Each entry here should also be found in iCode. Set to NA only for the highest (Index) level (no parent), or for entries that are not included in the index (groups, denominators, etc).
- Direction: Numeric, either -1 or 1
- Weight: Numeric weight, will be rescaled to sum to 1 within aggregation group. Set to NA for entries that are not included in the index (groups, denominators, etc).
- Type: The type, corresponding to iCode. Can be either Indicator, Aggregate, Group, Denominator, or Other.

Optional columns that are recognised in certain functions are:

- iName: Name of the indicator: a longer name which is used in some plotting functions.
- Unit: the unit of the indicator, e.g. USD, thousands, score, etc. Used in some plots if available.
- Target: a target for the indicator. Used if normalisation type is distance-to-target.

The iMeta data frame essentially gives details about each of the columns found in iData, as well as details about additional data columns eventually created by aggregating indicators. This means that the entries in iMeta must include *all* columns in iData, *except* the three special column names: uCode, uName, and Time. In other words, all column names of iData should appear in iMeta\$iCode, except the three special cases mentioned. The iName column optionally can be used to give longer names to each indicator which can be used for display in plots.

iMeta also specifies the structure of the index, by specifying the parent of each indicator and aggregate. The Parent column must refer to entries that can be found in iCode. Try View(ASEM\_iMeta) for an example of how this works.

Level is the "vertical" level in the hierarchy, where 1 is the bottom level (indicators), and each successive level is created by aggregating the level below according to its specified groups.

Direction is set to 1 if higher values of the indicator should result in higher values of the index, and -1 in the opposite case.

The Type column specifies the type of the entry: Indicator should be used for indicators at level 1. Aggregate for aggregates created by aggregating indicators or other aggregates. Otherwise set to Group if the variable is not used for building the index but instead is for defining groups of units. Set to Denominator if the variable is to be used for scaling (denominating) other indicators. Finally, set to Other if the variable should be ignored but passed through. Any other entries here will cause an error.

Note: this function requires the columns above as specified, but extra columns can also be added without causing errors.

## Other arguments:

The exclude argument can be used to exclude specified indicators. If this is specified, .\$Data\$Raw will be built excluding these indicators, as will all subsequent build operations. However the full data set will still be stored in .\$Log\$new\_coin. The codes here should correspond to entries in the iMeta\$iCode. This option is useful e.g. in generating alternative coins with different indicator sets, and can be included as a variable in a sensitivity analysis.

The split\_to argument allows panel data to be used. Panel data must have a Time column in iData, which consists of some numerical time variable, such as a year. Panel data has multiple observations for each uCode, one for each unique entry in Time. The Time column is required to be numerical, because it needs to be possible to order it. To split panel data, specify split\_to = "all" to split to a single coin for each of the unique entries in Time. Alternatively, you can pass a vector of entries in Time which allows to split to a subset of the entries to Time.

Splitting panel data results in a so-called "purse" class, which is a data frame of COINs, indexed by Time. See vignette("coins") for more details.

This function replaces the now-defunct assemble() from COIN $r < v1.0$ .

#### Value

A "coin" object or a "purse" object.

## Examples

```
# build a coin using example data frames
ASEM_coin <- new_coin(iData = ASEM_iData,
                      iMeta = ASEM_iMeta,
                      level_names = c("Indicator", "Pillar", "Sub-index", "Index"))
# view coin contents
ASEM_coin
# build example purse class
ASEM_purse <- new_coin(iData = ASEM_iData_p,
                       iMeta = ASEM_iMeta,
                       split_to = "all",quietly = TRUE)
# view purse contents
ASEM_purse
```
<span id="page-99-0"></span>

This is a generic function for normalising variables and indicators, i.e. bringing them onto a common scale. Please see individual method documentation depending on your data class:

## Usage

Normalise(x, ...)

#### Arguments

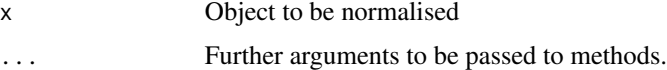

#### Details

- [Normalise.numeric\(\)](#page-103-0)
- [Normalise.data.frame\(\)](#page-102-0)
- [Normalise.coin\(\)](#page-99-1)
- [Normalise.purse\(\)](#page-105-0)

See also vignette("normalise") for more details.

This function replaces the now-defunct normalise() from COIN $r < v1.0$ .

## Examples

# See individual method documentation.

<span id="page-99-1"></span>Normalise.coin *Create a normalised data set*

## Description

Creates a normalised data set using specifications specified in global\_specs. Columns of dset can also optionally be normalised with individual specifications using the indiv\_specs argument. If indicators should have their directions reversed, this can be specified using the directions argument. Non-numeric columns are ignored automatically by this function. By default, this function normalises each indicator using the "min-max" method, scaling indicators to lie between 0 and 100. This calls the [n\\_minmax\(\)](#page-111-0) function. COINr has a number of built-in normalisation functions of the form  $n$ <sub>(</sub>). See [online documentation](https://bluefoxr.github.io/COINr/articles/normalise.html#built-in-normalisation-functions) for details.

## Normalise.coin 101

# Usage

```
## S3 method for class 'coin'
Normalise(
  x,
  dset,
 global_specs = NULL,
  indiv_specs = NULL,
  directions = NULL,
  out2 = "coin",write_to = NULL,
 write2log = TRUE,
  ...
```
)

# Arguments

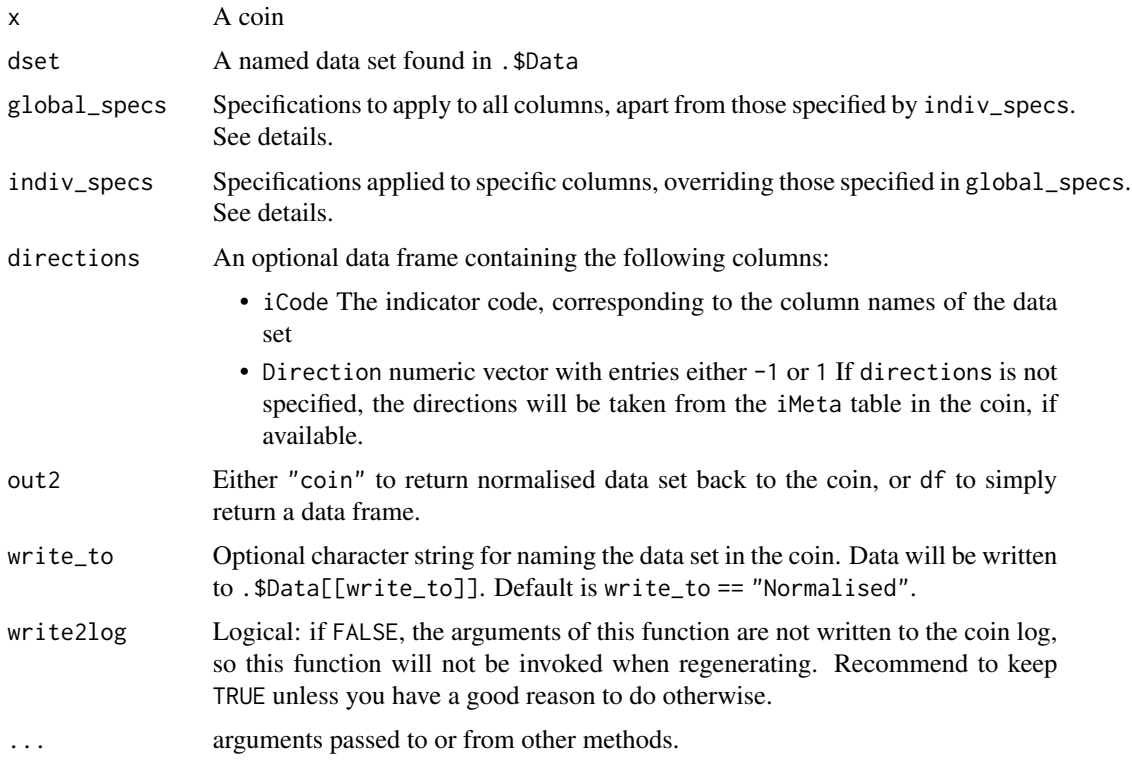

## Details

# Global specification:

The global\_specs argument is a list which specifies the normalisation function and any function parameters that should be used to normalise the indicators found in the data set. Unless indiv\_specs is specified, this will be applied to all indicators. The list should have two entries:

• .\$f\_n: the name of the function to use to normalise each indicator

• .  $f_n$ -para: any further parameters to pass to f<sub>ri</sub>, apart from the numeric vector (each column of the data set)

In this list,  $f_n$  should be a character string which is the name of a normalisation function. For example,  $f_n = "n_{min}$ max" calls the  $n_{min}$ max() function.  $f_n$ -para is a list of any further arguments to f\_n. This means that any function can be passed to [Normalise\(\)](#page-99-0), as long as its first argument is x, a numeric vector, and it returns a numeric vector of the same length. See [n\\_minmax\(\)](#page-111-0) for an example.

f\_n\_para is *required* to be a named list. So e.g. if we define a function f1(x, arg1, arg2) then we should specify  $f_n = "f1",$  and  $f_n$  para = list(arg1 = val1, arg2 = val2), where val1 and val2 are the values assigned to the arguments arg1 and arg2 respectively.

The default list for global\_specs is: list(f\_n = "n\_minmax", f\_n\_para = list(l\_u = c(0,100))), i.e. min-max normalisation between 0 and 100.

Note, all COINr normalisation functions (passed to f\_n) are of the form  $n_*(\cdot)$ . Type  $n_-$  in the R Studio console and press the Tab key to see a list.

## Individual parameter specification with iMeta:

For some normalisation methods we may use the same function for all indicators but use different parameters - for example, using distance to target normalisation or goalpost normalisation. COINr now supports specifying these parameters in the iMeta table. To enable this, set  $f_n$ -para = "use\_iMeta" within the global\_specs list.

For this to work you will also need to add the correct-named columns in the iMeta table. To see which column names to add, check the function documentation of the normalisation function you wish to use (e.g. [n\\_goalposts\(\)](#page-110-0)). See also examples in the [normalisation vignette.](https://bluefoxr.github.io/COINr/articles/normalise.html) These columns should be added before construction of the coin.

# Individual column specification:

To give full individual control, indicators can be normalised with different normalisation functions and parameters using the indiv\_specs argument. This must be specified as a named list e.g. list( $i1$  = specs1,  $i2$  = specs2) where  $i1$  and  $i2$  are iCodes to apply individual normalisation to, and specs1 and specs2 are respectively lists of the same format as global\_specs (see above). In other words, indiv\_specs is a big list wrapping together global\_specs-style lists. Any iCodes not named in indiv\_specs ( i.e. those not in names(indiv\_specs)) are normalised using the specifications from global\_specs. So indiv\_specs lists the exceptions to global\_specs.

See also vignette("normalise") for more details.

# Value

An updated coin

## Examples

```
# build example coin
coin <- build_example_coin(up_to = "new_coin")
# normalise the raw data set
coin <- Normalise(coin, dset = "Raw")
```
#### <span id="page-102-0"></span>Normalise.data.frame *Normalise a data frame*

## Description

Normalises a data frame using specifications specified in global\_specs. Columns can also optionally be normalised with individual specifications using the indiv\_specs argument. If variables should have their directions reversed, this can be specified using the directions argument. Nonnumeric columns are ignored automatically by this function. By default, this function normalises each indicator using the "min-max" method, scaling indicators to lie between 0 and 100. This calls the [n\\_minmax\(\)](#page-111-0) function. COINr has a number of built-in normalisation functions of the form n\_\*(). See [online documentation](https://bluefoxr.github.io/COINr/articles/normalise.html#built-in-normalisation-functions) for details.

## Usage

## S3 method for class 'data.frame' Normalise(x, global\_specs = NULL, indiv\_specs = NULL, directions = NULL, ...)

## Arguments

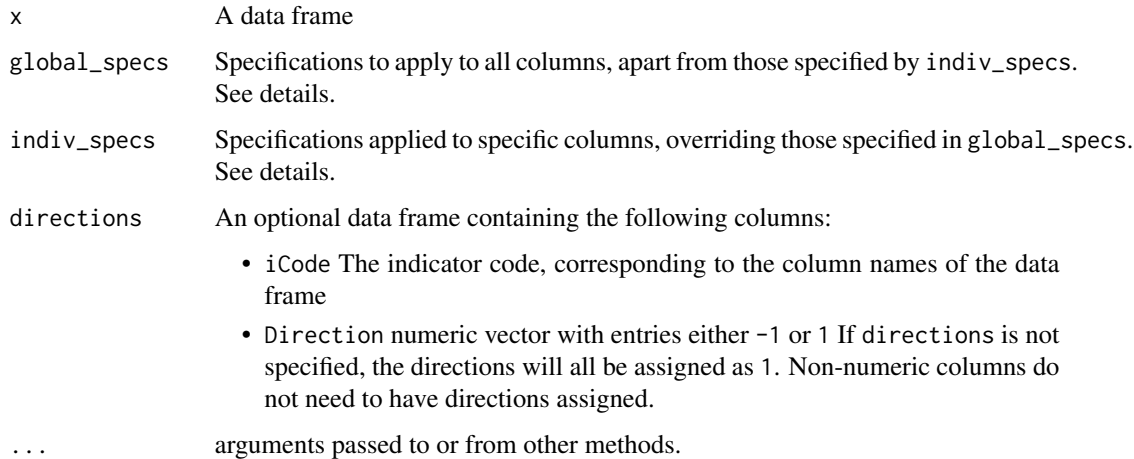

#### Details

#### Global specification:

The global\_specs argument is a list which specifies the normalisation function and any function parameters that should be used to normalise the columns of x. Unless indiv\_specs is specified, this will be applied to all numeric columns of x. The list should have two entries:

- .\$f\_n: the name of the function to use to normalise each column
- .  $f_n$ -para: any further parameters to pass to f<sub>rie</sub>, apart from the numeric vector (each column of x)

In this list,  $f_n$  should be a character string which is the name of a normalisation function. For example,  $f_n = "n_m inmax"$  calls the  $n_m inmax()$  function.  $f_n$  para is a list of any further arguments to  $f_n$ . This means that any function can be passed to [Normalise\(\)](#page-99-0), as long as its first argument is x, a numeric vector, and it returns a numeric vector of the same length. See [n\\_minmax\(\)](#page-111-0) for an example.

f\_n\_para is *required* to be a named list. So e.g. if we define a function  $f(x, arg1, arg2)$  then we should specify  $f_n = "f1",$  and  $f_n$  para = list(arg1 = val1, arg2 = val2), where val1 and val2 are the values assigned to the arguments arg1 and arg2 respectively.

The default list for global\_specs is: list(f\_n = "n\_minmax", f\_n\_para = list(l\_u = c(0,100))).

Note, all COINr normalisation functions (passed to f\_n) are of the form  $n-*$ (). Type  $n_$  in the R Studio console and press the Tab key to see a list.

#### Individual column specification:

Optionally, columns of x can be normalised with different normalisation functions and parameters using the indiv\_specs argument. This must be specified as a named list e.g. list(i1 = specs1,  $i2 = specs2$ ) where  $i1$  and  $i2$  are column names of x to apply individual normalisation to, and specs1 and specs2 are respectively lists of the same format as global\_specs (see above). In other words, indiv\_specs is a big list wrapping together global\_specs-style lists. Any numeric columns of x not named in indiv\_specs ( i.e. those not in names(indiv\_specs)) are normalised using the specifications from global\_specs. So indiv\_specs lists the exceptions to global\_specs.

See also vignette("normalise") for more details.

#### Value

A normalised data frame

#### Examples

```
iris_norm <- Normalise(iris)
head(iris_norm)
```
<span id="page-103-0"></span>Normalise.numeric *Normalise a numeric vector*

#### **Description**

Normalise a numeric vector using a specified function f<sub>n</sub>, with possible reversal of direction using direction.

#### Usage

```
## S3 method for class 'numeric'
Normalise(x, f_n = NULL, f_n = null, div = 1, ...)
```
## Arguments

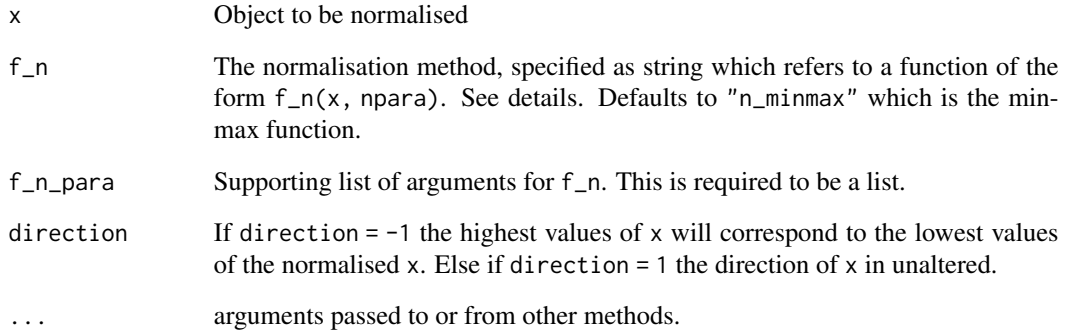

# Details

Normalisation is specified using the f\_n and f\_n\_para arguments. In these, f\_n should be a character string which is the name of a normalisation function. For example,  $f_n = "n_{minmax"$  calls the [n\\_minmax\(\)](#page-111-0) function.  $f_n$ -n\_para is a list of any further arguments to  $f_n$ . This means that any function can be passed to [Normalise\(\)](#page-99-0), as long as its first argument is x, a numeric vector, and it returns a numeric vector of the same length. See [n\\_minmax\(\)](#page-111-0) for an example.

COINr has a number of built-in normalisation functions of the form  $n_{\pm}$  (). See [online documenta](https://bluefoxr.github.io/COINr/articles/normalise.html#built-in-normalisation-functions)[tion](https://bluefoxr.github.io/COINr/articles/normalise.html#built-in-normalisation-functions) for details.

 $f_n$ -para is *required* to be a named list. So e.g. if we define a function  $f(x, arg1, arg2)$  then we should specify  $f_n = "f1",$  and  $f_n$  para = list(arg1 = val1, arg2 = val2), where val1 and val2 are the values assigned to the arguments arg1 and arg2 respectively.

See also vignette("normalise") for more details.

# Value

A normalised numeric vector

#### Examples

```
# example vector
x \leftarrow runif(10)# normalise using distance to reference (5th data point)
x_{\text{norm}} \leftarrow \text{Normalise}(x, f_n = "n_{\text{dist2ref}}", f_n_{\text{param}} = list(iref = 5))# view side by side
data.frame(x, x_norm)
```
<span id="page-105-0"></span>

This creates normalised data sets for each coin in the purse. In most respects, this works in a similar way to normalising on a coin, for which reason please see [Normalise.coin\(\)](#page-99-1) for most documentation. There is however a special case in terms of operating on a purse of coins. This is because, when dealing with time series data, it is often desirable to normalise over the whole panel data set at once rather than independently for each time point. This makes the resulting index and aggregates comparable over time. Here, the global argument controls whether to normalise each coin independently or to normalise across all data at once. In other respects, this function behaves the same as [Normalise.coin\(\)](#page-99-1).

## Usage

```
## S3 method for class 'purse'
Normalise(
  x,
  dset,
  global_specs = NULL,
  indiv_specs = NULL,
  directions = NULL,
  global = TRUE,write_to = NULL,
  ...
\mathcal{L}
```
## Arguments

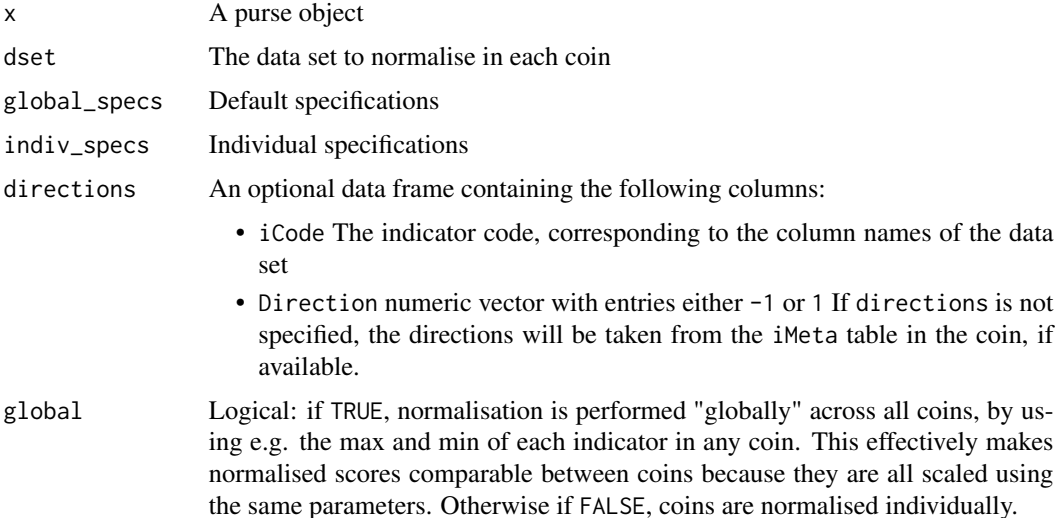

#### n\_borda 107

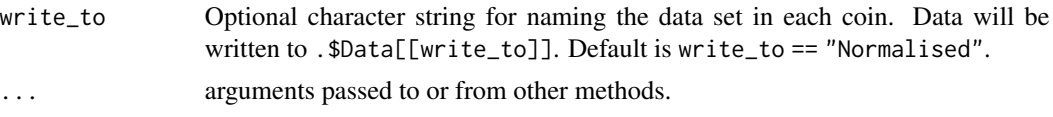

# Details

The same specifications are passed to each coin in the purse. This means that each coin is normalised using the same set of specifications and directions. If you need control over individual coins, you will have to normalise coins individually.

## Value

An updated purse with new normalised data sets added at .\$Data\$Normalised in each coin

#### Examples

```
# build example purse
purse <- build_example_purse(up_to = "new_coin", quietly = TRUE)
# normalise raw data set
purse <- Normalise(purse, dset = "Raw", global = TRUE)
```
n\_borda *Normalise using Borda scores*

## Description

Calculates Borda scores as  $rank(x) - 1$ .

## Usage

n\_borda(x, ties.method = "min")

## Arguments

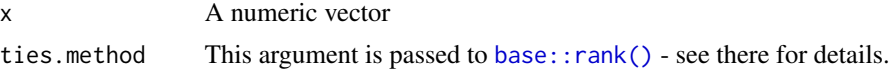

## Value

Numeric vector

## Examples

 $x \leftarrow runif(20)$ n\_borda(x)

A measure of the distance to the maximum value, where the maximum value is the highest-scoring value. The formula used is:

## Usage

n\_dist2max(x)

## Arguments

x A numeric vector

## Details

$$
1-(x_{max}-x)/(x_{max}-x_{min})
$$

This means that the closer a value is to the maximum, the higher its score will be. Scores will be in the range of 0 to 1.

## Value

Numeric vector

# Examples

 $x \leftarrow runif(20)$ n\_dist2max(x)

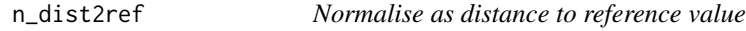

# Description

A measure of the distance to a specific value found in x, specified by iref. The formula is:

## Usage

n\_dist2ref(x, iref, cap\_max = FALSE)
# n\_dist2targ 109

# Arguments

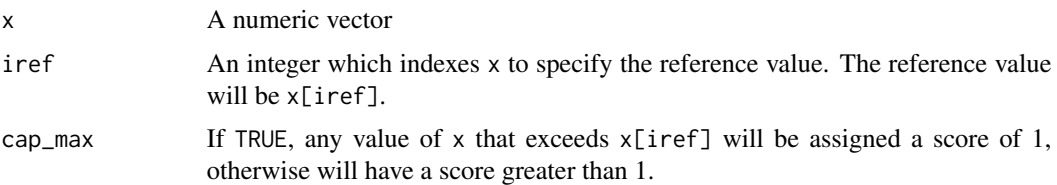

## Details

 $1 - (x_{ref} - x)/(x_{ref} - x_{min})$ 

Values exceeding x\_ref can be optionally capped at 1 if cap\_max = TRUE.

# Value

Numeric vector

# Examples

 $x \leftarrow runif(20)$ n\_dist2ref(x, 5)

n\_dist2targ *Normalise as distance to target*

# Description

A measure of the distance of each value of x to a specified target which can be a high or low target depending on direction. See details below.

## Usage

```
n_dist2targ(x, targ, direction = 1, cap_max = FALSE)
```
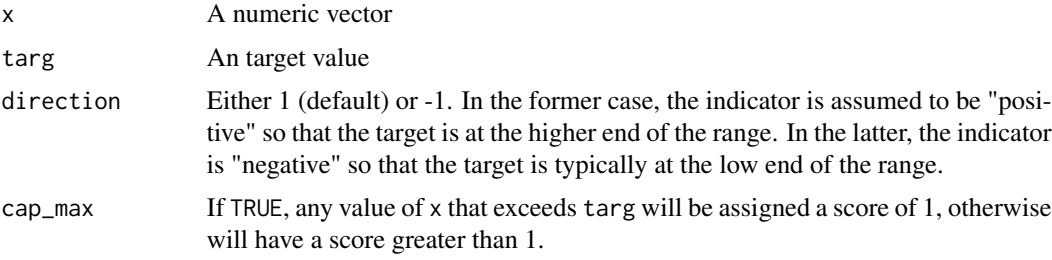

# Details

If direction  $= 1$ , the formula is:

$$
\frac{x - x_{min}}{x_{targ} - x_{min}}
$$

else if direction = -1:

$$
\frac{x_{max} - x}{x_{max} - x_{targ}}
$$

Values surpassing x\_targ in either case can be optionally capped at 1 if cap\_max = TRUE.

This function also supports parameter specification in iMeta for the [Normalise.coin\(\)](#page-99-0) method. To do this, add columns Target, and dist2targ\_cap\_max to the iMeta table, which correspond to the targ and cap\_max parameters respectively. Then set f\_n\_para = "use\_iMeta" within the global\_specs list. See also examples in the [normalisation vignette.](https://bluefoxr.github.io/COINr/articles/normalise.html)

## Value

Numeric vector

# Examples

 $x \leftarrow runif(20)$ n\_dist2targ(x, 0.8, cap\_max = TRUE)

n\_fracmax *Normalise as fraction of max value*

#### Description

The ratio of each value of  $x$  to max $(x)$ .

#### Usage

```
n_fracmax(x)
```
#### Arguments

x A numeric vector

## Details

 $x/x_{max}$ 

# n\_goalposts 111

# Value

Numeric vector

#### Examples

 $x \leftarrow runif(20)$ n\_fracmax(x)

n\_goalposts *Normalise using goalpost method*

# Description

The fraction of the distance of each value of x from the lower "goalpost" to the upper one. Goalposts are specified by gposts =  $c(1, u, a)$ , where 1 is the lower bound, u is the upper bound, and a is a scaling parameter.

## Usage

n\_goalposts(x, gposts, direction = 1, trunc2posts = TRUE)

## Arguments

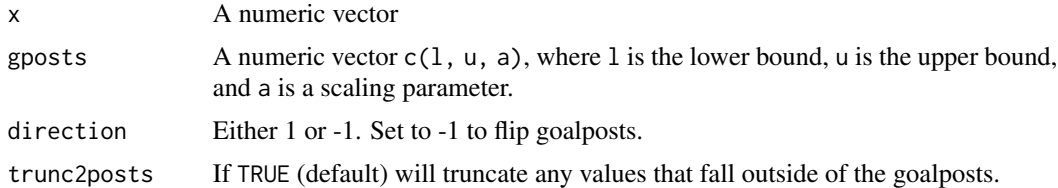

#### Details

Specify direction = -1 to "flip" the goalposts. In this case, the fraction from the upper to the lower goalpost is measured.

The goalposts equations are:

$$
(x - GP_{low})/(GP_{high} - GP_{low})
$$

and for a negative directionality indicator:

$$
(x - GP_{high})/(GP_{low} - GP_{high})
$$

This function also supports parameter specification in iMeta for the [Normalise.coin\(\)](#page-99-0) method. To do this, add columns:

• goalpost\_lower: the lower goalpost

- goalpost\_upper: the upper goalpost
- goalpost\_scale: the scaling parameter
- goalpost\_trunc2posts: corresponds to the trunc2posts argument

to the iMeta table. Then set f\_n\_para = "use\_iMeta" within the global\_specs list. See also examples in the [normalisation vignette.](https://bluefoxr.github.io/COINr/articles/normalise.html)

## Value

Numeric vector

## Examples

```
# positive direction
n_{g}oalposts(1, gposts = c(0, 10, 1))
# negative direction
n_{g}oalposts(1, gposts = c(0, 10, 1), direction = -1)
```
<span id="page-111-0"></span>

## n\_minmax *Minmax a vector*

#### Description

Scales a vector using min-max method.

# Usage

 $n_{minmax}(x, 1_{u} = c(0, 100))$ 

#### Arguments

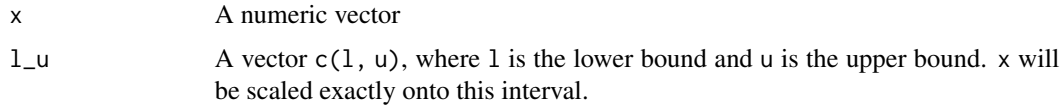

## Details

This function also supports parameter specification in iMeta for the [Normalise.coin\(\)](#page-99-0) method. To do this, add columns minmax\_lower, and minmax\_upper to the iMeta table, which specify the lower and upper bounds to scale each indicator to. Then set f\_n\_para = "use\_iMeta" within the global\_specs list. See also examples in the [normalisation vignette.](https://bluefoxr.github.io/COINr/articles/normalise.html)

#### Value

Normalised vector

#### n\_prank 113

# Examples

 $x \leftarrow runif(20)$ n\_minmax(x)

# n\_prank *Normalise using percentile ranks*

# Description

Calculates percentile ranks of a numeric vector using "sport" ranking. Ranks are calculated by [base::rank\(\)](#page-0-0) and converted to percentile ranks. The ties.method can be changed - this is directly passed to [base::rank\(\)](#page-0-0).

# Usage

 $n\_prank(x, ties.method = "min")$ 

## Arguments

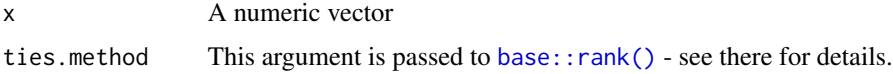

## Value

Numeric vector

# Examples

 $x \leftarrow runif(20)$ n\_prank(x)

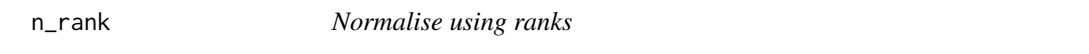

# Description

This is simply a wrapper for [base::rank\(\)](#page-0-0). Higher scores will give higher ranks.

## Usage

 $n_{rank}(x, ties.method = "min")$ 

114 n\_scaled

### Arguments

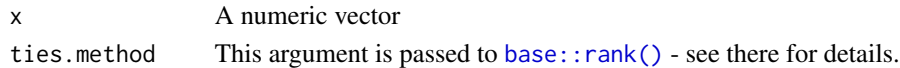

## Value

Numeric vector

## Examples

 $x \leftarrow runif(20)$ n\_rank(x)

n\_scaled *Scale a vector*

# Description

Scales a vector for normalisation using the method applied in the GII2020 for some indicators. This does x\_scaled <- (x-l)/(u-l) \* scale\_factor. Note this is *not* the minmax transformation (see [n\\_minmax\(\)](#page-111-0)). This is a linear transformation with shift u and scaling factor u-l.

## Usage

 $n_s = c(0, 100)$ , scale\_factor = 100)

### **Arguments**

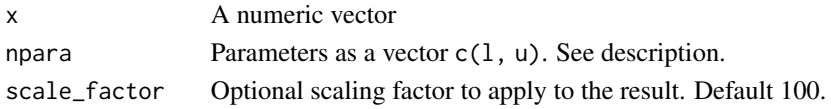

# Details

This function also supports parameter specification in iMeta for the [Normalise.coin\(\)](#page-99-0) method. To do this, add columns scaled\_lower, scaled\_upper and scale\_factor to the iMeta table, which specify the first and second elements of npara, respectively. Then set f\_n\_para = "use\_iMeta" within the global\_specs list. See also examples in the [normalisation vignette.](https://bluefoxr.github.io/COINr/articles/normalise.html)

# Value

Scaled vector

## Examples

```
x < -runif(20)
n\_scaled(x, npara = c(1,10))
```
## Description

Standardises a vector x by scaling it to have a mean and standard deviation specified by m\_sd.

## Usage

 $n\_zscore(x, m_s/d = c(0, 1))$ 

#### Arguments

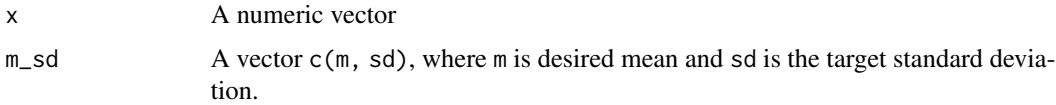

## Details

This function also supports parameter specification in iMeta for the [Normalise.coin\(\)](#page-99-0) method. To do this, add columns zscore\_mean, and zscore\_sd to the iMeta table, which specify the mean and standard deviation to scale each indicator to, respectively. Then set  $f_n$ -para = "use\_iMeta" within the global\_specs list. See also examples in the [normalisation vignette.](https://bluefoxr.github.io/COINr/articles/normalise.html)

#### Value

Numeric vector

## Examples

```
x \leftarrow runif(20)n_zscore(x)
```
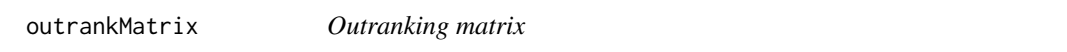

# Description

Constructs an outranking matrix based on a data frame of indicator data and corresponding weights.

## Usage

outrankMatrix(X, w = NULL)

# Arguments

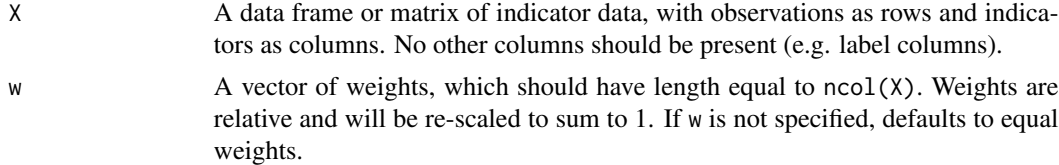

# Value

A list with:

- .\$OutRankMatrix the outranking matrix with nrow(X) rows and columns (matrix class).
- .\$nDominant the number of dominance/robust pairs
- .\$fracDominant the percentage of dominance/robust pairs

## Examples

```
# get a sample of a few indicators
ind_data <- COINr::ASEM_iData[12:16]
# calculate outranking matrix
outlist <- outrankMatrix(ind_data)
# see fraction of dominant pairs (robustness)
outlist$fracDominant
```
plot\_bar *Bar chart*

### Description

Plot bar charts of single indicators. Bar charts can be coloured by an optional grouping variable by\_group, or if iCode points to an aggregate, setting stack\_children = TRUE will plot iCode coloured by its underlying scores.

## Usage

```
plot_bar(
  coin,
  dset,
  iCode,
  ...,
  uLabel = "uCode",
  axes_label = "iCode",
  by_grow = NULL,filter_to_ends = NULL,
  dset_label = FALSE,
  log_scale = FALSE,
```
### plot\_bar 117

```
stack_children = FALSE,
 bar_colours = NULL,
 flip_coords = FALSE
\lambda
```
# Arguments

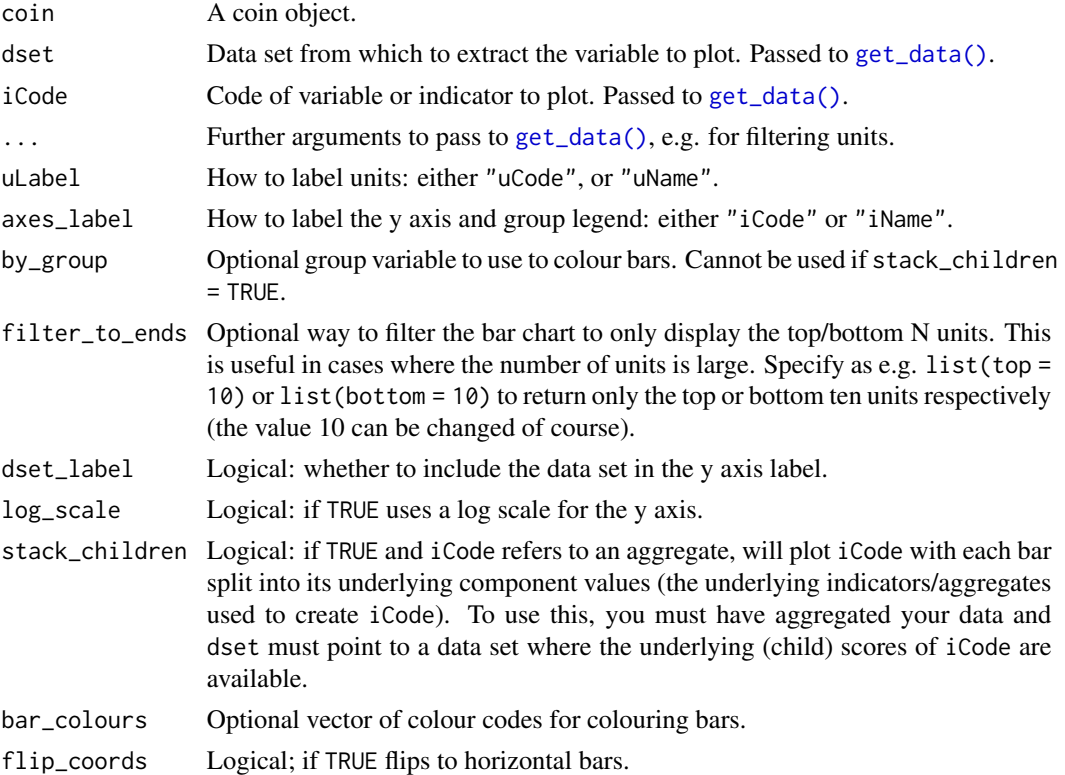

# Details

This function uses ggplot2 to generate plots, so the plot can be further manipulated using ggplot2 commands. See vignette("visualisation) for more details on plotting.

## Value

A ggplot2 plot object.

# Examples

```
# build example coin
coin <- build_example_coin(up_to = "new_coin", quietly = TRUE)
# bar plot of CO2 by GDP per capita group
plot_bar(coin, dset = "Raw", iCode = "CO2",
        by_group = "GDPpc_group", axes_label = "iName")
```
# Description

Generates heatmaps of correlation matrices using ggplot2, which can be tailored according to the grouping and structure of the index. This enables correlating any set of indicators against any other, and supports calling named aggregation groups of indicators. The withparent argument generates tables of correlations only with parents of each indicator. Also supports discrete colour maps using flagcolours, different types of correlation, and groups plots by higher aggregation levels.

## Usage

```
plot_corr(
  coin,
  dset,
  iCodes = NULL,
 Levels = 1,
  ...,
  cortype = "pearson",
 withparent = FALSE,
  grouplev = NULL,
 box_level = NULL,
  showvals = TRUE,
  flagcolours = FALSE,
  flagthresh = NULL,
  pval = 0.05,
  insig_colour = "#F0F0F0",
  text_colour = NULL,
  discrete_colours = NULL,
 box_colour = NULL,
  order_as = NULL,
  use_directions = FALSE
```
#### Arguments

)

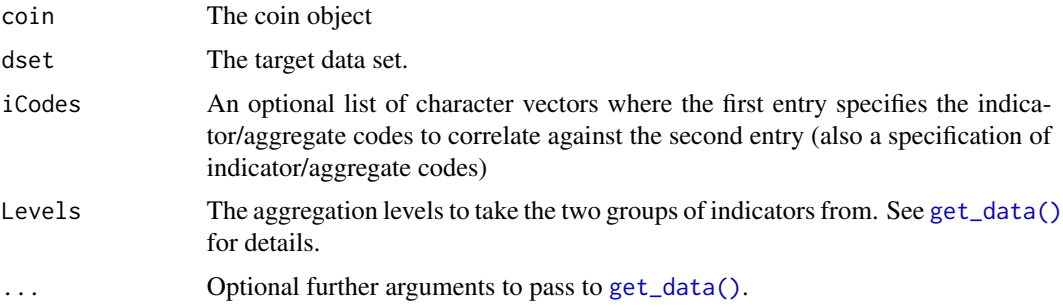

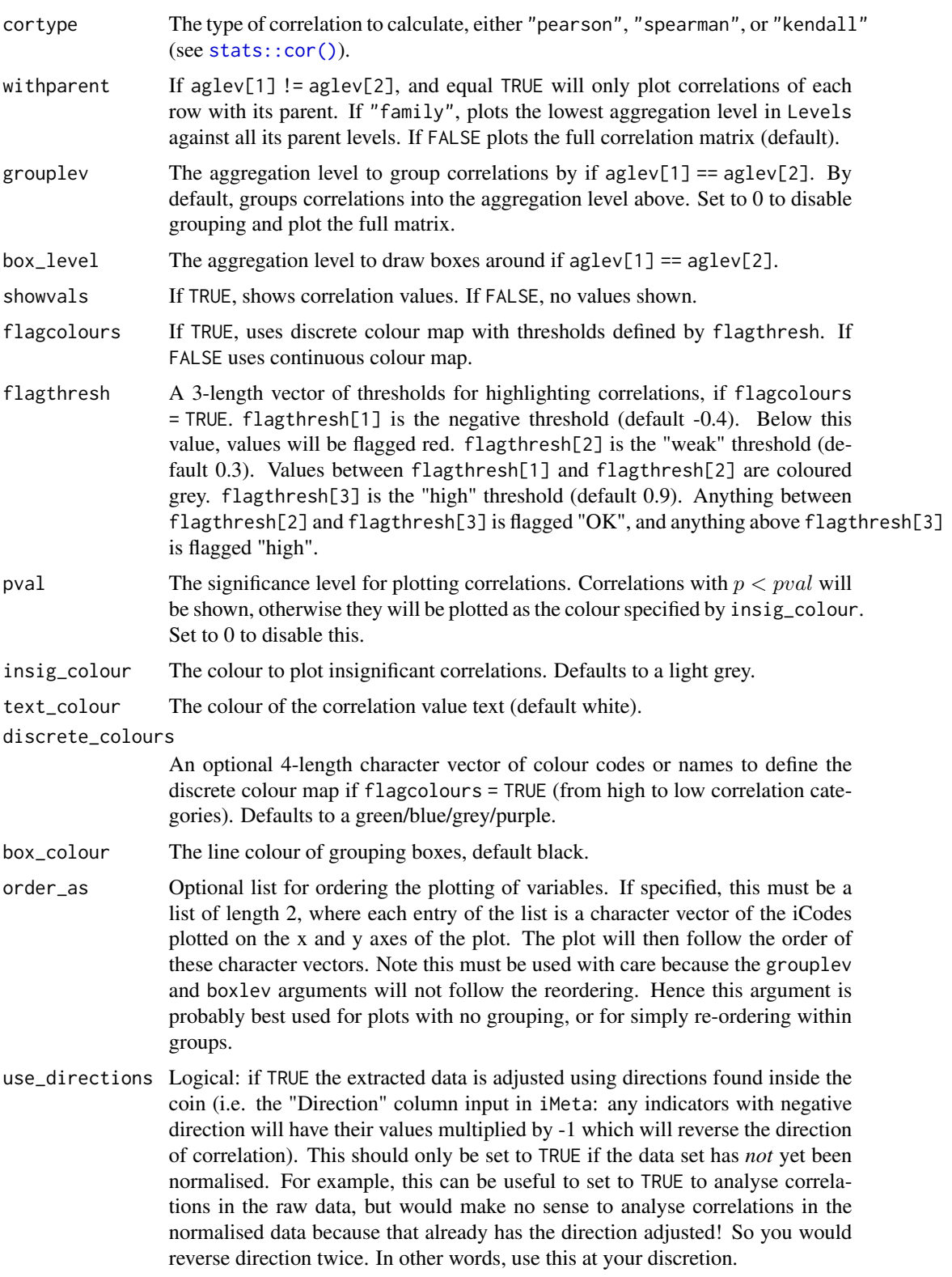

# Details

This function calls [get\\_corr\(\)](#page-43-0).

Note that this function can only call correlations within the same data set (i.e. only one data set in .\$Data).

This function uses ggplot2 to generate plots, so the plot can be further manipulated using ggplot2 commands. See vignette("visualisation") for more details on plotting.

This function replaces the now-defunct plotCorr() from COIN $r < v1.0$ .

# Value

A plot object generated with ggplot2, which can be edited further with ggplot2 commands.

# Examples

```
# build example coin
coin <- build_example_coin(up_to = "Normalise", quietly = TRUE)
# plot correlations between indicators in Sust group, using Normalised dset
plot_corr(coin, dset = "Normalised", iCodes = list("Sust"),
          grouplev = 2, flagcolours = TRUE)
```
<span id="page-119-0"></span>plot\_dist *Static indicator distribution plots*

## Description

Plots indicator distributions using box plots, dot plots, violin plots, violin-dot plots, and histograms. Supports plotting multiple indicators by calling aggregation groups.

#### Usage

```
plot_dist(
  coin,
  dset,
  iCodes,
  ...,
  type = "Box",
  normalise = FALSE,
  global_specs = NULL
)
```
#### plot\_dot 121

#### Arguments

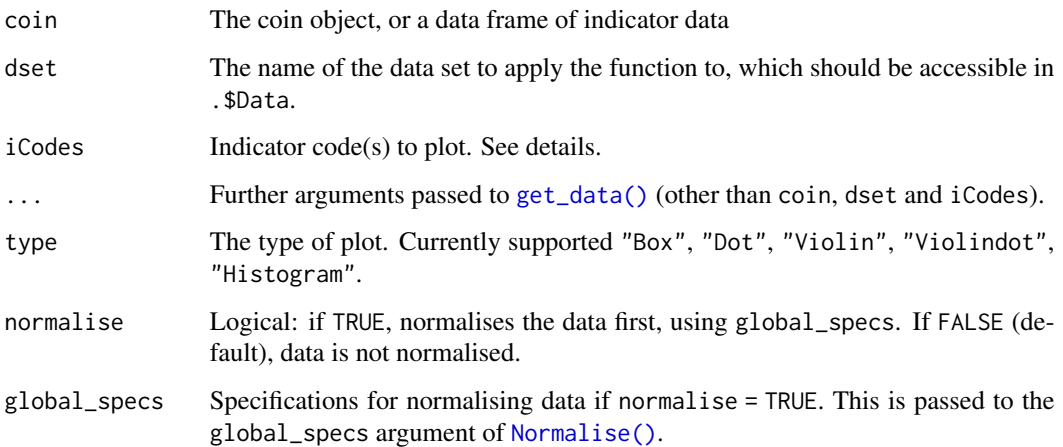

#### Details

This function uses ggplot2 to generate plots, so the plot can be further manipulated using ggplot2 commands. See vignette("visualisation) for more details on plotting.

This function replaces the now-defunct plotIndDist() from COINr < v1.0.

#### Value

A ggplot2 plot object.

# Examples

```
# build example coin
coin <- build_example_coin(up_to = "new_coin")
# plot all indicators in P2P group
plot_dist(coin, dset = "Raw", iCodes = "P2P", Level = 1, type = "Violindot")
```
plot\_dot *Dot plots of single indicator with highlighting*

## Description

Plots a single indicator as a line of dots, and optionally highlights selected units and statistics. This is intended for showing the relative position of units to other units, rather than as a statistical plot. For the latter, use [plot\\_dist\(\)](#page-119-0).

# Usage

```
plot_dot(
  coin,
  dset,
  iCode,
  Level = NULL,
  ...,
  use1 = NULL,marker_type = "circle",
  add_stat = NULL,
  stat_label = NULL,
  show_ticks = TRUE,
  plabel = NULL,
  usel_label = TRUE,
  vert\_adjust = 0.5\mathcal{L}
```
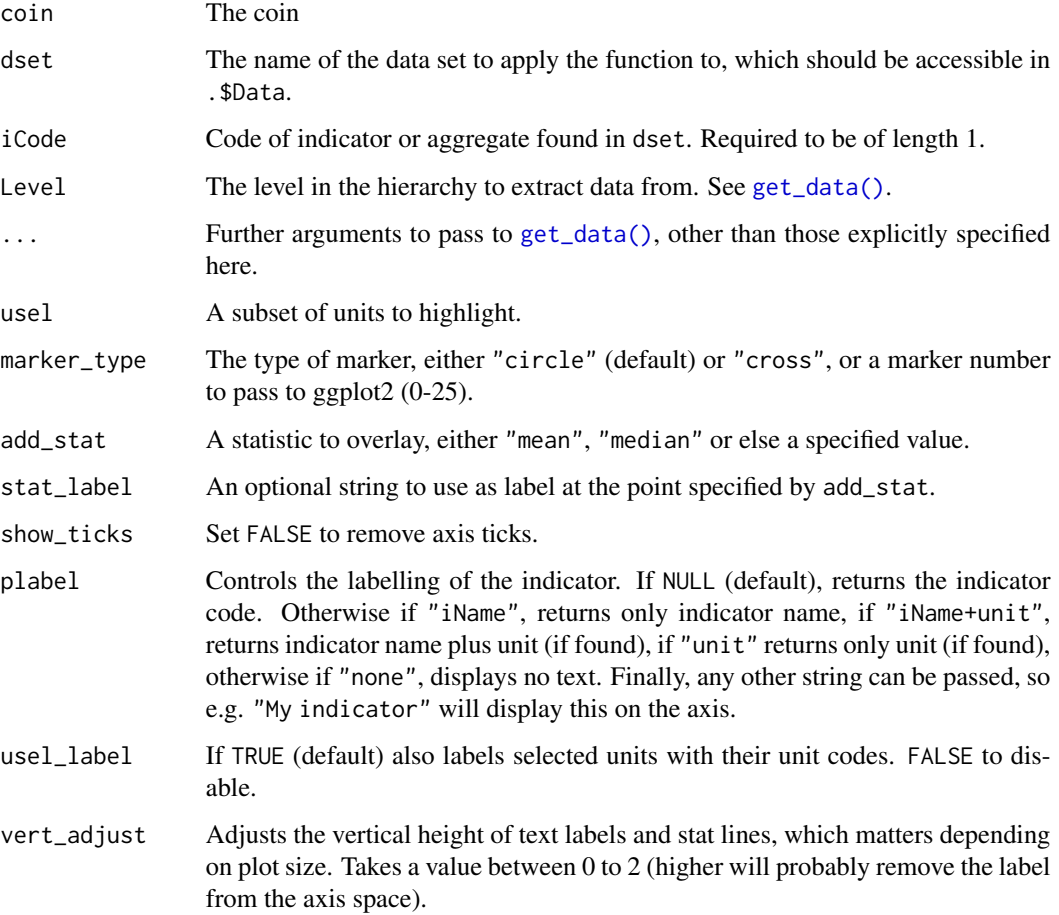

# plot\_framework 123

# Details

This function uses ggplot2 to generate plots, so the plot can be further manipulated using ggplot2 commands. See vignette("visualisation) for more details on plotting.

This function replaces the now-defunct plotIndDot() from COIN $r < v1.0$ .

# Value

A ggplot2 plot object.

## Examples

```
# build example coin
coin <- build_example_coin(up_to = "new_coin")
# dot plot of LPI, highlighting two countries and with median shown
plot_dot(coin, dset = "Raw", iCode = "LPI", usel = c("JPN", "ESP"),
         add_stat = "median", stat_label = "Median", plabel = "iName+unit")
```
plot\_framework *Framework plots*

# Description

Plots the hierarchical indicator framework. If type = "sunburst" (default), the framework is plotted as a sunburst plot. If type = "stack" it is plotted as a linear stack. In both cases, the size of each component is reflected by its weight and the weight of its parent, i.e. its "effective weight" in the framework.

### Usage

```
plot_framework(
  coin,
  type = "sunburst",
  colour_level = NULL,
  text_colour = NULL,
  text_size = NULL,
  transparency = TRUE
)
```
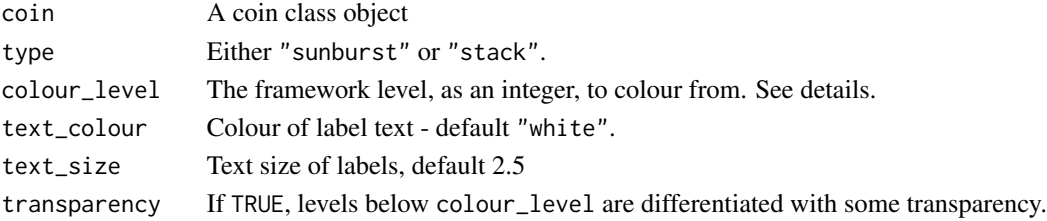

# Details

The colouring of the plot is defined to some extent by the colour\_level argument. This should be specified as an integer between 1 and the highest level in the framework (i.e. the maximum of the iMeta\$Level column). Levels higher than and including colour\_level are coloured with individual colours from the standard colour palette. Any levels *below* colour\_level are coloured with the same colours as their parents, to emphasise that they belong to the same group, and also to avoid repeating the colour palette. Levels below colour\_level can be additionally differentiated by setting transparency = TRUE which will apply increasing transparency to lower levels.

This function returns a ggplot2 class object. If you want more control over the appearance of the plot, pass return the output of this function to a variable, and manipulate this further with ggplot2 commands to e.g. change colour palette, individual colours, add titles, etc. See vignette("visualisation) for more details on plotting.

This function replaces the now-defunct plotframework() from COIN $r < v1.0$ .

### Value

A ggplot2 plot object

## Examples

```
# build example coin
coin <- build_example_coin(up_to = "new_coin", quietly = TRUE)
# plot framework as sunburst, colouring at level 2 upwards
plot_framework(coin, colour_level = 2, transparency = TRUE)
```
plot\_scatter *Scatter plot of two variables*

# Description

This is a convenient quick scatter plot function for plotting any two variables x and y in a coin against each other. At a minimum, you must specify the data set and iCode of both x and y using the dsets and iCodes arguments.

## Usage

```
plot_scatter(
  coin,
  dsets,
  iCodes,
  ...,
  by\_group = NULL,
  alpha = 0.5,
  axes_label = "iCode",
  dset_label = TRUE,
```
# plot\_scatter 125

```
point_label = NULL,
 check_overlap = TRUE,
 nudge_y = 5,
 log_scale = c(FALSE, FALSE)
\lambda
```
# Arguments

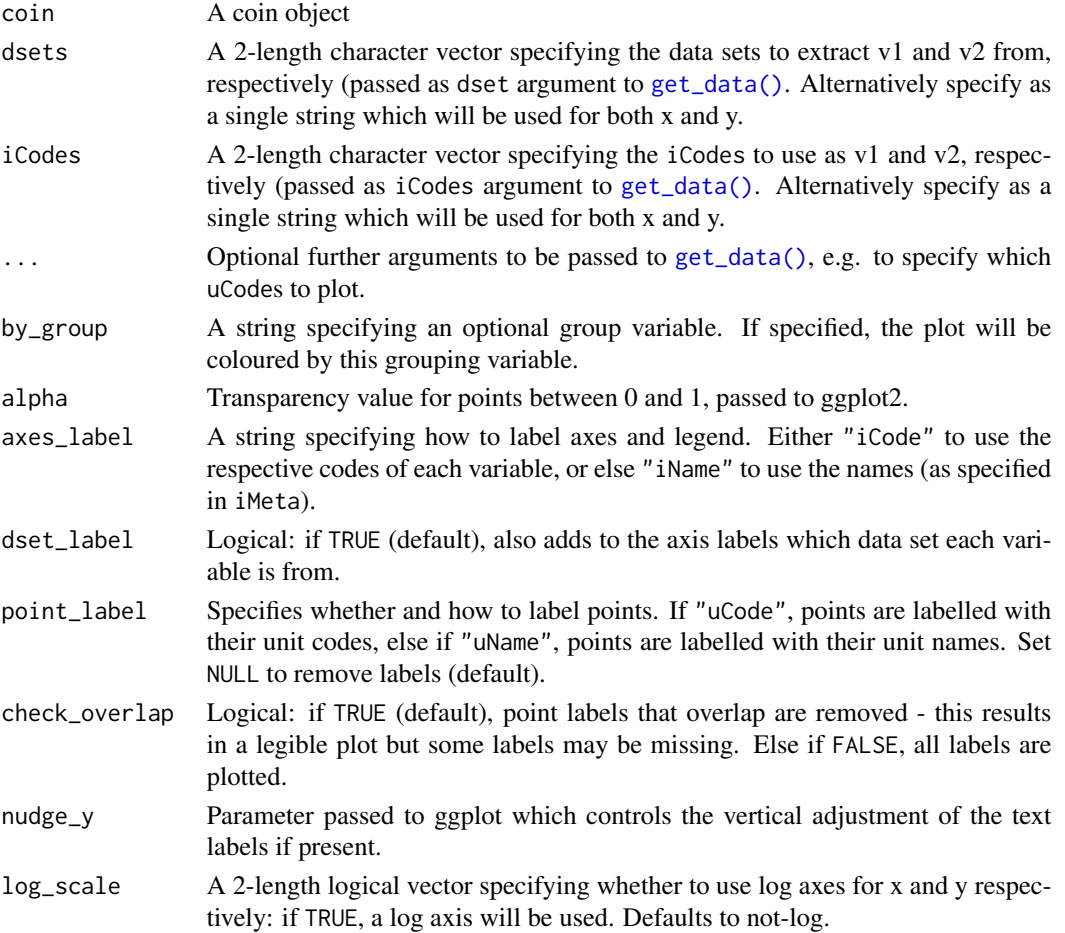

## Details

Optionally, the scatter plot can be coloured by grouping variables specified in the coin (see by\_group). Points and axes can be labelled using other arguments.

This function is powered by ggplot2 and outputs a ggplot2 object. To further customise the plot, assign the output of this function to a variable and use ggplot2 commands to further edit. See vignette("visualisation) for more details on plotting.

# Value

A ggplot2 object.

## Examples

```
# build example coin
coin <- build_example_coin(up_to = "new_coin")
# scatter plot of Flights against Population
# coloured by GDP per capita
# log scale applied to population
plot_scatter(coin, dsets = c("uMeta", "Raw"),
             iCodes = c("Population", "Flights"),
             by_group = "GDPpc_group", log_scale = c(TRUE, FALSE))
```
<span id="page-125-0"></span>plot\_sensitivity *Plot sensitivity indices*

### Description

Plots sensitivity indices as bar or pie charts.

## Usage

```
plot_sensitivity(SAresults, ptype = "bar")
```
### Arguments

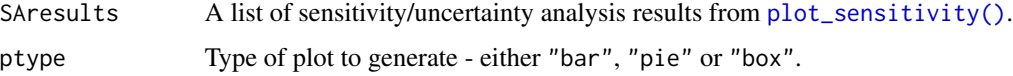

# Details

To use this function you first need to run [get\\_sensitivity\(\)](#page-66-0). Then enter the resulting list as the SAresults argument here.

```
See vignette("sensitivity").
```
This function replaces the now-defunct plotSA() from COINr < v1.0.

#### Value

A plot of sensitivity indices generated by ggplot2.

## See Also

- [get\\_sensitivity\(\)](#page-66-0) Perform global sensitivity or uncertainty analysis on a COIN
- [plot\\_uncertainty\(\)](#page-126-0) Plot confidence intervals on ranks following a sensitivity analysis

# plot\_uncertainty 127

#### Examples

- # for examples, see `vignette("sensitivity")`
- # (this is because package examples are run automatically and sensitivity analysis
- # can take a few minutes to run at realistic settings)

<span id="page-126-0"></span>plot\_uncertainty *Plot ranks from an uncertainty/sensitivity analysis*

# Description

Plots the ranks resulting from an uncertainty and sensitivity analysis, in particular plots the median, and 5th/95th percentiles of ranks.

## Usage

```
plot_uncertainty(
  SAresults,
  plot_units = NULL,
  order_by = "nominal",
  dot_colour = NULL,
  line_colour = NULL
\mathcal{E}
```
## Arguments

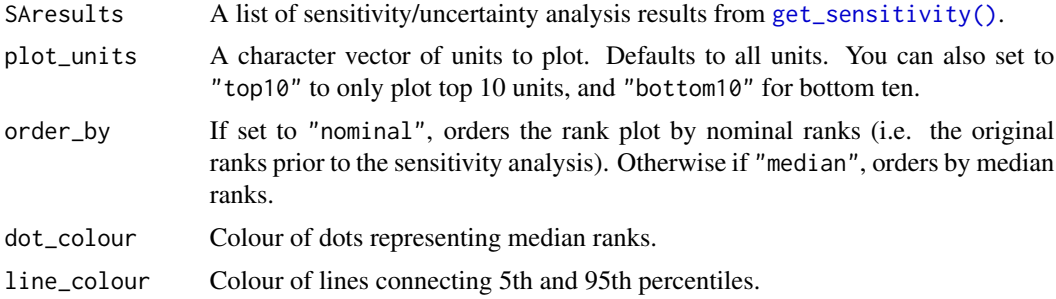

# Details

To use this function you first need to run [get\\_sensitivity\(\)](#page-66-0). Then enter the resulting list as the SAresults argument here.

```
See vignette("sensitivity").
```
This function replaces the now-defunct plotSARanks() from COINr < v1.0.

# Value

A plot of rank confidence intervals, generated by 'ggplot2'.

# See Also

- [get\\_sensitivity\(\)](#page-66-0) Perform global sensitivity or uncertainty analysis on a coin
- [plot\\_sensitivity\(\)](#page-125-0) Plot sensitivity indices following a sensitivity analysis.

## Examples

- # for examples, see `vignette("sensitivity")`
- # (this is because package examples are run automatically and sensitivity analysis
- # can take a few minutes to run at realistic settings)

## prc\_change *Percentage change of time series*

# **Description**

Calculates the percentage change in a time series from the initial value. The time series is defined by y the response variable, indexed by x, the time variable. The per argument can optionally be used to scale the result according to a period of time. E.g. if the units of x are years, setting  $x = 10$ will measure the percentage change per decade.

#### Usage

 $prc_{\text{change}}(y, x, \text{per} = 1)$ 

#### Arguments

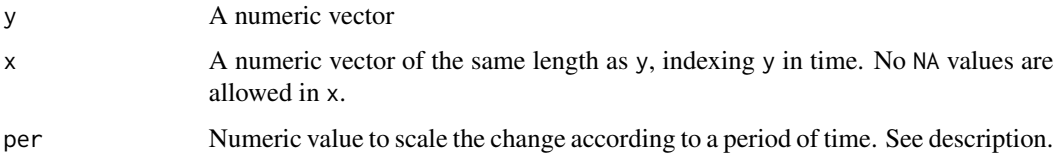

## Details

This function operates in two ways, depending on the number of data points. If x and y have two non-NA observations, percentage change is calculated using the first and last values. If three or more points are available, a linear regression is used to estimate the average percentage change. If fewer than two points are available, the percentage change cannot be estimated and NA is returned.

If all y values are equal, it will return a change of zero.

#### Value

Percentage change as a scalar value.

#### print.coin 129

# Examples

# a time vector  $x < -2011:2020$ # some random points  $y \leftarrow runif(10)$ # find percentage change per decade prc\_change(y, x, 10)

print.coin *Print coin*

# Description

Some details about the coin

# Usage

## S3 method for class 'coin'  $print(x, \ldots)$ 

# Arguments

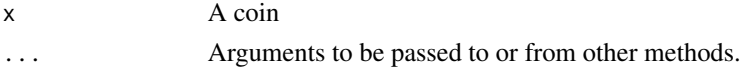

# Value

Text output

print.purse *Print purse*

# Description

Some details about the purse

## Usage

## S3 method for class 'purse'  $print(x, \ldots)$ 

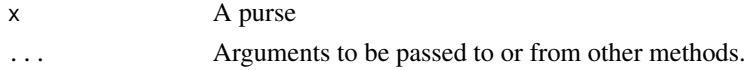

# Value

Text output

qNormalise *Quick normalisation*

# Description

This is a generic wrapper function for [Normalise\(\)](#page-99-1), which offers a simpler syntax but less flexibility.

# Usage

qNormalise(x, ...)

#### Arguments

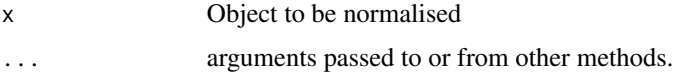

## Details

See individual method documentation:

- [qNormalise.data.frame\(\)](#page-131-0)
- [qNormalise.coin\(\)](#page-129-0)
- [qNormalise.purse\(\)](#page-132-0)

## Value

A normalised object

<span id="page-129-0"></span>qNormalise.coin *Quick normalisation of a coin*

# Description

This is a wrapper function for [Normalise\(\)](#page-99-1), which offers a simpler syntax but less flexibility. It normalises a data set within a coin using a specified function f\_n which is used to normalise each indicator, with additional function arguments passed by f\_n\_para. By default, f\_n = "n\_minmax" and f\_n\_para is set so that the indicators are normalised using the min-max method, between 0 and 100.

# qNormalise.coin 131

# Usage

```
## S3 method for class 'coin'
qNormalise(
 x,
  dset,
  f_n = "n_minnax",f_n-para = list(l_u = c(0, 100)),
 directions = NULL,
  ...
\mathcal{L}
```
# Arguments

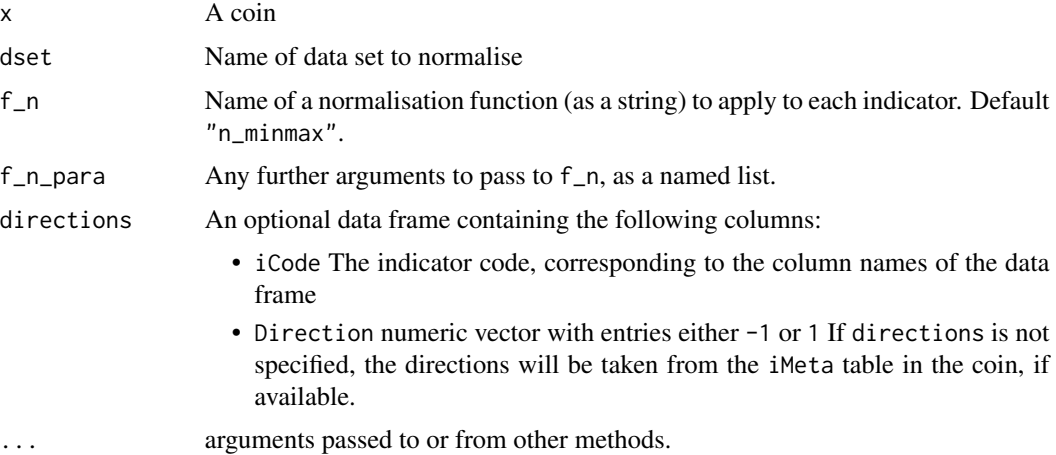

## Details

Essentially, this function is similar to [Normalise\(\)](#page-99-1) but brings parameters into the function arguments rather than being wrapped in a list. It also does not allow individual normalisation.

See [Normalise\(\)](#page-99-1) documentation for more details, and vignette("normalise").

# Value

An updated coin with normalised data set.

## Examples

```
# build example coin
coin <- build_example_coin(up_to = "new_coin", quietly = TRUE)
# normalise raw data set using min max, but change to scale 1-10
coin <- qNormalise(coin, dset = "Raw", f_n = "n_minmax",
                   f_n-para = list(l_u = c(1,10)))
```
## <span id="page-131-0"></span>Description

This is a wrapper function for [Normalise\(\)](#page-99-1), which offers a simpler syntax but less flexibility. It normalises a data frame using a specified function f\_n which is used to normalise each column, with additional function arguments passed by f\_n\_para. By default, f\_n = "n\_minmax" and f\_n\_para is set so that the columns of x are normalised using the min-max method, between 0 and 100.

#### Usage

```
## S3 method for class 'data.frame'
qNormalise(x, f_n = "n_minmax", f_n_para = NULL, directions = NULL, ...)
```
# Arguments

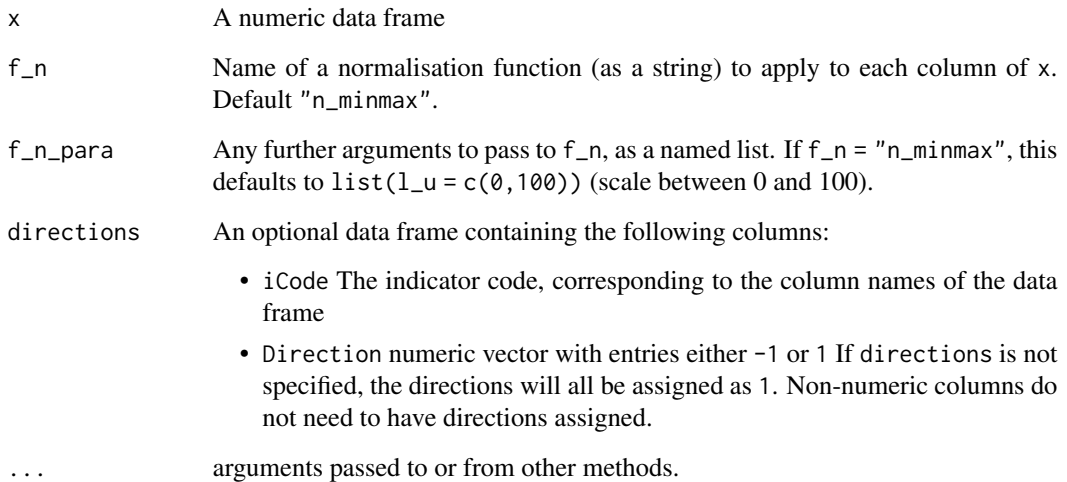

#### Details

Essentially, this function is similar to [Normalise\(\)](#page-99-1) but brings parameters into the function arguments rather than being wrapped in a list. It also does not allow individual normalisation.

See [Normalise\(\)](#page-99-1) documentation for more details, and vignette("normalise").

# Value

A normalised data frame

# qNormalise.purse 133

# Examples

```
# some made up data
X \leq - data.frame(uCode = letters[1:10],
                a = runif(10),
                b = runif(10)*100# normalise (defaults to min-max)
qNormalise(X)
```
<span id="page-132-0"></span>qNormalise.purse *Quick normalisation of a purse*

## Description

This is a wrapper function for [Normalise\(\)](#page-99-1), which offers a simpler syntax but less flexibility. It normalises data sets within a purse using a specified function  $f_n$  which is used to normalise each indicator, with additional function arguments passed by  $f_n$ -para. By default,  $f_n = "n_{min}$ minmax" and f\_n\_para is set so that the indicators are normalised using the min-max method, between 0 and 100.

## Usage

```
## S3 method for class 'purse'
qNormalise(
 x,
  dset,
 f_n = "n_minnax",f_n_para = list(l_u = c(0, 100)),
 directions = NULL,
 global = TRUE,
  ...
)
```
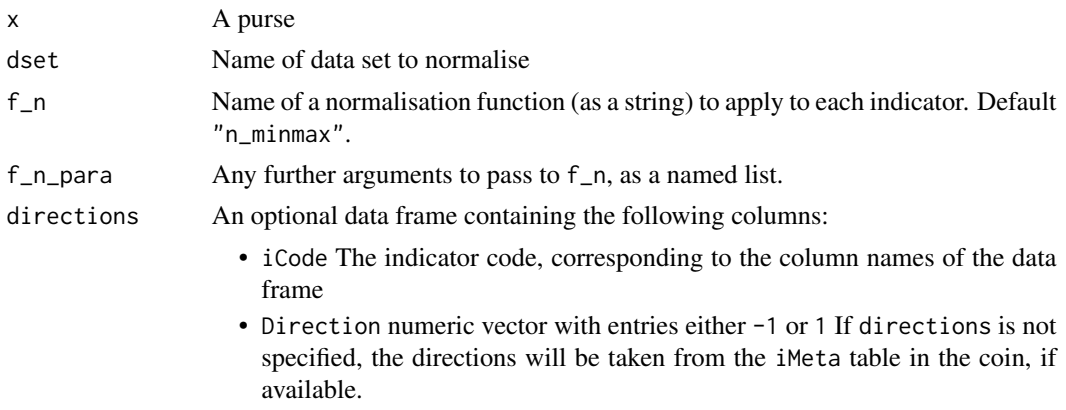

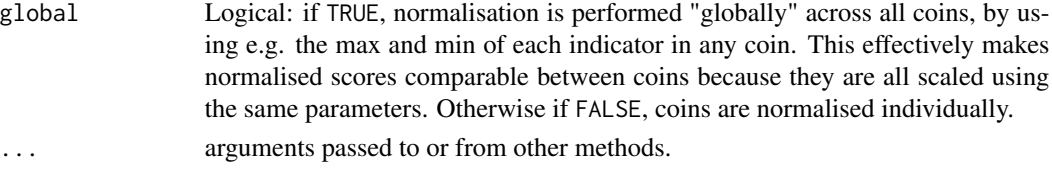

# Details

Essentially, this function is similar to [Normalise\(\)](#page-99-1) but brings parameters into the function arguments rather than being wrapped in a list. It also does not allow individual normalisation.

Normalisation can either be performed independently on each coin, or over the entire panel data set simultaneously. See the discussion in [Normalise.purse\(\)](#page-105-0) and vignette("normalise").

#### Value

An updated purse with normalised data sets

### Examples

```
# build example purse
purse <- build_example_purse(up_to = "new_coin", quietly = TRUE)
# normalise using min-max, globally
purse <- qNormalise(purse, dset = "Raw", global = TRUE)
```
<span id="page-133-0"></span>qTreat *Quick outlier treatment*

# Description

This is a generic wrapper function for [Treat\(\)](#page-153-0). It offers a simpler syntax but less flexibility.

### Usage

 $qTreat(x, ...)$ 

# Arguments

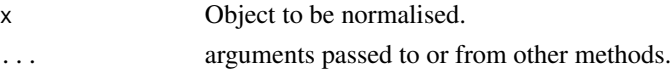

## Details

See individual method documentation:

- [qTreat.data.frame\(\)](#page-135-0)
- [qTreat.coin\(\)](#page-134-0)
- [qTreat.purse\(\)](#page-136-0)

# qTreat.coin 135

# Value

A treated object

# Examples

# See individual method examples

<span id="page-134-0"></span>

# qTreat.coin *Quick outlier treatment of a coin*

# Description

A simplified version of [Treat\(\)](#page-153-0) which allows direct access to the default parameters. This has less flexibility, but is an easier interface and probably more convenient if the objective is to use the default treatment process but with some minor adjustments.

# Usage

```
## S3 method for class 'coin'
qTreat(
  x,
  dset,
 winmax = 5,
  skew_thresh = 2,
 kurt_{thresh} = 3.5,
  f2 = "log_CTT",...
)
```
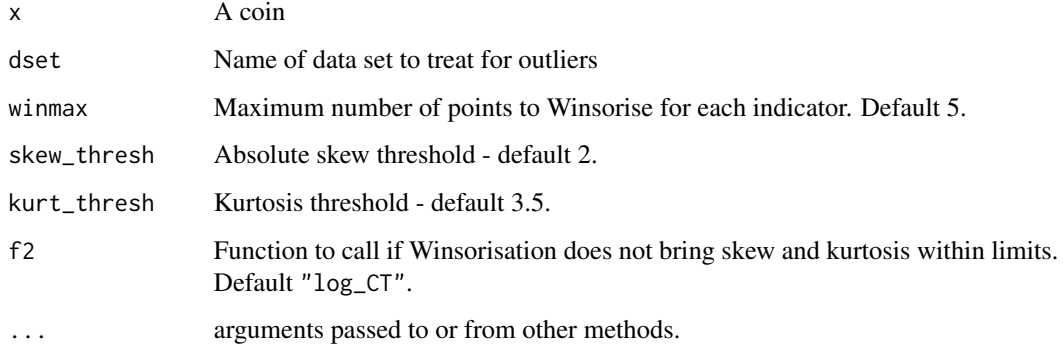

## Details

This function treats each indicator in the data set targeted by dset using the following process:

- First, it checks whether skew and kurtosis are within the specified limits of skew\_thresh and kurt\_thresh
- If the indicator is not within the limits, it applies the [winsorise\(\)](#page-164-0) function, with maximum number of winsorised points specified by winmax.
- If winsorisation does not bring the indicator within the skew/kurtosis limits, it is instead passed to f2, which is a second outlier treatment function, default [log\\_CT\(\)](#page-92-0).

The arguments of  $qTeat()$  are passed to  $Teat()$ .

See [Treat\(\)](#page-153-0) documentation for more details, and vignette("treat").

# Value

An updated coin with treated data set at .\$Data\$Treated.

## Examples

```
# build example coin
coin <- build_example_coin(up_to = "new_coin", quietly = TRUE)
# treat with winmax = 3
coin < qTreat(coin, dest = "Raw", winmax = 3)
```
<span id="page-135-0"></span>qTreat.data.frame *Quick outlier treatment of a data frame*

## Description

A simplified version of [Treat\(\)](#page-153-0) which allows direct access to the default parameters. This has less flexibility, but is an easier interface and probably more convenient if the objective is to use the default treatment process but with some minor adjustments.

### Usage

```
## S3 method for class 'data.frame'
qTeat(x, winmax = 5, skew_thresh = 2, kurt_thresh = 3.5, f2 = "log_CTT", ...)
```
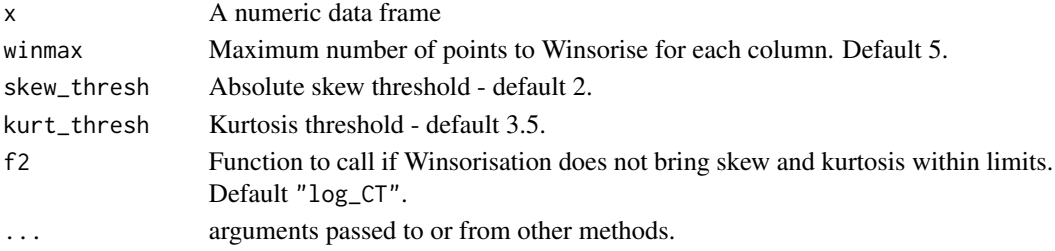

# qTreat.purse 137

## Details

This function treats each column in x using the following process:

- First, it checks whether skew and kurtosis are within the specified limits of skew\_thresh and kurt\_thresh
- If the column is not within the limits, it applies the [winsorise\(\)](#page-164-0) function, with maximum number of winsorised points specified by winmax.
- If winsorisation does not bring the column within the skew/kurtosis limits, it is instead passed to f2, which is a second outlier treatment function, default [log\\_CT\(\)](#page-92-0).

The arguments of  $qTreat()$  are passed to  $Treat()$ .

See [Treat\(\)](#page-153-0) documentation for more details, and vignette("treat").

## Value

A list

### Examples

```
# select three indicators
df1 <- ASEM_iData[c("Flights", "Goods", "Services")]
# treat data frame, changing winmax and skew/kurtosis limits
l_treat <- qTreat(df1, winmax = 1, skew_thresh = 1.5, kurt_thresh = 3)
# Now we check what the results are:
l_treat$Dets_Table
```
<span id="page-136-0"></span>qTreat.purse *Quick outlier treatment of a purse*

#### Description

A simplified version of [Treat\(\)](#page-153-0) which allows direct access to the default parameters. This has less flexibility, but is an easier interface and probably more convenient if the objective is to use the default treatment process but with some minor adjustments.

#### Usage

```
## S3 method for class 'purse'
qTreat(
  x,
  dset,
  winmax = 5,
  skew_thresh = 2,
  kurt_\text{thresh} = 3.5,
```
138 rank\_df

```
f2 = "log_CTT",...
\mathcal{L}
```
# Arguments

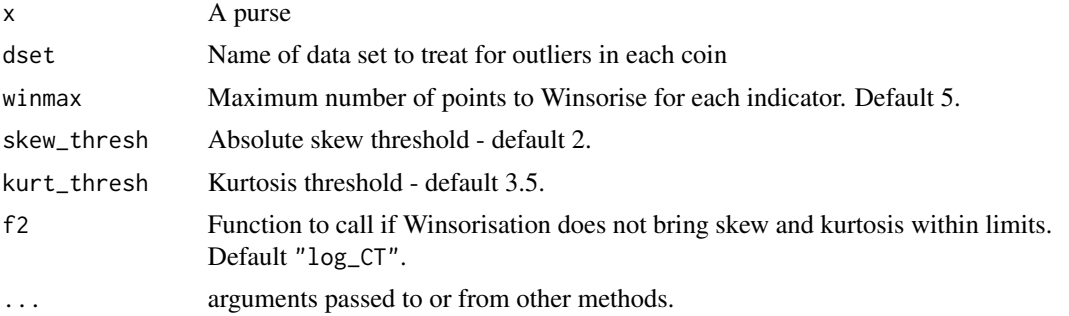

# Details

This function simply applies the same data treatment to each coin. See documentation for [Treat.coin\(\)](#page-154-0), [qTreat.coin\(\)](#page-134-0) and vignette("treat").

## Value

An updated purse

# Examples

#

rank\_df *Convert a data frame to ranks*

# Description

Replaces all numerical columns of a data frame with their ranks. Uses sport ranking, i.e. ties share the highest rank place. Ignores non-numerical columns. See [rank\(\)](#page-0-0). Optionally, returns in-group ranks using a specified grouping column.

#### Usage

rank\_df(df, use\_group = NULL)

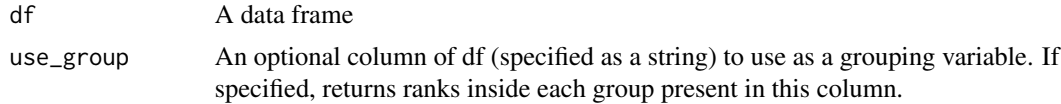

#### Regen to the contract of the contract of the contract of the contract of the contract of the contract of the contract of the contract of the contract of the contract of the contract of the contract of the contract of the c

# Details

This function replaces the now-defunct rankDF() from COIN $r < v1.0$ .

## Value

A data frame equal to the data frame that was input, but with any numerical columns replaced with ranks.

# Examples

```
# some random data, with a column of characters
df \leq data.frame(RName = c("A", "B", "C"),
Score1 = runif(3), Score2 = runif(3))
# convert to ranks
rank_df(df)
# grouped ranking - use some example data
df1 <- ASEM_iData[c("uCode", "GDP_group", "Goods", "LPI")]
rank_df(df1, use_group = "GDP_group")
```
Regen *Regenerate a coin or purse*

#### Description

Methods for regenerating coins and purses. Regeneration is re-running all the functions used to build the coin/purse, using the order and parameters found in the .\$Log list of the coin.

## Usage

 $Regen(x, from = NULL, quietly = TRUE)$ 

# Arguments

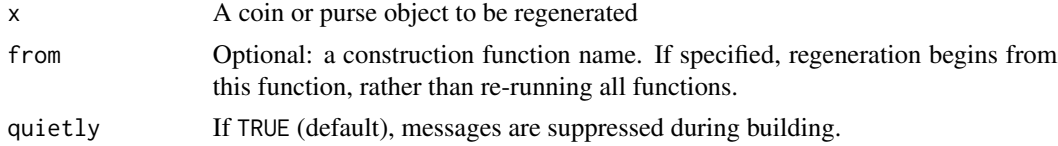

## Details

Please see individual method documentation:

- [Regen.coin\(\)](#page-139-0)
- [Regen.purse\(\)](#page-140-0)

See also vignette("adjustments").

This function replaces the now-defunct regen() from COIN $r < v1.0$ .

## Value

A regenerated object

# Examples

# see individual method examples

<span id="page-139-0"></span>Regen.coin *Regenerate a coin*

## Description

Regenerates the .\$Data entries in a coin by rerunning the construction functions according to the specifications in .\$Log. This effectively regenerates the results. Different variations of coins can be quickly achieved by editing the saved arguments in .\$Log and regenerating.

#### Usage

```
## S3 method for class 'coin'
Regen(x, from = NULL, quietly = TRUE, ...)
```
## **Arguments**

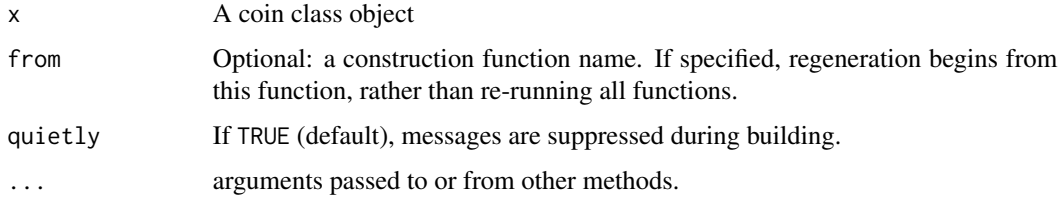

## Details

The from argument allows partial regeneration, starting from a specified function. This can be helpful to speed up regeneration in some cases. However, keep in mind that if you change a . \$Log argument from a function that is run before the point that you choose to start running from, it will not affect the results.

Note that while sets of weights will be passed to the regenerated COIN, anything in .\$Analysis will be removed and will have to be recalculated.

See also vignette("adjustments") for more info on regeneration.

#### Value

Updated coin object with regenerated results (data sets).

# Regen.purse 141

## Examples

```
# build full example coin
coin <- build_example_coin(quietly = TRUE)
# copy coin
coin2 <- coin
# change to prank function (percentile ranks)
# we don't need to specify any additional parameters (f_n_para) here
coin2$Log$Normalise$global_specs <- list(f_n = "n_prank")
# regenerate
coin2 <- Regen(coin2)
# compare index, sort by absolute rank difference
compare_coins(coin, coin2, dset = "Aggregated", iCode = "Index",
              sort_by = "Abs.diff", decreasing = TRUE)
```
<span id="page-140-0"></span>Regen.purse *Regenerate a purse*

#### Description

Regenerates the .\$Data entries in all coins by rerunning the construction functions according to the specifications in .\$Log, for each coin in the purse. This effectively regenerates the results.

#### Usage

## S3 method for class 'purse'  $Regen(x, from = NULL, quietly = TRUE, ...)$ 

# Arguments

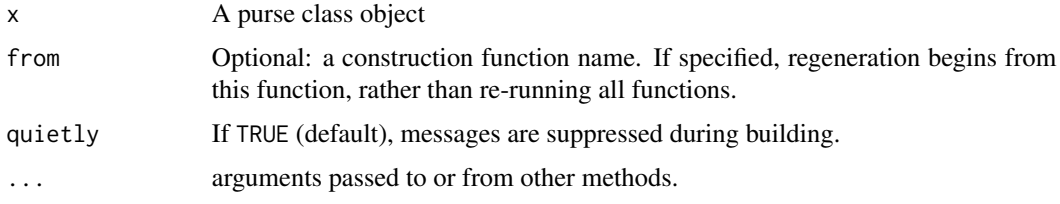

# Details

The from argument allows partial regeneration, starting from a specified function. This can be helpful to speed up regeneration in some cases. However, keep in mind that if you change a .\$Log argument from a function that is run before the point that you choose to start running from, it will not affect the results.

Note that for the moment, regeneration of purses is only partially supported. This is because usually, in the normalisation step, it is necessary to normalise across the full panel data set (see the global argument in [Normalise\(\)](#page-99-1)). At the moment, purse regeneration is performed by regenerating each coin individually, but this does not allow for global normalisation which has to be done at the purse level. This may be fixed in future releases.

See also documentation for [Regen.coin\(\)](#page-139-0) and vignette("adjustments").

#### Value

Updated purse object with regenerated results.

## Examples

```
# see examples from Regen.coin() and vignette("adjustments")
```
remove\_elements *Check the effect of removing indicators or aggregates*

## Description

This is an analysis function for seeing what happens when elements of the composite indicator are removed. This can help with "what if" experiments and acts as different measure of the influence of each indicator or aggregate.

#### Usage

```
remove_elements(coin, Level, dset, iCode, quietly = FALSE)
```
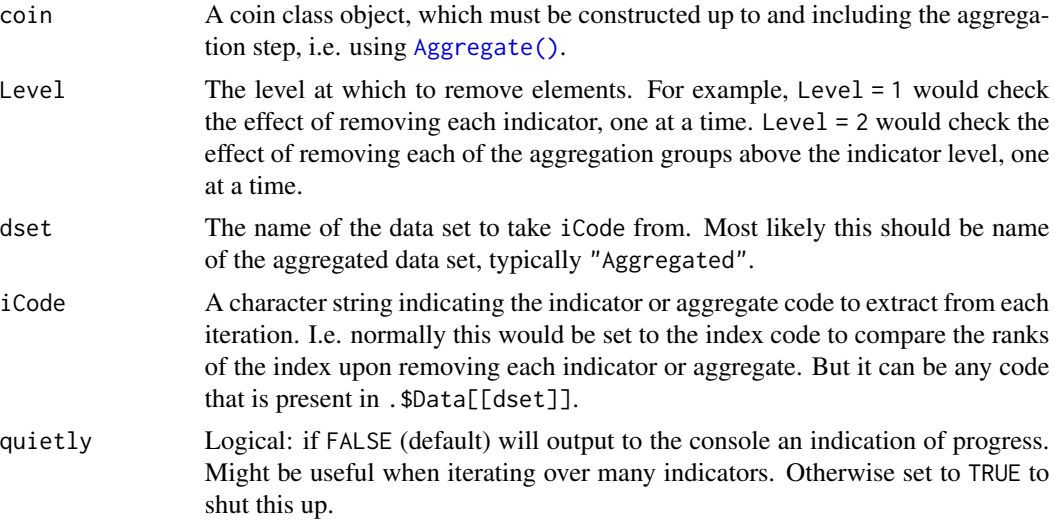

#### Details

One way of looking at indicator "importance" in a composite indicator is via correlations. A different way is to see what happens if we remove the indicator completely from the framework. If removing an indicator or a whole aggregation of indicators results in very little rank change, it is one indication that perhaps it is not necessary to include it. Emphasis on *one*: there may be many other things to take into account.

This function works by successively setting the weight of each indicator or aggregate to zero. If the analysis is performed at the indicator level, it creates a copy of the coin, sets the weight of the first indicator to zero, regenerates the results, and compares to the nominal results (results when no weights are set to zero). It repeats this for each indicator in turn, such that each time one indicator is set to zero weights, and the others retain their original weights. The output is a series of tables comparing scores and ranks (see Value).

Note that "removing the indicator" here means more precisely "setting its weight to zero". In most cases the first implies the second, but check that the aggregation method that you are using satisfies this relationship. For example, if the aggregation method does not use any weights, then setting the weight to zero will have no effect.

This function replaces the now-defunct removeElements() from COIN $r < v1.0$ .

# Value

A list with elements as follows:

- .\$Scores: a data frame where each column is the scores for each unit, with indicator/aggregate corresponding to the column name removed. E.g. .\$Scores\$Ind1 gives the scores resulting from removing "Ind1".
- .\$Ranks: as above but ranks
- .\$RankDiffs: as above but difference between nominal rank and rank on removing each indicator/aggregate
- .\$RankAbsDiffs: as above but absolute rank differences
- .\$MeanAbsDiffs: as above, but the mean of each column. So it is the mean (over units) absolute rank change resulting from removing each indicator or aggregate.

#### Examples

```
# build example coin
coin <- build_example_coin(quietly = TRUE)
# run function removing elements in level 2
l_res <- remove_elements(coin, Level = 3, dset = "Aggregated", iCode = "Index")
# get summary of rank changes
l_res$MeanAbsDiff
```
#### Description

Given a data frame (or vector), this function replaces values according to a look up table or dictionary. In COINr this may be useful for exchanging categorical data with numeric scores, prior to assembly. Or for changing codes.

#### Usage

replace\_df(df, lookup)

#### Arguments

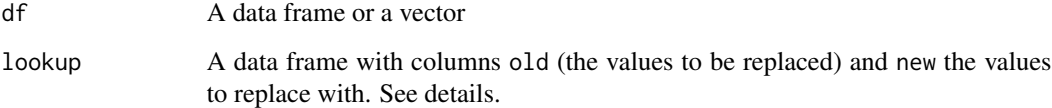

#### Details

The lookup data frame must not have any duplicated values in the old column. This function looks for exact matches of elements of the old column and replaces them with the corresponding value in the new column. For each row of lookup, the class of the old value must match the class of the new value. This is to keep classes of data frames columns consistent. If you wish to replace with a different class, you should convert classes in your data frame before using this function.

This function replaces the now-defunct replaceDF() from COIN $r < v1.0$ .

## Value

A data frame with replaced values

## Examples

```
# replace sub-pillar codes in ASEM indicator metadata
codeswap \leftarrow data-frame(old = c("Conn", "Sust"), new = c("SI1", "SI2"))# swap codes in both iMeta
replace_df(ASEM_iMeta, codeswap)
```
<span id="page-144-1"></span>

Tiny function just to round down a data frame for display in a table, ignoring non-numeric columns.

# Usage

round\_df(df, decimals = 2)

# Arguments

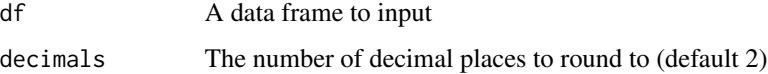

# Details

This function replaces the now-defunct roundDF() from COIN $r < v1.0$ .

#### Value

A data frame, with any numeric columns rounded to the specified amount.

#### Examples

```
round_df( as.data.frame(matrix(runif(20),10,2)), decimals = 3)
```
<span id="page-144-0"></span>SA\_estimate *Estimate sensitivity indices*

# Description

Post process a sample to obtain sensitivity indices. This function takes a univariate output which is generated as a result of running a Monte Carlo sample from [SA\\_sample\(\)](#page-146-0) through a system. Then it estimates sensitivity indices using this sample.

#### Usage

SA\_estimate(yy, N, d, Nboot = NULL)

#### <span id="page-145-0"></span>**Arguments**

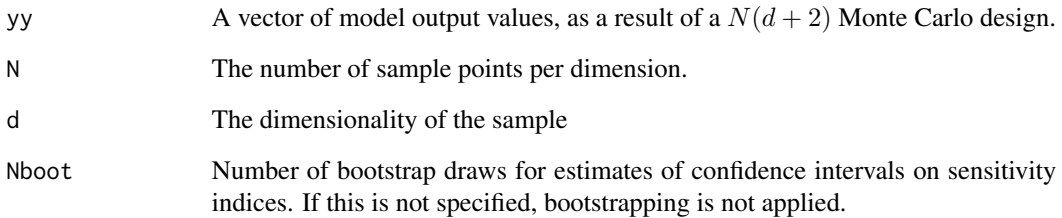

# Details

This function is built to be used inside [get\\_sensitivity\(\)](#page-66-0).

# Value

A list with the output variance, plus a data frame of first order and total order sensitivity indices for each variable, as well as bootstrapped confidence intervals if !is.null(Nboot).

# See Also

- [get\\_sensitivity\(\)](#page-66-0) Perform global sensitivity or uncertainty analysis on a COIN
- [SA\\_sample\(\)](#page-146-0) Input design for estimating sensitivity indices

# Examples

# This is a generic example rather than applied to a COIN (for reasons of speed)

```
# A simple test function
testfunc <- function(x){
x[1] + 2*x[2] + 3*x[3]
}
# First, generate a sample
X <- SA_sample(500, 3)
# Run sample through test function to get corresponding output for each row
y <- apply(X, 1, testfunc)
# Estimate sensitivity indices using sample
SAinds \leq SA_estimate(y, N = 500, d = 3, Nboot = 1000)
SAinds$SensInd
# Notice that total order indices have narrower confidence intervals than first order.
```
<span id="page-146-1"></span><span id="page-146-0"></span>

Generates an input sample for a Monte Carlo estimation of global sensitivity indices. Used in the [get\\_sensitivity\(\)](#page-66-0) function. The total sample size will be  $N(d+2)$ .

#### Usage

SA\_sample(N, d)

# Arguments

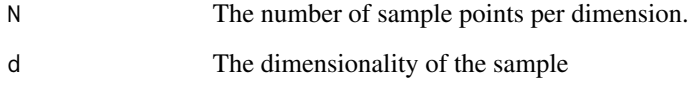

# Details

This function generates a Monte Carlo sample as described e.g. in the [Global Sensitivity Analysis:](https://onlinelibrary.wiley.com/doi/book/10.1002/9780470725184) [The Primer book.](https://onlinelibrary.wiley.com/doi/book/10.1002/9780470725184)

# Value

A matrix with  $N(d+2)$  rows and d columns.

# See Also

- [get\\_sensitivity\(\)](#page-66-0) Perform global sensitivity or uncertainty analysis on a COIN.
- [SA\\_estimate\(\)](#page-144-0) Estimate sensitivity indices from system output, as a result of input design from SA\_sample().

### Examples

```
# sensitivity analysis sample for 3 dimensions with 100 points per dimension
X <- SA_sample(100, 3)
```
<span id="page-147-1"></span>

This is a generic function for screening units/rows based on data availability. See method documentation for more details:

### Usage

Screen(x, ...)

#### Arguments

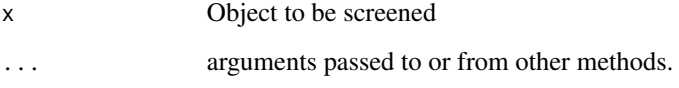

#### Details

This function replaces the now-defunct checkData() from COINr < v1.0.

- [Screen.data.frame\(\)](#page-149-0)
- [Screen.coin\(\)](#page-147-0)
- [Screen.purse\(\)](#page-150-0)

#### Value

An object of the same class as x

<span id="page-147-0"></span>Screen.coin *Screen units based on data availability*

# Description

Screens units based on a data availability threshold and presence of zeros. Units can be optionally "forced" to be included or excluded, making exceptions for the data availability threshold.

#### Screen.coin and the set of the set of the set of the set of the set of the set of the set of the set of the set of the set of the set of the set of the set of the set of the set of the set of the set of the set of the set

# Usage

```
## S3 method for class 'coin'
Screen(
  x,
 dset,
 unit_screen,
 dat_thresh = NULL,
  nonzero_thresh = NULL,
 Force = NULL,
 out2 = "coin",write_to = NULL,
  ...
\mathcal{L}
```
#### Arguments

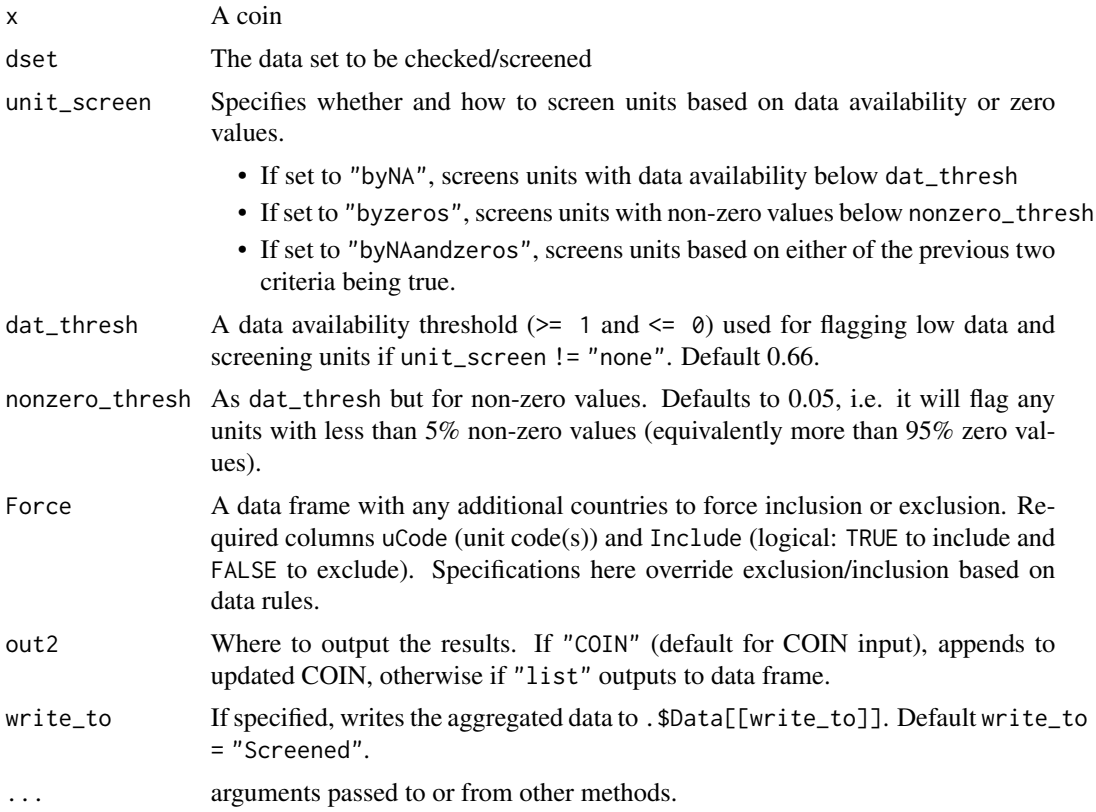

#### Details

The two main criteria of interest are NA values, and zeros. The summary table gives percentages of NA values for each unit, across indicators, and percentage zero values (*as a percentage of non-*NA *values*). Each unit is flagged as having low data or too many zeros based on thresholds.

See also vignette("screening").

#### Value

An updated coin with data frames showing missing data in .\$Analysis, and a new data set .\$Data\$Screened. If out2 = "list" wraps missing data stats and screened data set into a list.

# Examples

```
# build example coin
coin <- build_example_coin(up_to = "new_coin", quietly = TRUE)
# screen units from raw dset
coin <- Screen(coin, dset = "Raw", unit_screen = "byNA",
               dat_thresh = 0.85, write_to = "Filtered_85pc")
# some details about the coin by calling its print method
coin
```
<span id="page-149-0"></span>Screen.data.frame *Screen units based on data availability*

# Description

Screens units (rows) based on a data availability threshold and presence of zeros. Units can be optionally "forced" to be included or excluded, making exceptions for the data availability threshold.

# Usage

```
## S3 method for class 'data.frame'
Screen(
  x,
  id\_col = NULL,unit_screen,
  dat_thresh = NULL,
 nonzero_thresh = NULL,
  Force = NULL,
  ...
)
```
### **Arguments**

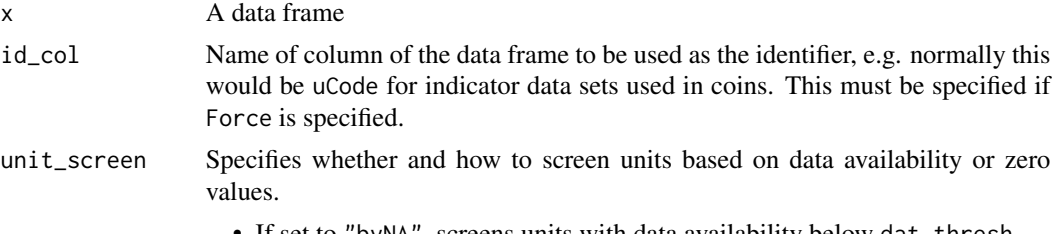

• If set to "byNA", screens units with data availability below dat\_thresh

<span id="page-149-1"></span>

<span id="page-150-1"></span>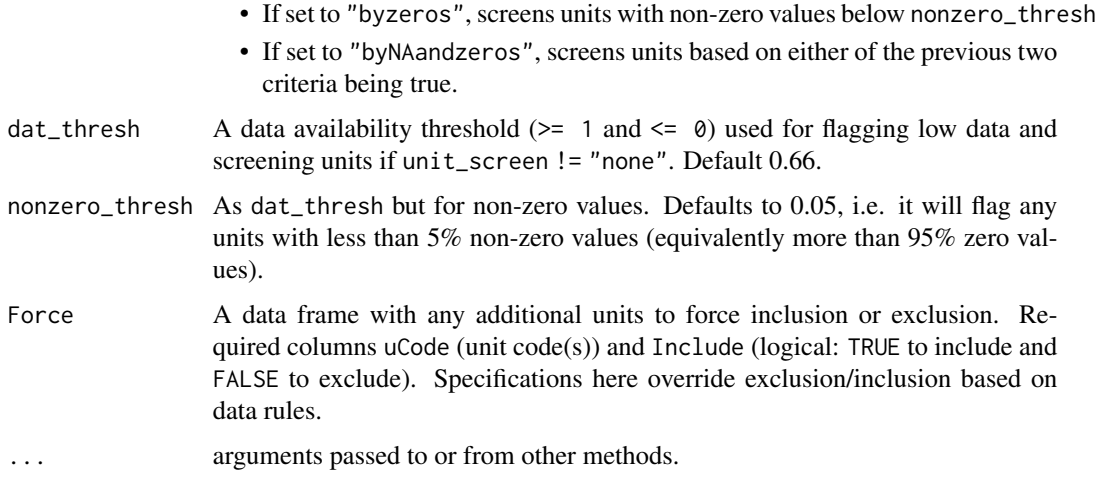

#### Details

The two main criteria of interest are NA values, and zeros. The summary table gives percentages of NA values for each unit, across indicators, and percentage zero values (*as a percentage of non-*NA *values*). Each unit is flagged as having low data or too many zeros based on thresholds.

See also vignette("screening").

#### Value

Missing data stats and screened data as a list.

#### Examples

```
# example data
iData <- ASEM_iData[40:51, c("uCode", "Research", "Pat", "CultServ", "CultGood")]
# screen to 75% data availability (by row)
l_scr <- Screen(iData, unit_screen = "byNA", dat_thresh = 0.75)
# summary of screening
head(l_scr$DataSummary)
```
<span id="page-150-0"></span>Screen.purse *Screen units based on data availability*

# Description

Screens units based on a data availability threshold and presence of zeros. Units can be optionally "forced" to be included or excluded, making exceptions for the data availability threshold.

# Usage

```
## S3 method for class 'purse'
Screen(
  x,
 dset,
 unit_screen,
  dat_thresh = NULL,
  nonzero_thresh = NULL,
  Force = NULL,
 write_to = NULL,
  ...
```
)

# Arguments

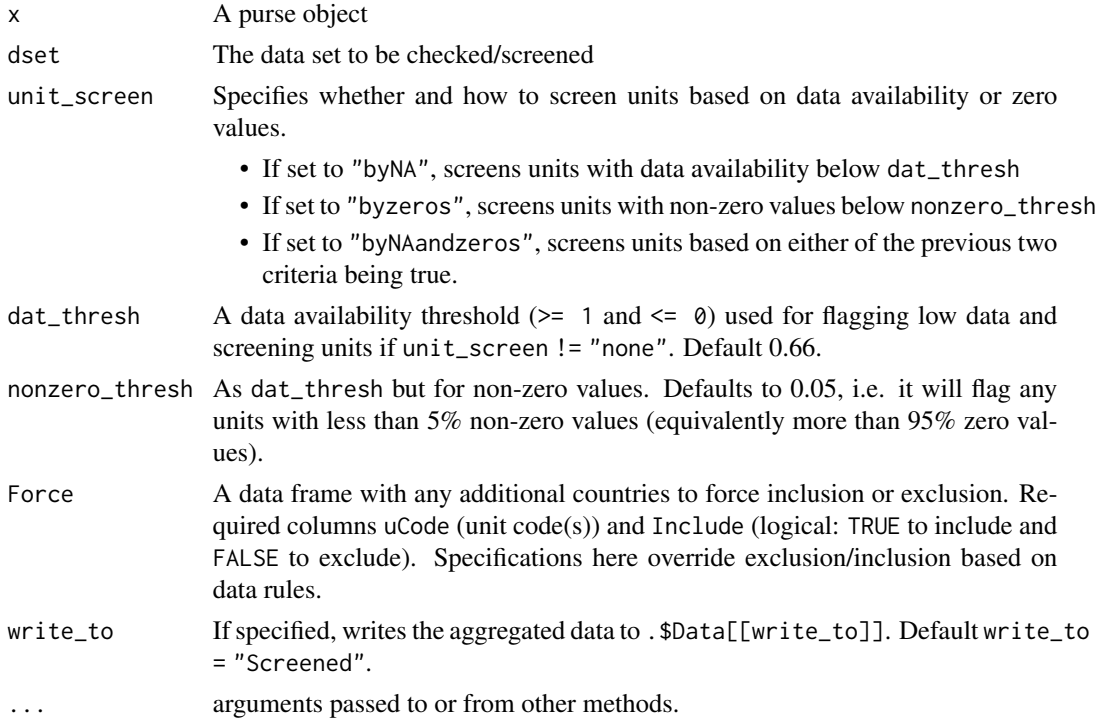

#### Details

The two main criteria of interest are NA values, and zeros. The summary table gives percentages of NA values for each unit, across indicators, and percentage zero values (*as a percentage of non-*NA *values*). Each unit is flagged as having low data or too many zeros based on thresholds.

See also vignette("screening").

# Value

An updated purse with coins screened and updated.

#### <span id="page-152-0"></span>signif\_df 153

# Examples

# see vignette("screening") for an example.

signif\_df *Round a data frame to specified significant figures*

# Description

Tiny function just to round down a data frame by significant figures for display in a table, ignoring non-numeric columns.

# Usage

signif\_df(df, digits = 3)

# Arguments

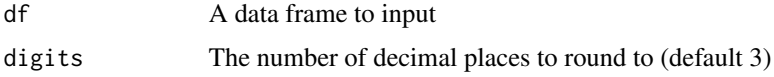

#### Value

A data frame, with any numeric columns rounded to the specified amount.

#### Examples

```
signif_df( as.data.frame(matrix(runif(20),10,2)), digits = 3)
```
skew *Calculate skewness*

# Description

Calculates skewness of the values of a numeric vector. This uses the same definition of skewness as the "skewness()" function in the "e1071" package where type == 2, which is equivalent to the definition of skewness used in Excel.

#### Usage

skew(x, na.rm = FALSE)

# <span id="page-153-0"></span>Arguments

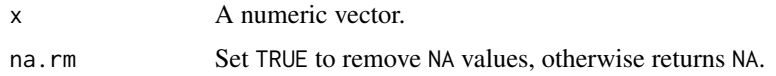

# Value

A skewness value (scalar).

# Examples

 $x \leftarrow runif(20)$ skew(x)

Treat *Treat outliers*

# Description

Generic function for treating outliers using a two-step process. See individual method documentation:

# Usage

Treat $(x, \ldots)$ 

# Arguments

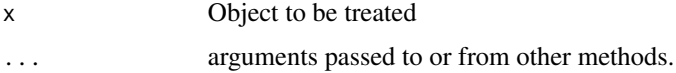

# Details

- [Treat.numeric\(\)](#page-160-0)
- [Treat.data.frame\(\)](#page-157-0)
- [Treat.coin\(\)](#page-154-0)
- [Treat.purse\(\)](#page-162-0)

See also vignette("treat").

This function replaces the now-defunct treat() from COINr < v1.0.

# Value

Treated object plus details.

<span id="page-154-1"></span><span id="page-154-0"></span>

Operates a two-stage data treatment process on the data set specified by dset, based on two data treatment functions, and a pass/fail function which detects outliers. The method of data treatment can be either specified by the global\_specs argument (which applies the same specifications to all indicators in the specified data set), or else (additionally) by the indiv\_specs argument which allows different methods to be applied for each indicator. See details. For a simpler function for data treatment, see the wrapper function [qTreat\(\)](#page-133-0).

# Usage

```
## S3 method for class 'coin'
Treat(
  x,
  dset,
  global_specs = NULL,
  indiv_specs = NULL,
  combine_treat = FALSE,
  out2 = "coin",write_to = NULL,
  write2log = TRUE,
  disable = FALSE,
  ...
\mathcal{L}
```
# Arguments

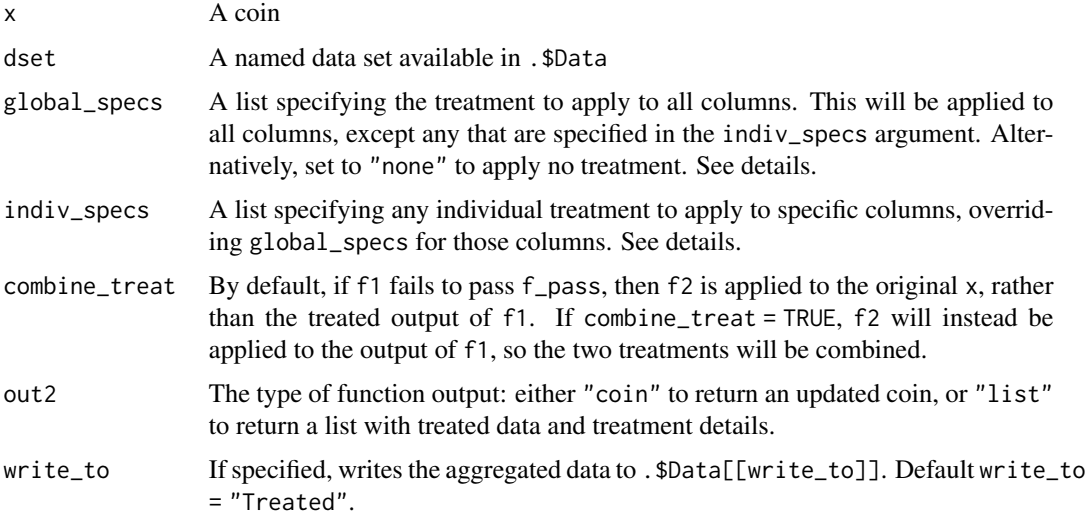

<span id="page-155-0"></span>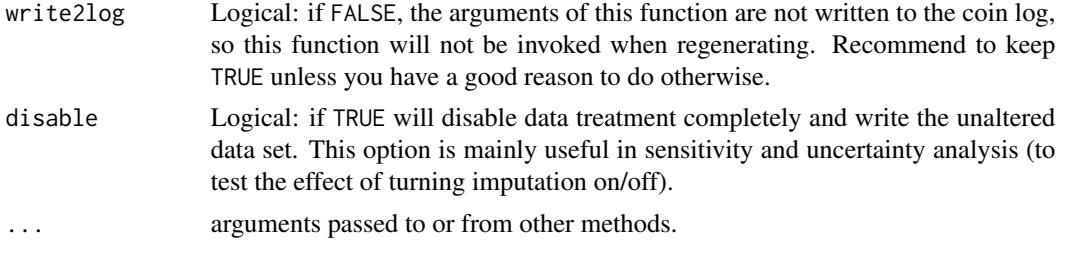

#### Value

An updated coin with a new data set .Data\$Treated added, plus analysis information in .\$Analysis\$Treated.

#### Global specifications

If the same method of data treatment should be applied to all indicators, use the global\_specs argument. This argument takes a structured list which looks like this:

```
global_specs = list(f1 = .f1_para = list(.),
                       f2 = .f2<sub>-</sub>para = list(.),
                        f_{\text{pass}} = .f_pass_para = list()
                        \lambda
```
The entries in this list correspond to arguments in [Treat.numeric\(\)](#page-160-0), and the meanings of each are also described in more detail here below. In brief, f1 is the name of a function to apply at the first round of data treatment, f1\_para is a list of any additional parameters to pass to f1, f2 and f2\_para are equivalently the function name and parameters of the second round of data treatment, and f\_pass and f\_pass\_para are the function and additional arguments to check for the existence of outliers.

The default values for global\_specs are as follows:

```
global_specs = list(f1 = "winsorise",
                        f1<sub>-</sub>para = list(na.rm = TRUE,
                                         winmax = 5,
                                         skew_thresh = 2,
                                         kurt_{thresh} = 3.5,
                                         force_win = FALSE),
                        f2 = "log_CTT",f2\_para = list(na.rm = TRUE),f_pass = "check_SkewKurt",
                        f_{\text{pass\_para}} = \text{list}(na.\text{rm = TRUE},skew_thresh = 2,
                                              kurt_thresh = 3.5))
```
This shows that by default (i.e. if global\_specs is not specified), each indicator is checked for outliers by the [check\\_SkewKurt\(\)](#page-25-0) function, which uses skew and kurtosis thresholds as its parameters.

#### <span id="page-156-0"></span>Treat.coin 157

Then, if outliers exist, the first function [winsorise\(\)](#page-164-0) is applied, which also uses skew and kurtosis parameters, as well as a maximum number of winsorised points. If the Winsorisation function does not satisfy  $f_{\text{pass}}$ , the  $\log_{10}(T)$  function is invoked.

To change the global specifications, you don't have to supply the whole list. If, for example, you are happy with all the defaults but want to simply change the maximum number of Winsorised points, you could specify e.g. global\_specs = list(f1\_para = list(winmax = 3)). In other words, a subset of the list can be specified, as long as the structure of the list is correct.

#### Individual specifications

The indiv\_specs argument allows different specifications for each indicator. This is done by wrapping multiple lists of the format of the list described in global\_specs into one single list, named according to the column names of x. For example, if the date set has indicators with codes "x1", "x2" and "x3", we could specify individual treatment as follows:

 $indiv_specs = list(x1 = list().),$  $x2 = list(.)$  $x3 = list(.)$ 

where each  $list(.)$  is a specifications list of the same format as global\_specs. Any indicators that are *not* named in indiv\_specs are treated using the specifications from global\_specs (which will be the defaults if it is not specified). As with global\_specs, a subset of the global\_specs list may be specified for each entry. Additionally, as a special case, specifying a list entry as e.g.  $x1 =$ "none" will apply no data treatment to the indicator "x1". See vignette("treat") for examples of individual treatment.

#### Function methodology

This function is set up to allow any functions to be passed as the data treatment functions (f1 and f2), as well as any function to be passed as the outlier detection function f\_pass, as specified in the global\_specs and indiv\_specs arguments.

The arrangement of this function is inspired by a fairly standard data treatment process applied to indicators, which consists of checking skew and kurtosis, then if the criteria are not met, applying Winsorisation up to a specified limit. Then if Winsorisation still does not bring skew and kurtosis within limits, applying a nonlinear transformation such as log or Box-Cox.

This function generalises this process by using the following general steps:

- 1. Check if variable passes or fails using f\_pass
- 2. If f\_pass returns FALSE, apply f1, else return x unmodified
- 3. Check again using \*f\_pass
- 4. If f\_pass still returns FALSE, apply f2
- 5. Return the modified x as well as other information.

For the "typical" case described above f1 is a Winsorisation function, f2 is a nonlinear transformation and f\_pass is a skew and kurtosis check. Parameters can be passed to each of these three functions in a named list, for example to specify a maximum number of points to Winsorise, or Box-Cox parameters, or anything else. The constraints are that:

- <span id="page-157-1"></span>• All of f1, f2 and f\_pass must follow the format function(x, f\_para), where x is a numerical vector, and f\_para is a list of other function parameters to be passed to the function, which is specified by f1\_para for f1 and similarly for the other functions. If the function has no parameters other than x, then f\_para can be omitted.
- f1 and f2 should return either a list with .\$x as the modified numerical vector, and any other information to be attached to the list, OR, simply x as the only output.
- f\_pass must return a logical value, where TRUE indicates that the x passes the criteria (and therefore doesn't need any (more) treatment), and FALSE means that it fails to meet the criteria.

See also vignette("treat").

#### Examples

```
# build example coin
coin <- build_example_coin(up_to = "new_coin")
# treat raw data set
coin <- Treat(coin, dset = "Raw")
# summary of treatment for each indicator
head(coin$Analysis$Treated$Dets_Table)
```
<span id="page-157-0"></span>Treat.data.frame *Treat a data frame for outliers*

### **Description**

Operates a two-stage data treatment process, based on two data treatment functions, and a pass/fail function which detects outliers. The method of data treatment can be either specified by the global\_specs argument (which applies the same specifications to all columns in x), or else (additionally) by the indiv\_specs argument which allows different methods to be applied for each column. See details. For a simpler function for data treatment, see the wrapper function  $qTreat()$ .

#### Usage

```
## S3 method for class 'data.frame'
Treat(x, global_specs = NULL, indiv_specs = NULL, combine_treat = FALSE, ...)
```
#### Arguments

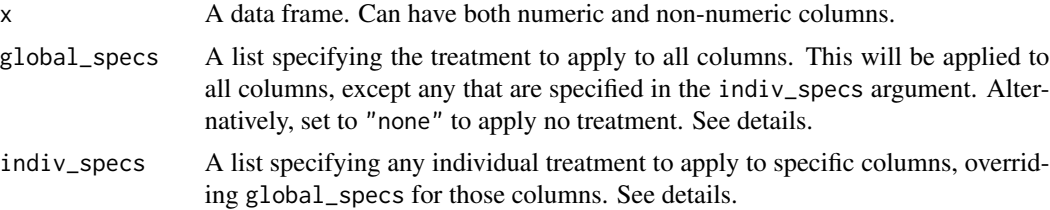

<span id="page-158-0"></span>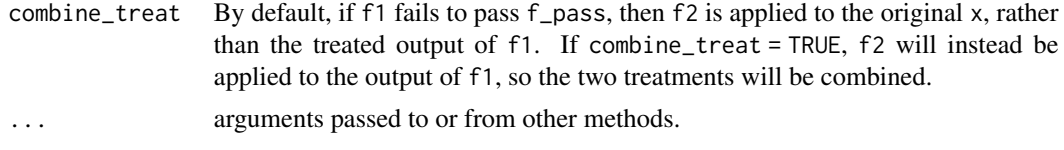

#### Value

A treated data frame of data

#### Global specifications

If the same method of data treatment should be applied to all the columns, use the global\_specs argument. This argument takes a structured list which looks like this:

```
global_specs = list(f1 = .f1_para = list(.),
                        f2 = .f2<sub>-</sub>para = list(.),
                        f_{-pass} = .f_{\text{pass\_para}} = list())
```
The entries in this list correspond to arguments in [Treat.numeric\(\)](#page-160-0), and the meanings of each are also described in more detail here below. In brief, f1 is the name of a function to apply at the first round of data treatment, f1\_para is a list of any additional parameters to pass to f1, f2 and f2\_para are equivalently the function name and parameters of the second round of data treatment, and f\_pass and f\_pass\_para are the function and additional arguments to check for the existence of outliers.

The default values for global\_specs are as follows:

```
global_specs = list(f1 = "winsorise",
                       f1_para = list(na.rm = TRUE,
                                        winmax = 5,
                                        skew_thresh = 2,
                                        kurt_{th}resh = 3.5,
                                        force_win = FALSE),
                       f2 = "log_CTT",
                       f2\_para = list(na.rm = TRUE),f_pass = "check_SkewKurt",
                       f_{\text{pass\_para}} = \text{list}(na.rm = \text{TRUE},skew_thresh = 2,
                                            kurt_{thresh} = 3.5))
```
This shows that by default (i.e. if global\_specs is not specified), each column is checked for outliers by the [check\\_SkewKurt\(\)](#page-25-0) function, which uses skew and kurtosis thresholds as its parameters. Then, if outliers exist, the first function [winsorise\(\)](#page-164-0) is applied, which also uses skew and kurtosis parameters, as well as a maximum number of winsorised points. If the Winsorisation function does not satisfy f\_pass, the [log\\_CT\(\)](#page-92-0) function is invoked.

To change the global specifications, you don't have to supply the whole list. If, for example, you are happy with all the defaults but want to simply change the maximum number of Winsorised points, you could specify e.g. global\_specs = list(f1\_para = list(winmax = 3)). In other words, a subset of the list can be specified, as long as the structure of the list is correct.

#### Individual specifications

The indiv\_specs argument allows different specifications for each column in x. This is done by wrapping multiple lists of the format of the list described in global\_specs into one single list, named according to the column names of x. For example, if x has column names "x1", "x2" and "x3", we could specify individual treatment as follows:

```
indiv_specs = list(x1 = list(.),
                  x2 = list(.)x3 = list(.)
```
where each  $list(.)$  is a specifications list of the same format as  $global$  specs. Any columns that are not named in indiv\_specs are treated using the specifications from global\_specs (which will be the defaults if it is not specified). As with global\_specs, a subset of the global\_specs list may be specified for each entry. Additionally, as a special case, specifying a list entry as e.g.  $x1 =$ "none" will apply no data treatment to the column "x1". See vignette("treat") for examples of individual treatment.

## Function methodology

This function is set up to allow any functions to be passed as the data treatment functions (f1 and  $f(2)$ , as well as any function to be passed as the outlier detection function  $f_{\text{pass}}$ , as specified in the global\_specs and indiv\_specs arguments.

The arrangement of this function is inspired by a fairly standard data treatment process applied to indicators, which consists of checking skew and kurtosis, then if the criteria are not met, applying Winsorisation up to a specified limit. Then if Winsorisation still does not bring skew and kurtosis within limits, applying a nonlinear transformation such as log or Box-Cox.

This function generalises this process by using the following general steps:

- 1. Check if variable passes or fails using f\_pass
- 2. If f\_pass returns FALSE, apply f1, else return x unmodified
- 3. Check again using \*f\_pass
- 4. If f\_pass still returns FALSE, apply f2
- 5. Return the modified x as well as other information.

For the "typical" case described above f1 is a Winsorisation function, f2 is a nonlinear transformation and f\_pass is a skew and kurtosis check. Parameters can be passed to each of these three functions in a named list, for example to specify a maximum number of points to Winsorise, or Box-Cox parameters, or anything else. The constraints are that:

• All of f1, f2 and f pass must follow the format function(x, f para), where x is a numerical vector, and f\_para is a list of other function parameters to be passed to the function, which is specified by f1\_para for f1 and similarly for the other functions. If the function has no parameters other than x, then f\_para can be omitted.

# <span id="page-160-1"></span>Treat.numeric 161

- f1 and f2 should return either a list with .\$x as the modified numerical vector, and any other information to be attached to the list, OR, simply x as the only output.
- f\_pass must return a logical value, where TRUE indicates that the x passes the criteria (and therefore doesn't need any (more) treatment), and FALSE means that it fails to meet the criteria.

See also vignette("treat").

#### Examples

```
# select three indicators
df1 <- ASEM_iData[c("Flights", "Goods", "Services")]
# treat the data frame using defaults
l_treat <- Treat(df1)
# details of data treatment for each column
l_treat$Dets_Table
```
<span id="page-160-0"></span>Treat.numeric *Treat a numeric vector for outliers*

#### Description

Operates a two-stage data treatment process, based on two data treatment functions, and a pass/fail function which detects outliers. This function is set up to allow any functions to be passed as the data treatment functions (f1 and f2), as well as any function to be passed as the outlier detection function f\_pass.

#### Usage

```
## S3 method for class 'numeric'
Treat(
  x,
  f1,
  f1_para = NULL,
  f2 = NULL,f2_para = NULL,
  f_pass,
  f_pass_para = NULL,
  combine_treat = FALSE,
  ...
)
```
### Arguments

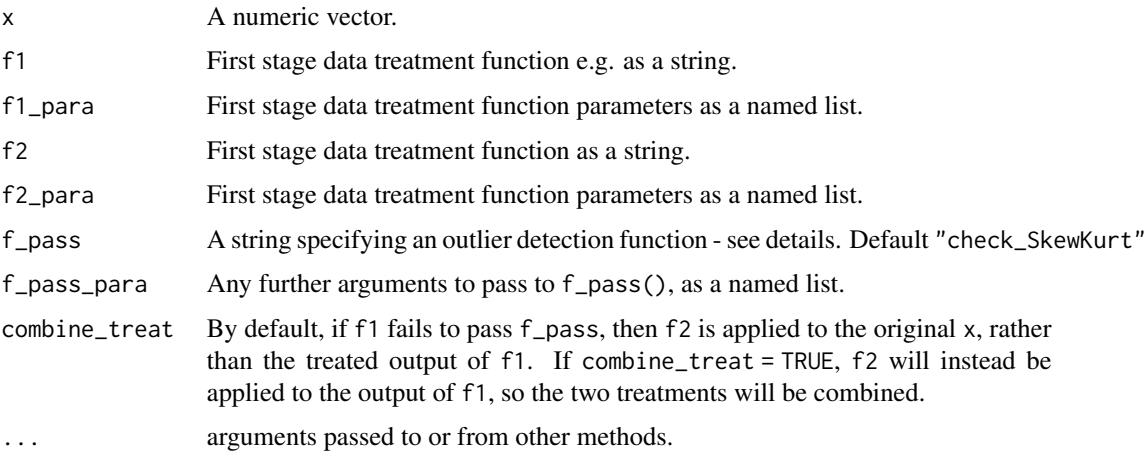

### Details

The arrangement of this function is inspired by a fairly standard data treatment process applied to indicators, which consists of checking skew and kurtosis, then if the criteria are not met, applying Winsorisation up to a specified limit. Then if Winsorisation still does not bring skew and kurtosis within limits, applying a nonlinear transformation such as log or Box-Cox.

This function generalises this process by using the following general steps:

- 1. Check if variable passes or fails using f\_pass
- 2. If f\_pass returns FALSE, apply f1, else return x unmodified
- 3. Check again using \*f\_pass
- 4. If f\_pass still returns FALSE, apply f2 (by default to the original x, see combine\_treat parameter)
- 5. Return the modified x as well as other information.

For the "typical" case described above f1 is a Winsorisation function, f2 is a nonlinear transformation and f\_pass is a skew and kurtosis check. Parameters can be passed to each of these three functions in a named list, for example to specify a maximum number of points to Winsorise, or Box-Cox parameters, or anything else. The constraints are that:

- All of f1, f2 and f\_pass must follow the format function(x, f\_para), where x is a numerical vector, and f\_para is a list of other function parameters to be passed to the function, which is specified by f1\_para for f1 and similarly for the other functions. If the function has no parameters other than x, then f\_para can be omitted.
- f1 and f2 should return either a list with .\$x as the modified numerical vector, and any other information to be attached to the list, OR, simply x as the only output.
- f\_pass must return a logical value, where TRUE indicates that the x passes the criteria (and therefore doesn't need any (more) treatment), and FALSE means that it fails to meet the criteria.

See also vignette("treat").

# <span id="page-162-1"></span>Treat.purse 163

# Value

A treated vector of data.

#### Examples

```
# numbers between 1 and 10
x \le -1:10# two outliers
x \leq -c(x, 30, 100)# check whether passes skew/kurt test
check_SkewKurt(x)
# treat using winsorisation
l_treat <- Treat(x, f1 = "winsorise", f1_para = list(winmax = 2),
                 f_pass = "check_SkewKurt")
# plot original against treated
plot(x, l_treat$x)
```
<span id="page-162-0"></span>Treat.purse *Treat a purse of coins for outliers*

# Description

This function calls [Treat.coin\(\)](#page-154-0) for each coin in the purse. See the documentation of that function for details. See also vignette("treat").

## Usage

```
## S3 method for class 'purse'
Treat(
  x,
  dset,
  global_specs = NULL,
  indiv_specs = NULL,
  combine_treat = FALSE,
 write_to = NULL,
 disable = FALSE,
  ...
\mathcal{L}
```
# Arguments

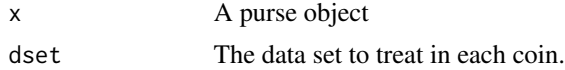

<span id="page-163-0"></span>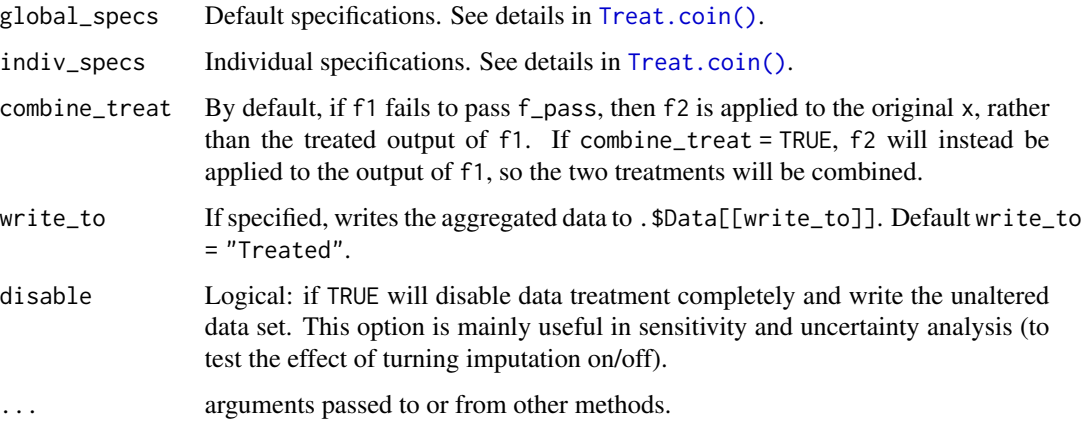

# Value

An updated purse with new treated data sets added at .\$Data\$Treated in each coin, plus analysis information at .\$Analysis\$Treated

# Examples

```
# See `vignette("treat")`.
```
ucodes\_to\_unames *Convert uCodes to uNames*

# Description

Convert uCodes to uNames

# Usage

ucodes\_to\_unames(coin, uCodes)

# Arguments

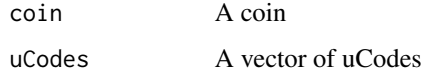

# Value

Vector of uNames

<span id="page-164-1"></span><span id="page-164-0"></span>

Follows a "standard" Winsorisation approach: points are successively Winsorised in order to bring skew and kurtosis thresholds within specified limits. Specifically, aims to bring absolute skew to below a threshold (default 2.25) and kurtosis below another threshold (default 3.5).

#### Usage

```
winsorise(
  x,
  na.rm = FALSE,winmax = 5,
  skew_thresh = 2,
  kurt_{thresh} = 3.5,
  force_win = FALSE
)
```
## Arguments

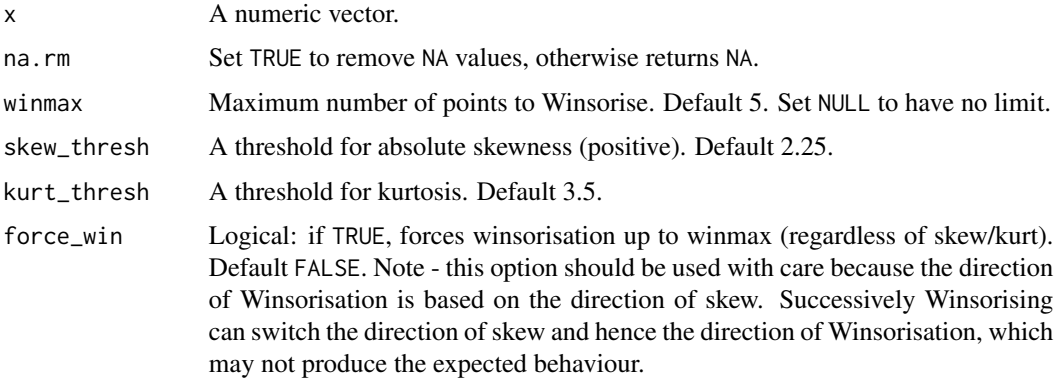

#### Details

Winsorisation here is defined as reassigning the point with the highest/lowest value with the value of the next highest/lowest point. Whether to Winsorise at the high or low end of the scale is decided by the direction of the skewness of x.

This function replaces the now-defunct coin\_win() from COIN $r < v1.0$ .

#### Value

A list containing winsorised data, number of winsorised points, and the individual points that were treated.

# Examples

```
# numbers between 1 and 10
x \le -1:10# two outliers
x \leq -c(x, 30, 100)# winsorise
l\_win < - winsorise(x, skew_thresh = 2, kurt_thresh = 3.5)
# see treated vector, number of winsorised points and details
l_win
```
WorldDenoms *World denomination data*

# Description

A small selection of common denominator indicators, which includes GDP, Population, Area, GDP per capita and income group. All data sourced from the World Bank as of Feb 2021 (data is typically from 2019). Note that this is intended as example data, and it would be a good idea to use updated data from the World Bank when needed. In this data set, country names have been altered slightly so as to include no accents - this is simply to make it more portable between distributions.

# Usage

WorldDenoms

# Format

A data frame with 249 rows and 7 variables.

### Source

<https://data.worldbank.org/>

<span id="page-165-0"></span>

# **Index**

∗ datasets ASEM\_COIN, [12](#page-11-0) ASEM\_iData, [13](#page-12-0) ASEM\_iData\_p, [14](#page-13-0) ASEM\_iMeta, [14](#page-13-0) WorldDenoms, [166](#page-165-0) a\_amean, [15](#page-14-0) a\_amean(), *[6](#page-5-0)[–9](#page-8-0)* a\_copeland, [16](#page-15-0) a\_genmean, [17](#page-16-0) a\_gmean, [18](#page-17-0) a\_gmean(), *[6](#page-5-0)[–9](#page-8-0)*, *[17](#page-16-0)* a\_hmean, [18](#page-17-0) Aggregate, [5](#page-4-0) Aggregate(), *[62](#page-61-0)*, *[142](#page-141-0)* Aggregate.coin, [6](#page-5-0) Aggregate.coin(), *[5](#page-4-0)*, *[10](#page-9-0)* Aggregate.data.frame, [8](#page-7-0) Aggregate.data.frame(), *[5](#page-4-0)* Aggregate.purse, [10](#page-9-0) Aggregate.purse(), *[5](#page-4-0)* all.equal(), *[31](#page-30-0)* approx\_df, [11](#page-10-0) approx\_df(), *[76](#page-75-0)* ASEM\_COIN, [12](#page-11-0) ASEM\_iData, [13](#page-12-0) ASEM\_iData\_p, [14](#page-13-0) ASEM\_iMeta, [14](#page-13-0) base::do.call(), *[34](#page-33-0)*, *[36](#page-35-0)* base::rank(), *[107](#page-106-0)*, *[113,](#page-112-0) [114](#page-113-0)* boxcox, [19](#page-18-0) build\_example\_coin, [20](#page-19-0) build\_example\_coin(), *[21](#page-20-0)* build\_example\_purse, [21](#page-20-0)

CAGR, [21](#page-20-0) CAGR(), *[76,](#page-75-0) [77](#page-76-0)* change\_ind, [22](#page-21-0) check\_iData, [23](#page-22-0) check\_iData(), *[98](#page-97-0)* check\_iMeta, [24](#page-23-0) check\_iMeta(), *[98](#page-97-0)* check\_SkewKurt, [26](#page-25-1) check\_SkewKurt(), *[156](#page-155-0)*, *[159](#page-158-0)* COIN\_to\_coin, [26](#page-25-1) compare\_coins, [27](#page-26-0) compare\_coins\_corr, [29](#page-28-0) compare\_coins\_multi, [30](#page-29-0) compare\_df, [31](#page-30-0) cor.test(), *[65](#page-64-0)* Custom, [33](#page-32-0) Custom.coin, [33](#page-32-0) Custom.purse, [35](#page-34-0) Denominate, [36](#page-35-0) Denominate.coin, [37](#page-36-0) Denominate.coin(), *[37](#page-36-0)*, *[41](#page-40-0)* Denominate.data.frame, [39](#page-38-0) Denominate.data.frame(), *[37,](#page-36-0) [38](#page-37-0)* Denominate.purse, [41](#page-40-0) Denominate.purse(), *[37](#page-36-0)* export\_to\_excel, [42](#page-41-0) export\_to\_excel.coin, [43](#page-42-0) export\_to\_excel.coin(), *[42](#page-41-0)*, *[44](#page-43-0)* export\_to\_excel.purse, [44](#page-43-0) export\_to\_excel.purse(), *[42](#page-41-0)* get\_corr, [44](#page-43-0) get\_corr(), *[47](#page-46-0)*, *[55](#page-54-0)*, *[120](#page-119-0)* get\_corr\_flags, [47](#page-46-0) get\_cronbach, [48](#page-47-0) get\_data, [49](#page-48-0)

get\_data(), *[28](#page-27-0)*, *[30,](#page-29-0) [31](#page-30-0)*, *[45,](#page-44-0) [46](#page-45-0)*, *[48](#page-47-0)*, *[63](#page-62-0)*, *[68](#page-67-0)*, *[77](#page-76-0)*, *[117,](#page-116-0) [118](#page-117-0)*, *[121,](#page-120-0) [122](#page-121-0)*, *[125](#page-124-0)* get\_data.coin, [50](#page-49-0) get\_data.coin(), *[49](#page-48-0)*, *[51](#page-50-0)* get\_data.purse, [51](#page-50-0)

```
get_data.purse(), 49, 76
get_data_avail, 53
get_data_avail.coin, 53
get_data_avail.coin(), 53
get_data_avail.data.frame, 54
get_data_avail.data.frame(), 53
get_denom_corr, 55
get_dset, 56
get_dset(), 51
get_dset.coin, 57
get_dset.coin(), 56
get_dset.purse, 58
get_dset.purse(), 56
get_eff_weights, 59
get_noisy_weights, 60
get_opt_weights, 61
get_PCA, 63
get_PCA(), 64
get_pvals, 65
get_results, 66
get_sensitivity, 67
get_sensitivity(), 60, 126–128, 146, 147
get_stats, 69
get_stats.coin, 70
get_stats.coin(), 69
get_stats.data.frame, 72
get_stats.data.frame(), 69
get_str_weak, 73
get_trends, 76
get_unit_summary, 77
i_mean, 90
i_mean(), 85
i_mean_grp, 90
i_median, 91
i_median_grp, 92
icodes_to_inames, 78
import_coin_tool, 78
import_coin_tool(), 96
Impute, 79
Impute(), 82, 83, 85
Impute.coin, 80
Impute.coin(), 80, 86
Impute.data.frame, 82
Impute.data.frame(), 80, 82
Impute.numeric, 84
Impute.numeric(), 80, 82
Impute.purse, 86
Impute.purse(), 80
```

```
impute_panel, 87
impute_panel(), 86
is.coin, 89
is.purse, 89
kurt, 92
log_CT, 93
log_CT(), 136, 137, 157, 159
log_CT_orig, 94
log_CT_plus, 94
log_GII, 95
n_borda, 107
n_dist2max, 108
n_dist2ref, 108
n_dist2targ, 109
n_fracmax, 110
n_goalposts, 111
n_goalposts(), 102
n_minmax, 112
n_minmax(), 100, 102–105, 114
n_prank, 113
n_rank, 113
n_scaled, 114
n_zscore, 115
names_to_codes, 96
new_coin, 97
new_coin(), 23, 24, 38, 41, 79, 97
Normalise, 100
Normalise(), 82, 84, 102, 104, 105, 121,
         130–134, 142
Normalise.coin, 100
Normalise.coin(), 100, 106, 110–112, 114,
         115
Normalise.data.frame, 103
Normalise.data.frame(), 100
Normalise.numeric, 104
Normalise.numeric(), 100
Normalise.purse, 106
Normalise.purse(), 100, 134
order(), 28
outrankMatrix, 115
plot_bar, 116
plot_corr, 118
```
plot\_corr(), *[46](#page-45-0)* plot\_dist, [120](#page-119-0)

#### INDEX  $169$

plot\_dist() , *[121](#page-120-0)* plot\_dot , [121](#page-120-0) plot\_framework , [123](#page-122-0) plot\_scatter , [124](#page-123-0) plot\_sensitivity , [126](#page-125-0) plot\_sensitivity() , *[126](#page-125-0)* , *[128](#page-127-0)* plot\_uncertainty , [127](#page-126-0) plot\_uncertainty() , *[126](#page-125-0)* prc\_change , [128](#page-127-0) prc\_change() , *[77](#page-76-0)* print.coin , [129](#page-128-0) print.purse , [129](#page-128-0) qNormalise , [130](#page-129-0) qNormalise.coin , [130](#page-129-0) qNormalise.coin() , *[130](#page-129-0)* qNormalise.data.frame , [132](#page-131-0) qNormalise.data.frame() , *[130](#page-129-0)* qNormalise.purse , [133](#page-132-0) qNormalise.purse() , *[130](#page-129-0)* qTreat , [134](#page-133-1) qTreat() , *[136,](#page-135-0) [137](#page-136-0)* , *[155](#page-154-1)* , *[158](#page-157-1)* qTreat.coin , [135](#page-134-0) qTreat.coin() , *[134](#page-133-1)* , *[138](#page-137-0)* qTreat.data.frame , [136](#page-135-0) qTreat.data.frame() , *[134](#page-133-1)* qTreat.purse , [137](#page-136-0) qTreat.purse() , *[134](#page-133-1)* rank() , *[138](#page-137-0)* rank\_df , [138](#page-137-0) rbind() , *[58](#page-57-0)* Regen , [139](#page-138-0) Regen() , *[22](#page-21-0)* Regen.coin, [140](#page-139-0) Regen.coin() , *[139](#page-138-0)* , *[142](#page-141-0)* Regen.purse , [141](#page-140-0) Regen.purse() , *[139](#page-138-0)* remove\_elements , [142](#page-141-0) replace\_df , [144](#page-143-0) round\_df , [145](#page-144-1) SA\_estimate, [145](#page-144-1) SA\_estimate() , *[147](#page-146-1)* SA\_sample , [147](#page-146-1) SA\_sample() , *[145](#page-144-1) , [146](#page-145-0)* Screen, [148](#page-147-1) Screen.coin, [148](#page-147-1) Screen.coin() , *[148](#page-147-1)*

Screen.data.frame, [150](#page-149-1) Screen.data.frame() , *[148](#page-147-1)* Screen.purse, [151](#page-150-1) Screen.purse() , *[148](#page-147-1)* signif\_df , [153](#page-152-0) skew , [153](#page-152-0) stats::approx() , *[11](#page-10-0) , [12](#page-11-0)* , *[88](#page-87-0)* stats::cor , *[47,](#page-46-0) [48](#page-47-0)* , *[62](#page-61-0)* stats::cor() , *[46](#page-45-0)* , *[119](#page-118-0)* stats::cor.test() , *[65](#page-64-0)* stats::prcomp , *[64](#page-63-0) , [65](#page-64-0)* stats::prcomp() , *[63](#page-62-0)*

# Treat , [154](#page-153-0) Treat() , *[71](#page-70-0)* , *[73](#page-72-0)* , *[134](#page-133-1) [–137](#page-136-0)* Treat.coin, [155](#page-154-1) Treat.coin() , *[138](#page-137-0)* , *[154](#page-153-0)* , *[163](#page-162-1) , [164](#page-163-0)* Treat.data.frame , [158](#page-157-1) Treat.data.frame() , *[154](#page-153-0)* Treat.numeric , [161](#page-160-1) Treat.numeric() , *[154](#page-153-0)* , *[156](#page-155-0)* , *[159](#page-158-0)* Treat.purse , [163](#page-162-1) Treat.purse() , *[154](#page-153-0)*

ucodes\_to\_unames , [164](#page-163-0)

winsorise, [165](#page-164-1) winsorise() , *[136,](#page-135-0) [137](#page-136-0)* , *[157](#page-156-0)* , *[159](#page-158-0)* WorldDenoms , *[40](#page-39-0)* , [166](#page-165-0)